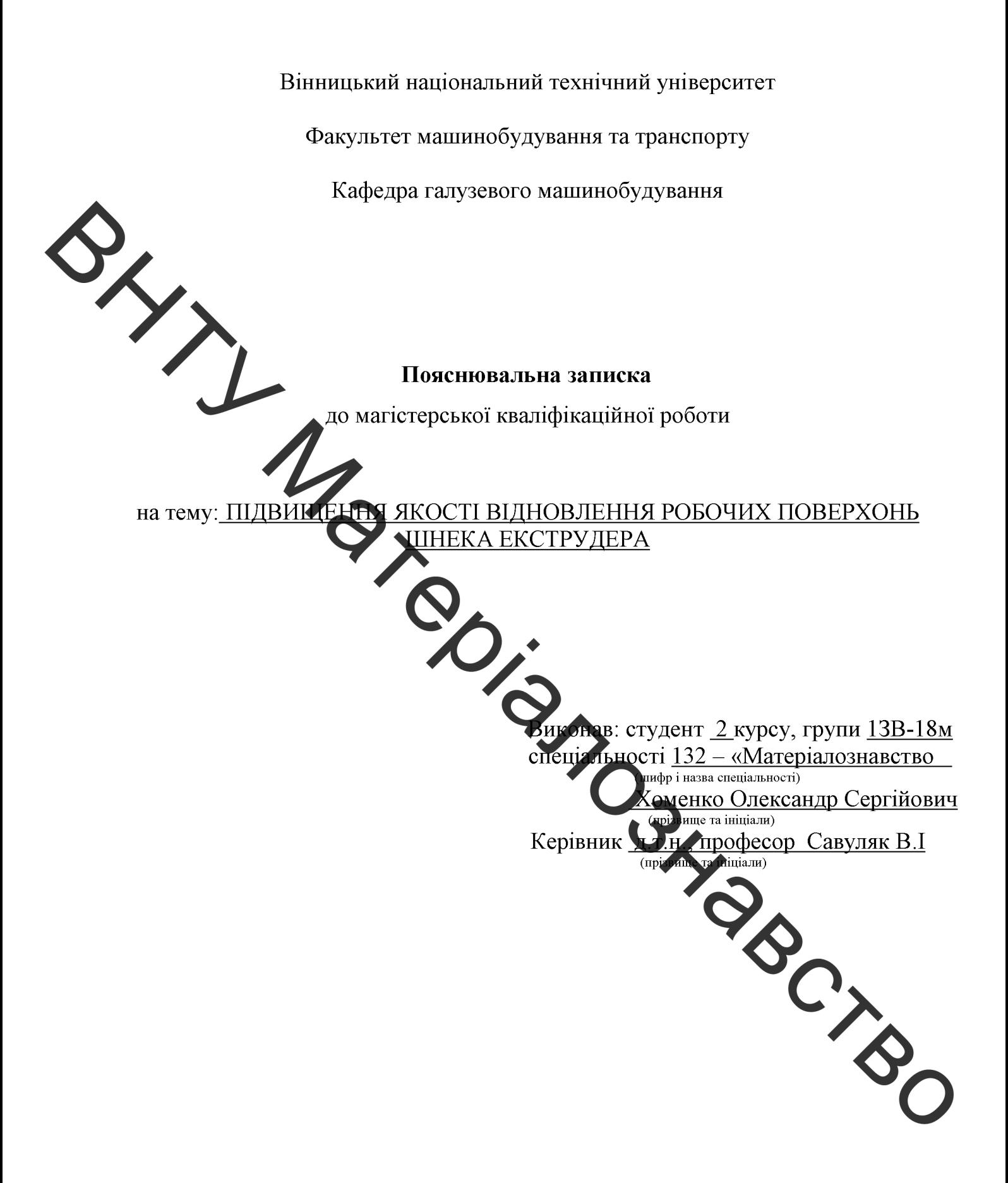

Вінниця - 2019 р.

## Вінницький національний технічний університет (повне найменування вищого навчального закладу) Факультет машинобудування та транспорту Кафедра галузевого машинобудування Освітньо-кваліфікаційний рівень «магістр» Спеціальність 132 - «Матеріалознавство» XXXI (шифріназва) ЗАТВЕРДЖУЮ завідувач кафедри ГМ д.т.н., професор Поліщук Л. К. 2019 p.  $\langle \langle \rangle \rangle$ ЗАВДАННЯ ТЕРСЬКУ КВАЛІФІКАЦІЙНУ РОБОТУ Оменку Олександру Сергійовичу звище, ім'я, по батькові) 1. Tema роботи: Підвищення икості відновлення робочих поверхонь шнека екструдера керівник роботи Савуляк Валерій Іванович, д.т.н., професор, каф. ГМ, (прізвище м'я, по батькові, науковий ступінь, вчене звання) затверджені наказом ВНТУ від «02» жовту 2019 року № 254 2. Строк подання студентом проекту (роботи). 12.2019 року 3. Вихідні дані до роботи: Річна програма віднові енни деталей N=2000 шт.; 4. Зміст розрахунково-пояснювальної записки передік питань, які потрібно розробити): Вступ; Розділ 1. Аналіз проблематик врошування та відновлення поверхонь шнека в умовах екструзії паливних пелет, Розділ 2. Дослідження зносостійкості поверхонь в умовах екструзії та експерементальна розробка зносостійких наплавлених шарів; Розділ 3. Розробка та обгрунт дання параметрів технологічного процесу відновлення шнека екструдера; Розділ 4. Проектування обладнання з числовим програмним керуванням для нанесення покрита в; Розділ 5. Розрахунок економічної ефективності інноваційного юішення: Розділ 6. Охорона праці та безпека в надзвичайних ситуаціях; Висноски; Список використаної літератури; Додатки. 5. Перелік графічного матеріалу (з точним зазначенням обов'язкових креслень): 1. Робоче креслення деталі; 2. Ремонтне креслення деталі; 3. Креслення плазм напилювача; 4. Установка з числовим програмним керуванням; 5. Робоче місце; 6. Технологічний процес відновлення шнека екструдера.

## 6. Консультанти розділів проекту (роботи)

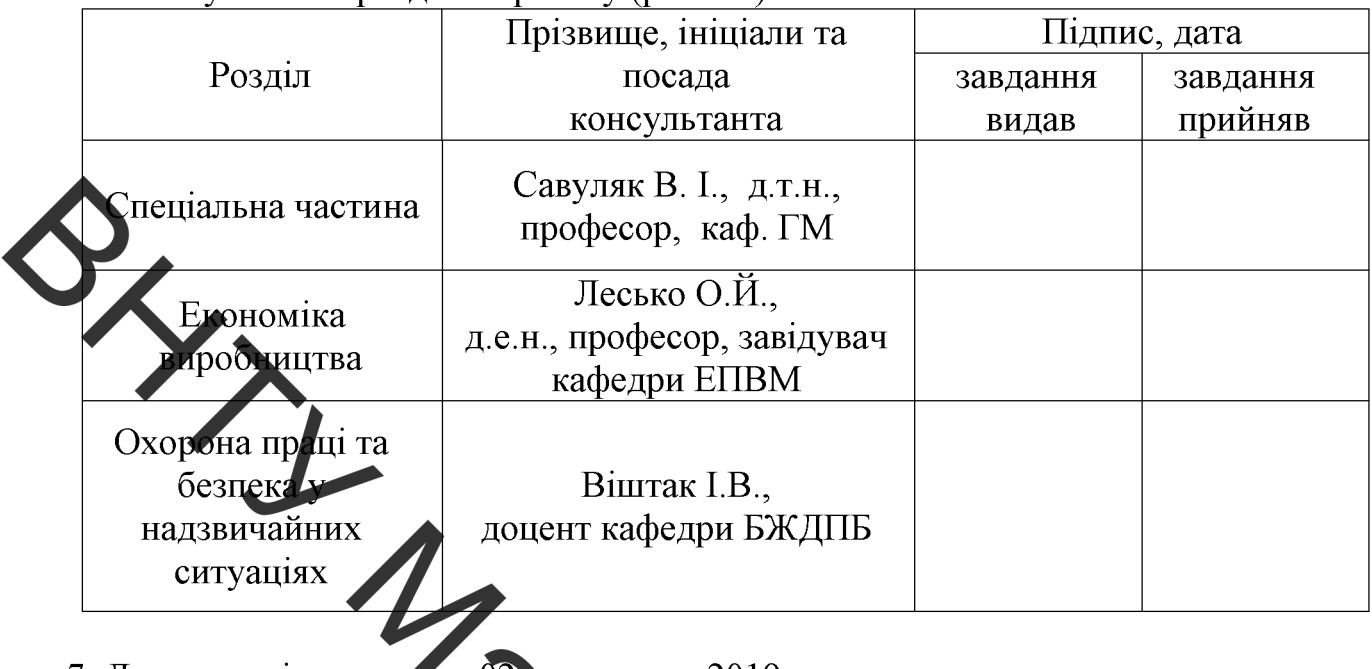

#### 7. Дата видачі завдання (12) <u>жовтня 2019 р.</u>

## КАЛЕНДАРНИЙ ПЛАН

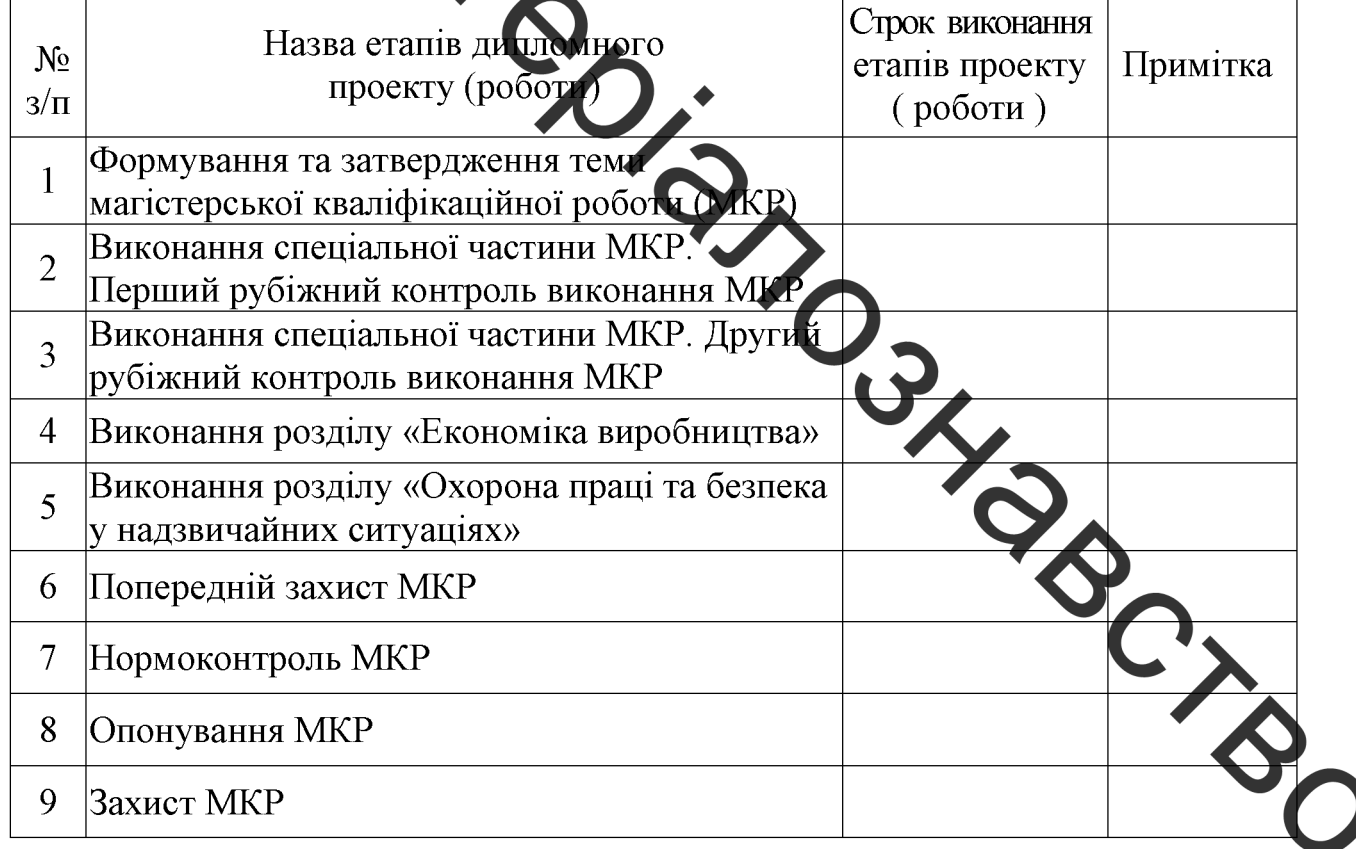

Студент

 $(\text{m}, \text{m})$ 

Керівник проекту

 $\overline{(\text{підпис})}$ 

Савуляк В.І.

Хоменко О.С.

**Created by Universal Document Converter** 

#### **РЕФЕРАТ**

Магістерська кваліфікаційна робота складається зі вступу, 6 розділів, загальних висновків та додатків. Загальний обсяг роботи 104 сторінки, у тому числі 38 рисунків, **Г** таблиць, 48 літературних джерел.

Предметом досліджень у магістерській кваліфікаційній роботі є наплавлення зносостійких покриттів з використанням легувальних комплексів Ст-Мо-V-С та Ст- $B_4C-Mo-C.$ 

Робота складається з шести основних частин:

1. Аналіз проблематики зношування та відновлення поверхонь шнека в умовах екструзії паливних ледет; 2. Дослідження зносостійкості поверхонь в умовах екструзії та експерементальна розробка зносостійких наплавлених шарів; 3. Розробка та обгрунтування параметрів технологічного процесу відновлення шнека екструдера; 4. Проектування обладнання з числовим програмним керуванням для нанесення покриттів; 5. Розрахунок економічної ефективності інноваційного рішення; 6. Охорона праці та безпека в надзвичайних ситуаціях.

Об'єкт дослідження - процеси структутоў ворення зносостійких наплавлених покриттів, які працюють в умовах екструзії памириих пелет з дерев'яної сировини.

Головною метою кваліфікаційної роботи є розробка ефективного способу одержання зносостійких покриттів робочих поверхонь цисків, які здатні працювати в умовах екструзії, шляхом наплавлення недорогими малову те евими матеріалами із застосуванням легувальних комплексів.

В роботі розроблено математичну модель процесу екструзи пали них пелет і технологічний процес відновлення шнека екструдера, який дозволяє підвищити зносостійкість та якість нанесення покритів способом наплавлення.

## **ABSTRACT**

The master's qualification work consists of an introduction, 6 sections, general conclusions and applications. The total volume of work is 104 pages, including 38 figures, **7** tables, 48 literary sources.

The subject of research in the master's qualification work is the surfacing of wearresistant coatings with the use of Cr-Mo-V-C and Cr-B<sub>4</sub>C-Mo-C alloys.

The work consists of six main parts:

1. Analysis of the problem of wear and restoration of auger surfaces in conditions of fuel pellet extrusion 2. Investigation of wear resistance of surfaces under extrusion conditions and experimental development of wear-resistant welded layers; 3. Development and justification of the parameters of the technological process of reconstruction of the screw of the extruder; 4. Design of equipment with numerical control software for coating; 5. Calculation of economic efficiently of innovative solution; 6. Occupational health and safety.

Object of study - the processes of structure formation of wear-resistant surfaced coatings that work in the conditions of extrusion of Nel pellets from wood raw materials.

The main purpose of the qualification work is to develop an effective method of obtaining wear-resistant coatings of the working surfaces of the augers, which are able to work in the conditions of extrusion, by surfacing inexpensive law carbon materials with the use of alloying complexes.

The mathematical model of the process of extrusion of fuel pellets and technological process of reconstruction of the screw of the extruder, which allows to increase the durability and quality of the application of coatings by the method of surfacing.  $\hat{\bm{\delta}}$ 

## 3MICT

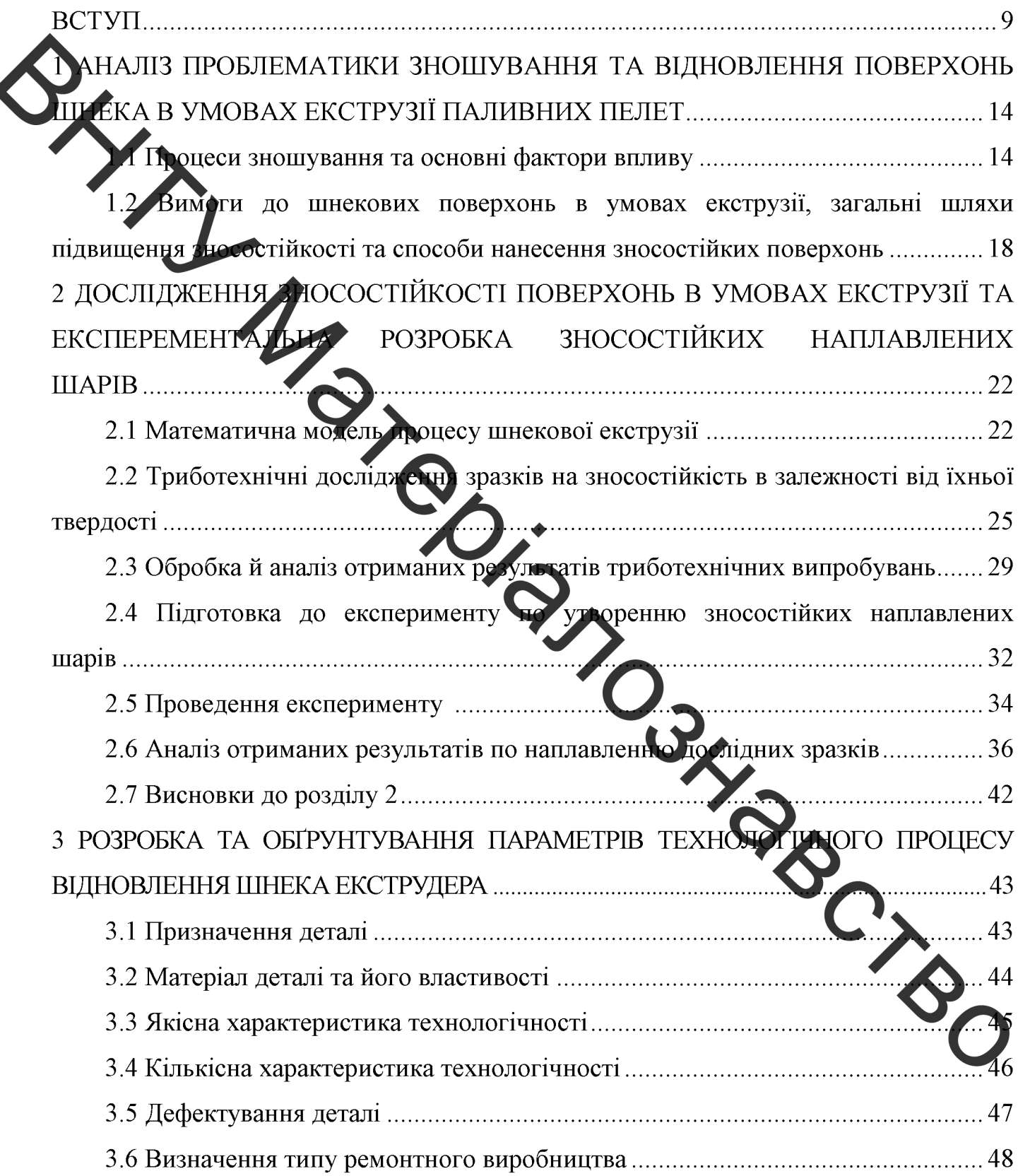

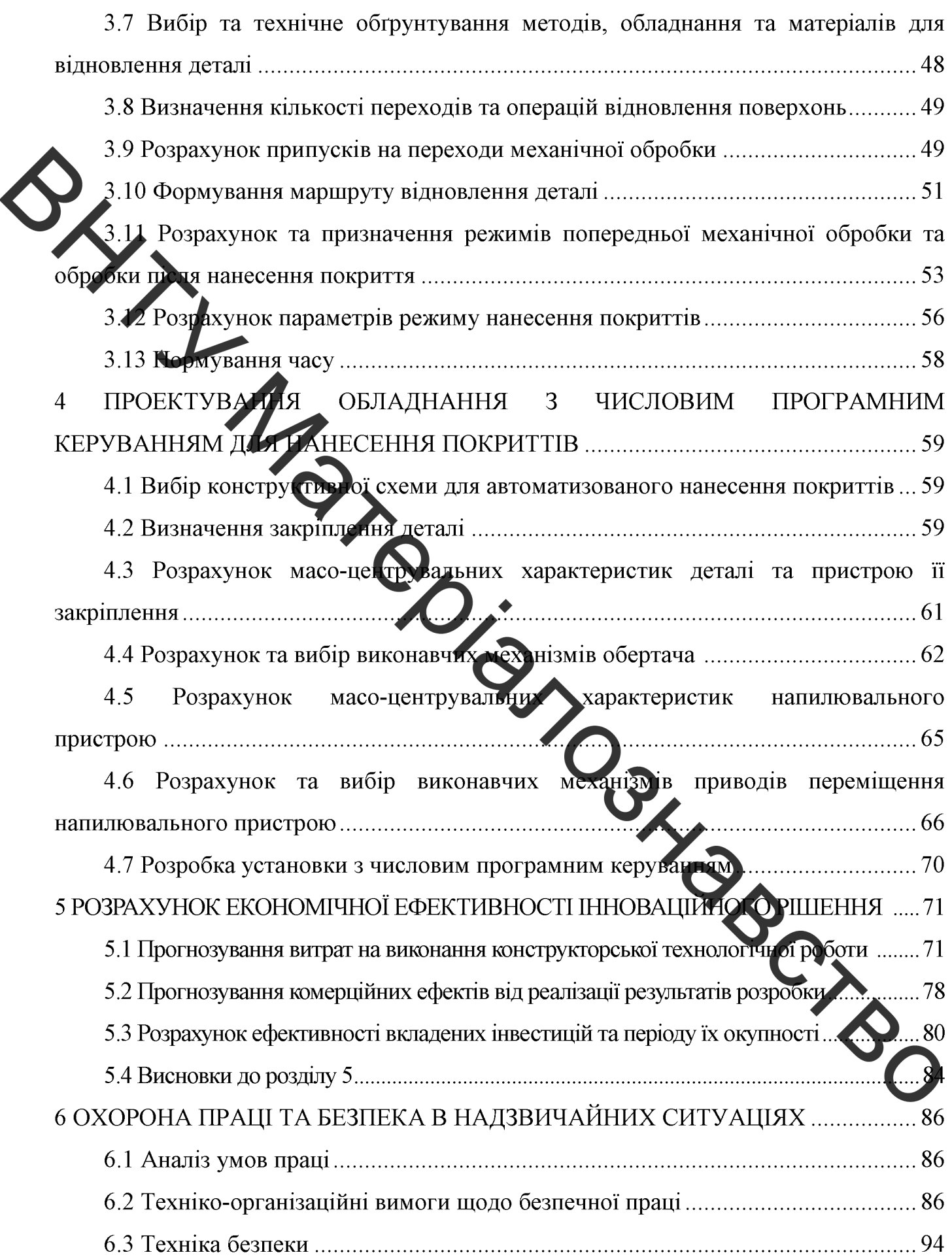

 $\overline{7}$ 

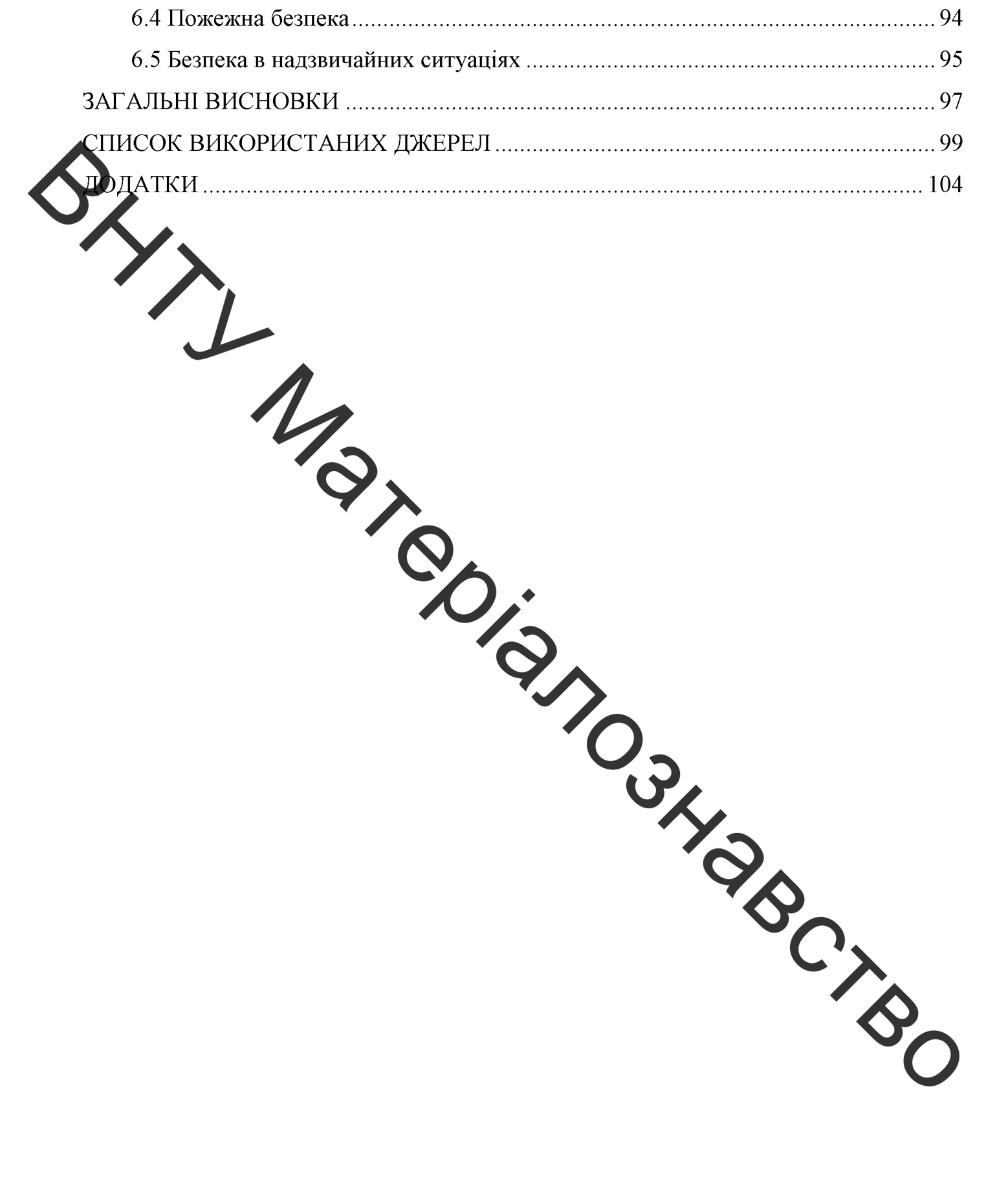

**Created by Universal Document Converter** 

#### ВСТУП

Останнім часом з'явився інтерес до виробництва твердого біопалива у вигляді пелетів. **L**e промисловості одразу вирішувати декілька завдань: ДОЗВОЛЯЄ застосування дерев'яних відходів (стружки і тирси) як сировини для виготовлення пететів й створення альтернативного та екологічно чистого палива.

Одним із пріоритетних методів одержання пелетів є шнекова екструзія, яка здійсню ться спеціальними прес-екструдерами. Оскільки даний метод відзначається високою продуктивністю і якістю продукції, то його застосування є раціональним. Поряд із цим існує суттєва проблема, яка полягає у тому, що робочий орган пресекструдера (шнек) двидко зношується у процесі екструзії [1].

Найважливішим доказником таких деталей, поверхні яких у ході експлуатації зазнають швидкого зносу, зносостійкість. Вона залежить від властивостей поверхонь, до яких належать твердість, корозійностійкість, жаростійкість та ін., а також від умов експлуатації, що визначають основні вимоги до поверхонь.

З метою відновлення та (або) підвищення зносостійкості робочих поверхонь деталей застосовують різні методи. До найпоширеніших методів можна віднести наплавлення та напилення зносостійких покрит и різні способи термічної та хімікотермічної обробки. Кожен з них має як свої переваги, так і свої недоліки.

З огляду на процес екструзії дерев'яних пелет, при якому робочі поверхні шнека (витки) піддаються абразивному впиву, адгезійному схоплюванню з сировиною, корозійному впливу, термічному впливу в умовах сухого терти та високих тисків із способом відновлення зсувними динамічними напруженнями, основним та одночасного підвищення зносостійкості є наплавлення [2-7].

Актуальність проблеми визначається гострою необхідністю досягти значного зменшення інтенсивності зношування та підвищення зносостійкості робочи поверхонь шнека екструдера. Актуальним та економічним шляхом досягнення мети є наплавлення покриттів, які можуть чинити протидію одночасно всім факторам зносу. Сучасні та відомі способи наплавлення зводяться, як правило, до використання високолегованих електродів, порошкових дротів і гнучких шнурів, які у своєму складі мають високотверді компоненти, наприклад, карбіди вольфраму та ін. Поряд з певною ефективністю, зазначені матеріали характеризуються високою вартістю. Крім того, при наплавленні високолегованими електродами виникає ймовірність появи тріщин, що недопустимо в умовах шнекової екструзії. Проте такі поверхні з часом ж зношуються, хоча інтенсивність процесу значно зменшується. Тому виникає **Ачіко-економічний** інтерес отримання зносостійких поверхонь ШЛЯХОМ наплавления недорогими матеріалами з використанням легувальних комплексів, які забезпечують такі необхідні властивості поверхонь в умовах екструзії, як висока твердість, сорозійностійкість та жаростійкість.

Метою роботи є розробка ефективного способу одержання зносостійких покриттів робочих поверхонь шнеків, які здатні працювати в умовах екструзії, шляхом наплавлення седеротими маловуглецевими матеріалами із застосуванням легувальних комплексів.

## Задачі дослідження:

- 1. Розробити математичну модель процесу шнекової екструзії.
- 2. Дослідити вплив твердості робочих поверхонь шнеків на їх механічний знос в умовах сухого тертя з дерев'яною стружкою, що імітує процес екструзії.
- 3. Встановити та підібрати спосіб нанесення легувального комплексу на поверхню для наплавлення.
- 4. Обрати відповідний наплавний матеріал та спосю дачесення покриття.
- 5. Дослідити вплив легувальних комплексів на основі хрому, молібдену, ванадію, вуглецю, карбіду бору на твердість та структуру надвлених шарів в залежності від наявності, вмісту та співвідношення легуючих едементів.

Об'єкт дослідження - процеси структуроутворення зносостійких наплавлених покриттів, які працюють в умовах екструзії паливних пелет з деревної сирови

Предмет дослідження - наплавлення зносостійких покриттів з використанн легувальних комплексів Ст-Мо-V-С та Ст-В<sub>4</sub>С-Мо-С.

#### Метоли лослілження.

У ході виконання дослідження використано такі методи: оптична мікроскопія за допомогою мікроскопа МІМ-8 зі спеціальною камерою-окуляром для фіксування засобами ЕОМ зображення мікроструктури та її аналізу; дюрометричний метод за допомогою твердоміра ТК-2М та мікротвердоміра ПМТ-3 для визначення відповідно твердості та мікротвердості наплавлених шарів; металографічний аналіз для оцінювання структури утворених покриттів; триботехнічне випробування <sup>32</sup> горцевою схемою тертя.

Наукова новизна. При виконанні даної роботи отримано такі результати, які мають наукову новизну:

- 1. Встановлено вплив твердості поверхні шнеку на зносостійкість в умовах сухого терти на створеного тиску у середовищі дерев'яної стружки: зі збільшенням твердості по режні зменшується механічний знос поверхонь.
- 2. Наплавлення дротом Св-08Г2С на поверхню із сталі 45 у середовищі вуглекислого газу, на яку за допомогою спеціальної суспензії були попередньо нанесені легувальні комплекси Ст-В4С-Мо-С і Ст-Мо-V-С, дозволяє отримати різні структури. Легувальний комплекс Ст-В4С-Мо-С дозволив отримати інтегровану твердість поверхні 44 HRC, легувальний комплекс Cr-Mo-V-C -60 HRC. В обох випадках спостеритеться відсутність мікро-та макротріщин.
- 3. Встановлено, що легувальний комплекс Ст-В<sub>4</sub>С-Мо-С дозволяє отримувати при наплавленні дротом Св-08Г2С дрібнозерни ту структуру наплавленого шару з карбідними включеннями та плавними переходами між зонами утвореного покриття.

результатів. Розроблений Практичне одержаних спосіб значення наплавлення зносостійких покриттів дозволяє використовувати хисоті матеріалів для шнеків середньовуглецеві сталі, які не потрібно піддавати терминій та хімікотермічній обробці після виготовлення. Отримані таким способом покриття на поверхні шнека мають абразивну стійкість за рахунок високої твердості а також певну жаростійкість та стійкість проти корозії за рахунок компонентів легувальног комплексу при використанні у якості матеріалу для наплавлення недорогих маловуглецевих та низьколегованих дротів. Регулюючи склад та співвідношення компонентів легувального комплексу, можна отримувати поверхні з такими властивостями, які вимагають умови експлуатації деталі.

Особистий внесок здобувача. В даній роботі використано результати досліджень, які одержано автором самостійно. Мета і задачі роботи, обговорення результатів досліджень виконані спільно з науковим керівником.

- Апробація результатів наукової роботи. Основні положення та частина вудьтатів роботи доповідались та обговорювались на конференції:
- Науково-технічна конференція XLV факультету машинобудування та трансторту 2 - 11 березня 2016 року.
- 2. XIVI Науково-технічна конференція факультету машинобудування та транспорту 27 - 28 березня 2017 року.

Публікації. Опубліковано 3 тез доповідей за темою наукової роботи у збірниках праць на кових конференцій.

- 1. Савуляк В. І. Ідеал зована модель формування тиску в процесі екструзії робочого тіла шнеком [Електроний ресурс] / В. І. Савуляк, О. С. Хоменко // ВНТУ. -2016. – Режим доступу до ресурсу: https://conferences.vntu.edu.ua/index.php/all $fmt/all-fmt-2016/paper/view/1120/684$
- 2. Савуляк В. І. Аналіз процесів тертя та зношування шнекової пари з врахуванням факторів впливу В. І. Савуляк, **О. С. Хоменко** Тези доповідей IV-ої міжнародної інтернет- конференції «Проблеми довтовічності матеріалів, покриттів та кострукцій», 11 листопада 2016 року: збірник наукових праць. Вінниця, ВНТУ, - 61 Режим доступу: http://conf.vntu.edu.ua/pdmpk/2016/tozy\_tpz-2015.pdf
- 3. Савуляк В. І. Кореляція між твердістю та зносостійкістю шнека для екструзії пелет [Електронний ресурс] / В. І. Савуляк, О. С. Хоменко / ВНТУ. - 2017. -Режим доступу до ресурсу: https://conferences.vntu.edu.ua/index.php/all-fmt/allfmt-2017/paper/view/3201/2442
- Савуляк В. І. Відновлення та підвищення стійкості гребних гвенчів щодо  $\overline{4}$ . пошкодження кавітацією. / В. І. Савуляк, О. С. Хоменко // Матеріали (XL) III Науково-технічної конференції факультету машинобудування та транспорту -Вінниця: ВНТУ. - 2019. Режим доступу: https://conferences.vntu.edu.ua/index.php/allfmt/all-fmt-2019/paper/view/3222/2549

5. Савуляк В. І. Підвищення якості відновлення гребних гвинтів шляхом отримання дрібнозернистої структури/ В. І. Савуляк, О. С. Хоменко // МНТК «Перспективи розвитку машинобудування та транспорту - 2019» 13-15 травня 2019. С. 216.

6. Савуляк В. І. Дослідження та наплавлення зносостійких шарів із застосуванням легувального комплексу Cr-Mo-V–C/B. I. Савуляк, <u>О. С. Хоменко</u> // TIMBTONIANDSHRPGTBD

**Created by Universal Document Converter** 

## 1 АНАЛІЗ ПРОБЛЕМАТИКИ ЗНОШУВАННЯ ТА ВІДНОВЛЕННЯ ПОВЕРХОНЬ ШНЕКА В УМОВАХ ЕКСТРУЗІЇ ПАЛИВНИХ ПЕЛЕТ

## 1.1 Процеси зношування та основні фактори впливу

Шнекова пара екструдера, яка представлена безпосередньо шнеком та його кожухом Ачліндром), зазнає впливу зі сторони матеріалу - дерев'яної стружки (тирси). Це визначає основний вид зносу заданої пари – механічне зношування [5,8]. Щоб повнетю пояснити механізм зношування, необхідно розглядати знос шнека з врахуванням усіх факторів та його взаємодії з сировиною і впливом на неї зі сторони кожуха прес-екструдерт під час формування пелет.

Дослідженням процесу та механізму зношування шнеків екструдерів займалися ряд вчених, серед яких Карливан В.П., Бейль А.І., Беспалов Ю.А., Дворук В.І., Гончар В.А., Беркович I.I., Roggenback H. Vogel H., Grigoroudis K. та ін. Результатом цього стало формування та класифікація факторів, які мають вплив на зносостійкість, що показано на рисунку 1.1 [5,9].

|                                                     |                     |              |             | Фактори які негативно впливають на знарост |                        |           |      |                        |              | 400                                        |                                                                                                 |                                           |                        |  |
|-----------------------------------------------------|---------------------|--------------|-------------|--------------------------------------------|------------------------|-----------|------|------------------------|--------------|--------------------------------------------|-------------------------------------------------------------------------------------------------|-------------------------------------------|------------------------|--|
|                                                     |                     | Технологічні |             |                                            |                        |           |      |                        | риструкційні |                                            |                                                                                                 |                                           |                        |  |
| активні складові середовища<br>поверхнево-та химию- | волога              | кислотність  | температура | нежкие вироонициво<br>робочих органів      | механічне навантаження | лігнін    | тиск | гверді частки сировини | 30.08        | згин шиека під дією власної<br><b>BaTH</b> | вазо освіт цін вжэнш нилиа<br>вигин шнека вна<br>сили<br>контакт витків шнека з робочою камерою | ртового<br>Б<br>ę<br>Ξ<br>осьової<br>нили | ність закладення<br>my |  |
|                                                     | корозійно-механічне |              |             | утомне                                     |                        | адгезійне |      | абразивне              |              |                                            | зациання або задир                                                                              |                                           |                        |  |

Рисунок 1.1 - Класифікація факторів та видів зношування шнека в умовах екструзії

Серед головних факторів, показаних на рисунку 1.1, які впливають на процес зношування, можна виділити наступні: тиск і температура. Це обумовлено тим, що в процесі екструзії під впливом тиску і температури відбувається ущільнення, обвуглення стружки і утворення золи (абразивна складова), а також виділяється инігін (адгезійна складова), необхідний для злипання стружки та формування пелет, різні органічні сполуки (корозійна складова). Крім того, оскільки тведопаливні пелети формуються в умовах гарячої екструзії (температура формування пелет 320-450°С) можуть виникати структурні перетворення внаслідок термічного впливу. Це призводи Адо зміни твердості поверхні, що пришвидшує корозійно-механічний знос при високих значе нях тисків та контактних напружень зсуву. Конструкційні фактори є другорядними, оскільки вони залежать від якості виробництва шнека та прес-екструдера. З огляду на це, для шнеків характерні два види зносу: абразивноадгезійний та корозійно-механічний. При цьому абразивно-адгезійний знос має найбільшу інтенсивність [10-14].

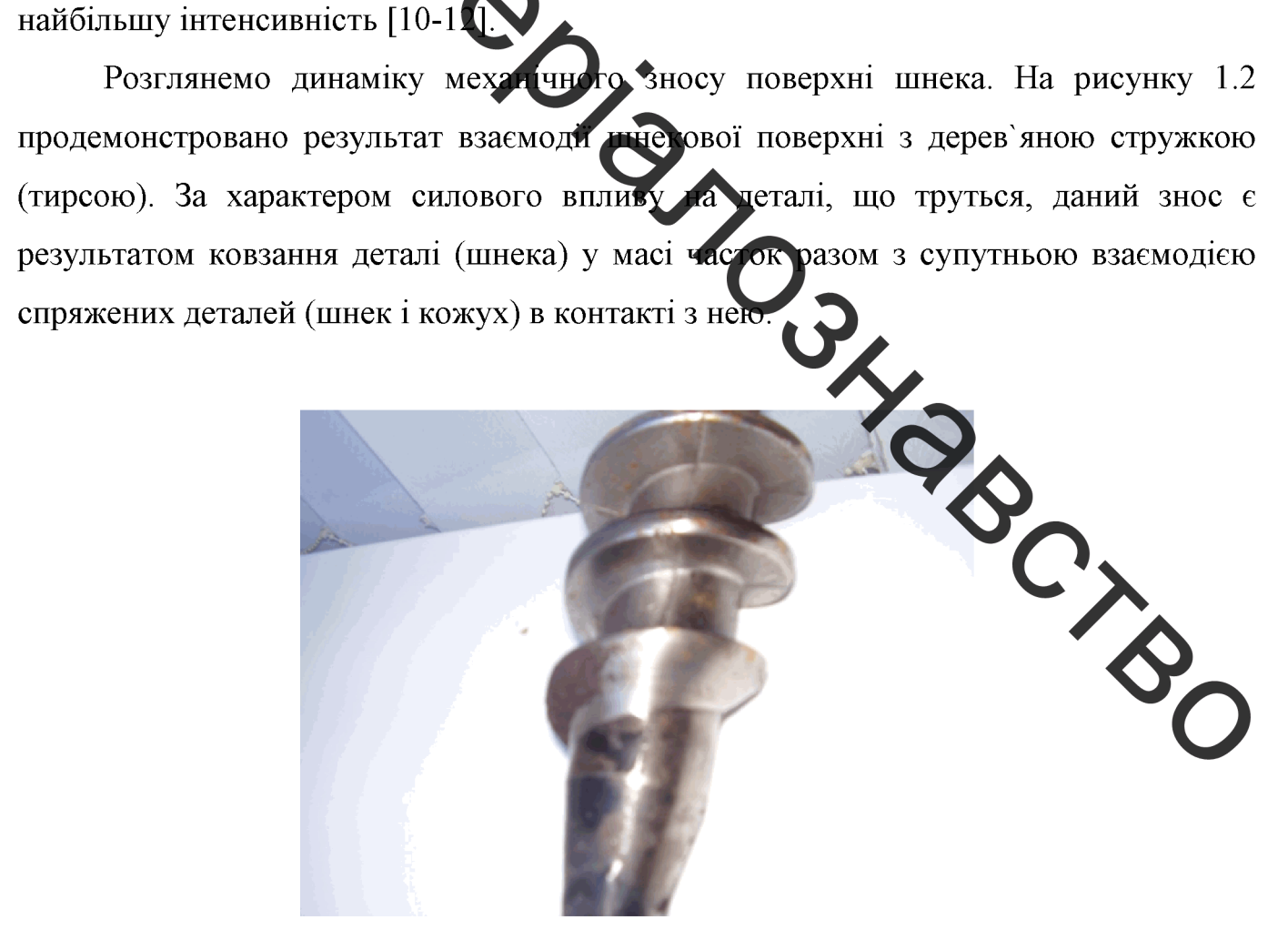

Рисунок 1.2 – Механічний вплив матеріалу на поверхню шнека екструдера

Поступово ущільнюючись у міру свого просування, часточки тирси у міжвитковому просторі починають формувати окремі маси (пробки). які спричиняють виникнення сухого тертя між ними та, з однієї сторони, поверхнею шнека, з іншої – поверхнею кожуха. Це впливає на інтенсивність процесу е ощування: вздовж довжини шнекового каналу, рухаючись від області живлення до області головки ектрудера, адгезійно-абразивна дія матеріалу зростає, тобто збіли діустроя інтенсивність процесу зношування і відповідно зростає знос [7,9].

Потрібно зазначити, що зростання температури у напрямку руху тирси свідчить про збільностня величини сухого тертя, оскільки кількість виділеного тепла в процесі тертя залежить ви величини тертя ковзання (чим вищі значення сили тертя, тим більша кількість теплоти виділяється). Це ускладнює механізм зношування і сприяє утворенню факторів, що не тільки сприяють зношуванню і змінюють його забездечують нерівномірність зношування. інтенсивність. a й При ЦЬОМУ найбільшому зносу піддаються витки шнека [13].

Найбільший знос спостері сть я в області дозування на кінцевих витках шнека, що зумовлено нерівномірністю розподілу тисків і щільністю матеріалу. Крім того, найінтенсивніше процес зношування відсувається на кутовій, периферійній частині витка, яка працює на максимальних радіусах обертання з поступовим зменшенням в міру переміщення до центра (осі шиека) [14]. Така нерівномірність зношування може бути пояснена таким чином: нерівномі хістю діючого тиску з боку потоку частинок по глибині нарізки; впливом швидкості ко зання спресованих згустків. Проте навіть в зонах, де матеріал має найбільше ущільчення, утворюючи окремі спресовані згустки, спостерігається виражений абразивний в лив часток пригару (зола), який виникає з тирси при високих значеннях температури і мску на межі розподілу сировини і поверхні шнека, - подряпини як на витках та  $\mathbf{v}$ і на поверхні шнекового валу (див. рисунки 1.2 і 1.3).

Пришвидшення зносу зумовленей зростанням опору від тертя матеріалу об робочу поверхню шнека та кожуха. Як наслідок цього, зазор між торцем витка та внутрішньою стінкою кожуха зростає. Нераціональна геометрія шнека (зазор, крок гвинта, кут підйому гвинтової лінії та ін.) і твердість його поверхні також впливають

на інтенсивність процесу зношування, збільшуючи та пришвидшуючи знос [15].

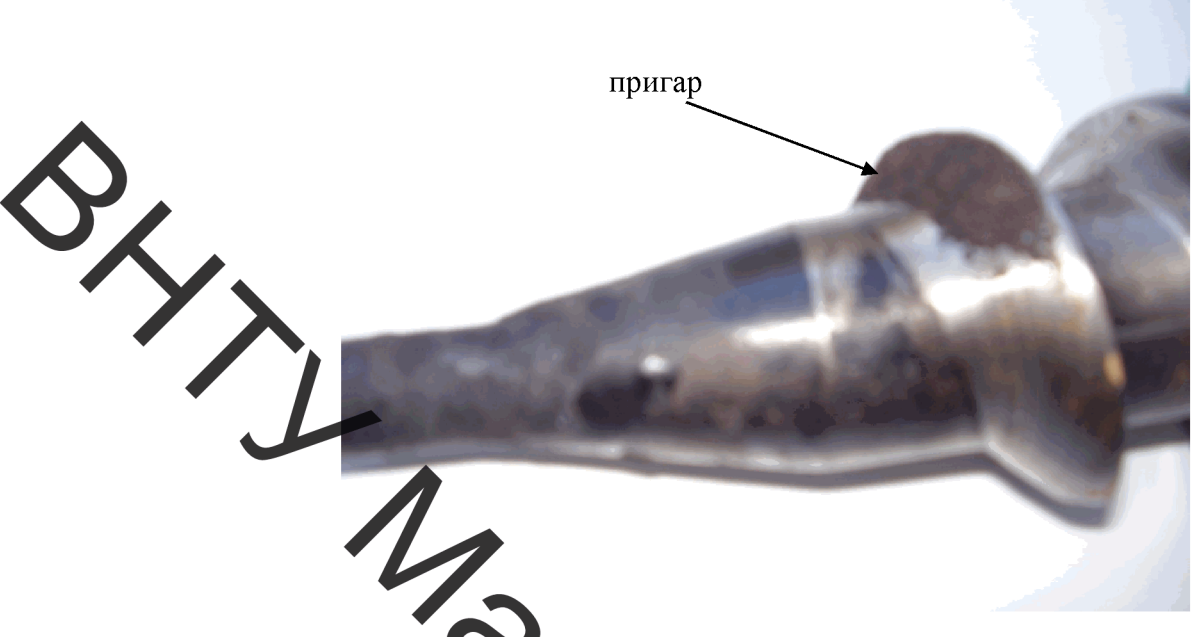

Рисунок 1.3 - Абразивно-адгезійний знос поверхні шнеку в області дозування і ловки екструдера

Окрім абразивної взаємодії, спостерігається адгезійна взаємодія (схоплення та виривання) поверхні шнеку з часточками пригару, який утворюється в результаті впливу температури і тиску при сухому терті між шнеком та тирсою (див. рисунок 1.3). Знову можна виділити наступну закотомі ність: величина адгезійного схоплення зростає вздовж переміщення тирси, цю ов'язано з нерівномірним розподіленням тиску і температури у шнековому каналі

Зважаючи на складність механізму зношування шнекової говерхні, даний знос є нерівномірним (інтенсивність зростає у міру просування сировини) має механічний характер з адгезійно-абразивною (лінгін та зола) та корозійною (волога стружки, кислотність, органічні сполуки та ін.) природою виникнення при великих значеннях зсувних деформацій у місцях фрикційного контакту в умовах сухого тертя. При дьому інтенсивність зношування та величина зносу залежать від таких факторів як тиси температура, механічні показники матеріалу деталі та її геометрія [16,17].

Виходячи з цього, робочі поверхні шнеків повинні мати такі властивості, що доволяють зводити до мінімуму вплив чинників, які негативно впливають на зносостійкість.

## 1.2 Вимоги до шнекових поверхонь в умовах екструзії, загальні шляхи підвищення зносостійкості та способи нанесення зносостійких поверхонь

Сокупність факторів впиву, які під час екструзії пелет діють одночасно і ливають на зносостійкість, визначає такі основні вимоги до робочих поверхонь ка екструдера [2-7]:

- абразивна стійкість;
- аттиадгезійні властивості;
- жаростійкість;
- корозійна стійкість.

Проте на практиці важко досягти поєднання усіх зазначених вимог, що обумовлено умовами процесу ектрузії та матеріалами, з яких виготовляються шнеки. В залежності від способу виготовлення шнеків, використовують наступні сталі: ливарні середньовуглеві сталі; чеговані конструкційні та жароміцні сталі [18].

Як правило, виготовлені пічети ліддають гартуванню, цементуванню або азотуванню. Встановлено, що просте гарт вання ливарних сталей, яке дозволяє отримати твердість поверхні приблизно до 55 HRC, виявляється неефективним, оскільки під час екструзії термічний вплив ви ликає відпуск, що призводить до зменшення твердості та зменшує протидію процесу зното вання [19]. Тому доцільним є використання легованих сталей. Такі легувальні едементи як хром, молібден, ванадій спряють підвищенню твердості, при цьому підвищується не тільки стійкість до відпуску, а й корозійна стійкість. Наприклад, такі сталі як 4XSMФ1С та X12МФ мають твердість після термообробки 58-64 НRC, що дозволяє викори стовувати їх для виготовлення шнеків прес-екструдерів для виробництва пелет. Поряд з дим. сталі з високим вмістом хрому, молібдену, ванадію, титану, вольфраму та ін. у вінов нюму співвідношені забезпечують жаростійкість [20].

З метою додаткового підвищення твердості та корозійної стійкості такі сталі піддають іонному азотуванню. Потрібно зазначити, що при іонному азотуванні шнеків, виготовлених з корозійностійких сталей, не утворюється виражена дифузійна зона, необхідна для зносостійкості. Це погіршує зв'язок твердого поверхневого шару товщиною 0,1–0,15 мм з основою. При цьому нерідко виникають підшарові тріщини внаслідок залишкових напружень [21]. Також потрібно зазначити про схильність легованих сталей до схоплювання, яку пояснюють утворенням специфічних структур чітридів легуючих елементів після азотування [22]. Поряд із цим існує певний недолік ци азотуванні корозійностійких сталей, який полягає у зниженні корозійної сти кості. Це стосується лише високолегованих сталей (для низьколегованих даний недо ик відсутній). Це можна пояснити зниженням вмісту хрому, що є результатом утворення в азотованому шарі нітридів хрому [5]. Попри вказані недоліки, азотування на практить залишається одним із способів, що дозволяє підвищити зносостійкість поверхні шнеків екструдера.

При нанесении покриттів з метою відновлення робочих поверхонь або підвищення зносостійності дотрібно враховувати те, що не тільки висока твердість є основним показником зносостійкості, але й корозійностійкість, жаростійкість, адгезійна стійкість та міцність самого покриття.

Різними дослідниками та підприємствами виконано ряд спроб отримати такі зносостійкі покриття на поверхні шнеків стособами, які зводяться або до наплавлення спеціальними електродами, порошковими дрохами, які мають у своєму складі зносостійкі карбіди (наприклад, карбіди вольфраму, бору), або до напилення сумішю порошків, що мають високу твердість та міцність. Основними переваги таких покритів перед азотуванням та іншими видами хіміко-тричної обробки (ХТО) є тривалість процесу та вартість, які нижчі у порівнянні з ХТО.

В праці [9] описано газополуменеве напилення поверхні цінека, що дозволило нанести шар товщиною 0,3-0,5 мм. При напилюванні використовували ь порошки, які містять у своєму складі нікель, хром, бор і карбід вольфраму (твердість моверхні 65-68 HRC), що дозволило пілвищити зносостійкість шнеків. Проте під час експлуатації деталей були виявлені часті випадки викришування надтвердог покриття внаслідок високих тисків та великих зсувних напружень, які виникають в умовах екструзії пелет. Тому при відновленні та нанесенні зносостійких покриттів переважно застосовують наплавлення.

Існує спосіб плазмово-порошкового наплавлення шнеку сплавом (у вигляді

гнучких шнурів), який представляє собою компзицію з хромонікелевою матрицею та карбідом вольфраму (у вигляді реліту). Такі та подібні сплави на основі матриці хромнікель використовуються для наплавлення композиційних матеріалів. Ці матеріали мають високу жаростійкість та стійкіть до абразивного та корозійного зношування 1. Наприклад, наплавлений сплав (гнучкий шнур «Сфекорд Рок-Дюр 6750»), сновні компоненти якого утворюють систему Ni-Cr-B-Si-C + 50%WC, має твердість поверхні в межах 55-63 HRC.

Для наплавлення зношених витків шнеків на виробництвах по виготовленню паливних брикетів, часто застосовують ручну дугову наплавку, використовуючи спеціальні електроди, що пояснюється простотою процесу. Високу популярність мають електроди Т299, які застосовуються для наплавлення поверхонь, які швидко зношуються і працюють в абразивному середовищі. Без термічної обробки вони дозволяють отримувати поверхню з твердістю 45-55 HRC. Висока твердість металу, наплавленого цими електродами. результатом введення до складу покриття таких легуючих елементів як C, Ni, Mn Cr B [9]. Проте при такому наплавленні існує велика ймовірність появи тріщин. Поряд з цим використовуються інші поширені матеріали, які при відповідному способі наипамісция забезпечують тверді зносостійкі поверхні, занесені до таблиці 1.1.

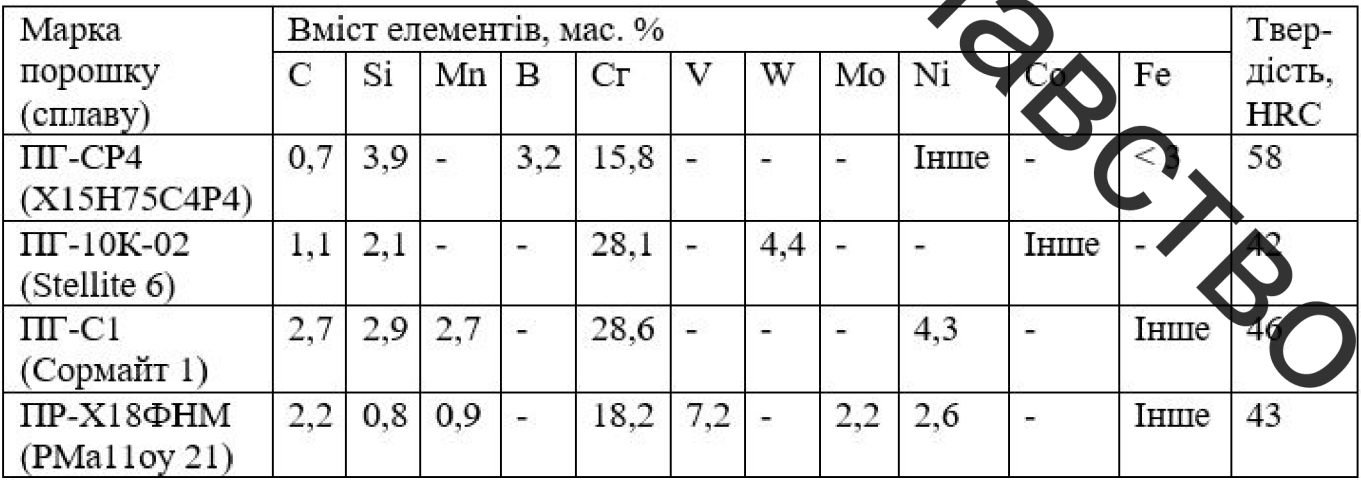

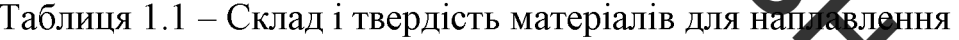

Також тверді абразивостійкі поверхні отримують наплавленням порошковими

дротами, що містять карбіди вольфраму, хрому, ніобію та ін. Наприклад, порошковий дріт Teromatec 4601 має твердість наплавленого шару 60-65 HRC, який представлений мартенситною структурою з включенями борида заліза, карбідами хрому і заліза [24].

3 огляду на проведений аналіз, отрмання зносостійких поверхнонь шнека струдера наплавленням досягається використанням карбідомістких та (або) зисоколегованих матеріалів (порошкові дроти, електроди, гнучкі шнури та ін.), які мають достть високу вартість. При цьому важко підібрати бажане співвідношення легуючих елементів, які одночасно забезпечують усі необхідні властивості.

Тому виникає інтерес до отримання зносостійких поверхнонь з високою твердістю шляхом наплавки недорогих маловуглецвих дротів (наприклад, Св-08Г2С) з одночасним легован ям наплавленого шару елементами (джерелом легувалних елементів може слугувату попередньо нанесена суспензія з відповідним вмістом які дозволять порошків), забезпечи високу абразивну стійкість, внесених жаростійкість та корозійну стілкість. До таких елементів належать насамперед хром, молібден, ванадій, вуглець, карбіл бору. Хром забезпечує корозійну стійкість, разом з молібденом та ванадієм підвищує абразивну стійкість, вуглець сприяє підвищенню твердості та утворенню карбідної сітки. Крім того, наявність молібдену та ванадію протидіє відпускному окрихчуванню. Карбід бора сприяє подрібненню структури та підвщенню твердості [25,26].

Також відомо, що система Fe-Cr-V-Mo-C при длазмово-порошковому наплавленні утворює наплавлені шари, не схильні до утворен ня тріщин [27]. Це забезпечує позитивний ефект для шнекових покриттів, які зазнають ермічний вплив та сприймають високі тиски при абразивно-адгезійній взаємодії з сировин рю в умовах **INSTEAD** сухого тертя.

## 2 ЛОСЛІДЖЕННЯ ЗНОСОСТІЙКОСТІ ПОВЕРХОНЬ В УМОВАХ ЕКСТРУЗІЇ ТА ЕКСПЕРЕМЕНТАЛЬНА РОЗРОБКА ЗНОСОСТІЙКИХ НАПЛАВЛЕНИХ ШАРІВ

#### 2.1 Математична модель процесу шнекової екструзії

До основних чинників, що впливають на інтенсивність та характер процесу зношування, пасамперед, відносять температуру, тиск і властивості поверхні шнеку.

3 праць [2-7] відомо, що розподіл термодинамічних параметрів (тиск і температура) по довжині шнекового каналу не є рівномірним, при цьому їхні максимальні значення спостерігаються у місцях найбільшої гомогенізації сировини, тобто на кінцевих діля ках області дозування, де спостерігається найбільший знос.

При вимірювання твердості поверхні зношеного шнеку (див. рисунок 1.2), твердість по всій довжині детали клала 35 HRC. Оскільки твердість є сталою, то можна прийти до висновку, що термічний вплив менш виражений, ніж вплив тиску. Тому за основні чинники, що впливають на процес механічного зношування, приймаються тиск і твердість шнекової поверхні. Але потрібно зазначити, що твердість поверхні під час гарячої екструзії пелет може зменшуватися за рахунок середньотемературного відпуску, який виникає під вплав ом температури при сухому терті.

Для того, щоб отримати математичний закон розподиту тиску по довжині шнекового каналу вздовж витків у зоні дозування, де спостеритається нерівномірний знос витків та відбувається формування пелет, необхідно задатися припущеннями:

- матеріал, який на початку екструзії складається з окремих часточок деревини, які поступово ущільнюється, рухається як суцільне неро ривне середовище;
- внутрішнє тертя між шарами сировини відсутнє, натомість присутні пружні деформації зсуву;
- маса дерев'яної сировини (стружка) створює однаковий в усіх напрямках тиск, тобто не враховується анізотропія деревини;
- відносні зсуви шарів сировини не порушують умови суцільності, що дозволяє ними знехтувати;
- коефіцієнти тертя приймаємо усередненими та постійними.

Розглянемо баланс сил, що діють на елементарний об'єм сировини у квитковому просторі шнека, і знайдемо розподіл тиску по довжині шнека, з а уванням того, що  $f_{\text{u}}$  та  $f_{\text{u}}$  відповідно коефіцієнти тертя між матеріалом сировини та поверхнями циліндра і шнека (див. рисунок 2.1).

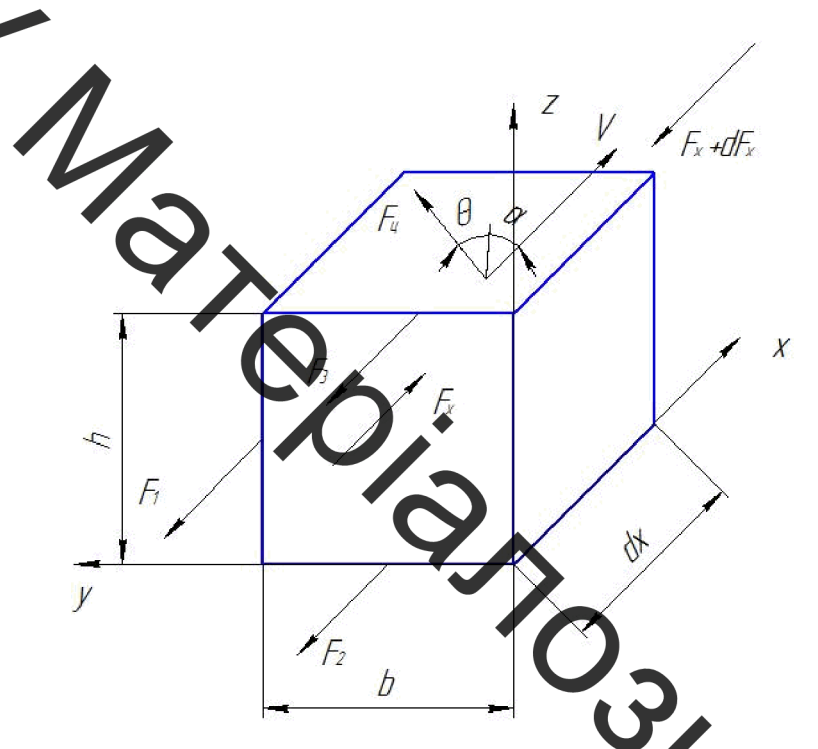

Рисунок 2.1 - Сили, що діють на елементарний об'єм матеріалу при екструзії:  $\theta$  - кут транспортування;  $\alpha$  - кут нахилу гвинтової лінії трека; V - швидкість переміщення каналу вздовж каналу нарізки (співпадає з віссю х). Е сила тертя на бічних поверхнях;  $F_2$  – сила тертя на дні об'єму;  $F_3$  – сила тертя, що виникає від  $F_x$ ;  $F_x$  – сила, що здійснює рух вздовж осі х;  $F_x + dF_x$  – сила, яка врівноважує відки уту частину об'єму;  $F_{\mu}$ - сила тертя на циліндричній поверхні; b - ширина кана глибина нарізки

Рівняння балансу сил та функції сил, що діють на поверхню шнекової поверхні під час екструзії деревини, представлені системою (2.1).

Остаточно отримаємо рівняння розподілу тиску вздовж каналу нарізки шнеку:

$$
P(x) = P_0 \cdot e^{Ax}, \text{[M\Pi a]} \tag{2.3}
$$

24

де  $P_0$  – початковий тиск, МПа;

А – безрозмірний коефіцієнт, який враховує геометрію та матеріал шнека;

х - відповідна координата, м.

Отже, отримано математичну модель, яка теоретично описує зміну тисків вж Аитків шнека під час екструзії паливних пелет.

2.2 Триботехнічні дослідження зразків на зносостійкість в залежності від їхньої твердості

Для встановления залежності механічного зносу поверхонь шнека від твердості його поверхні, необхідно дослідити зносостійкість поверхні зразків, які імітують поверхню шнека під час екструзії в залежності від їхньої твердості в умовах сухого тертя.

Для проведення досліду будо під отрілено два зразка, які мають різну твердість поверхні. Перший зразок, твердість поверхні якого складає 35 HRC, виконано з загартованої сталі 45 після середньотемпера урного відпуску. Другий зразок виконано зі сталі 3, на поверхню тертя якого наплавлено зносостійке покриття (наплавлявся дріт ЗОХГСА на вуглецеву тканину УТ-2 у середовищі вуглекислого газу на установці УД-209М) твердістю 55 HRC (рисунок

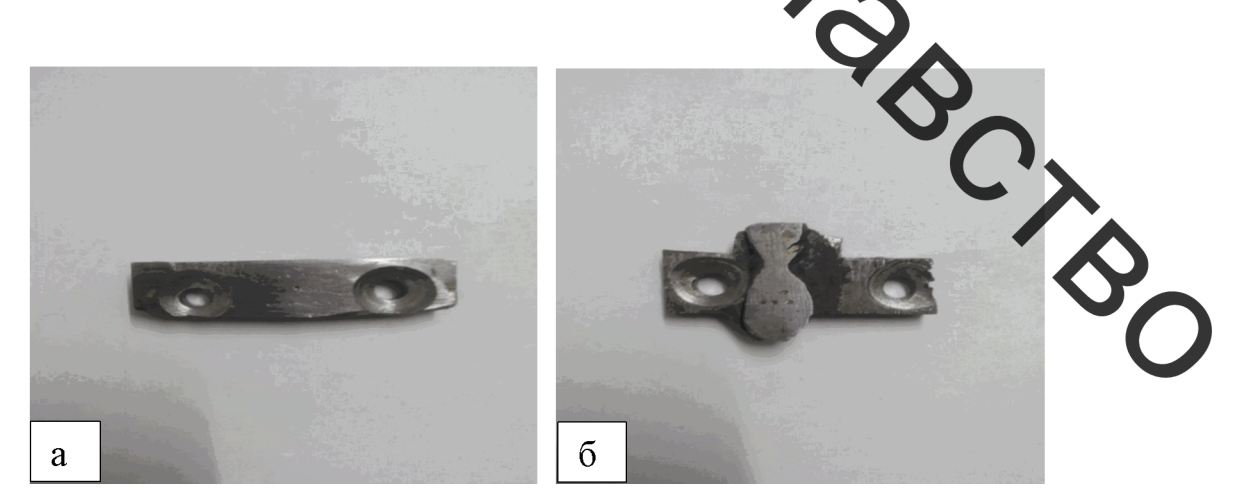

Рисунок 2.2 – Підготовлені зразки:  $a$  – зразок з твердістю 35 HRC;  $6$  – зразок з твердістю 55 HRC

Дослідження зношування даних зразків проводились за схемою торцевого тертя, яка була реалізована на свердлильному верстаті моделі 2H135 (рисунок 2.3).

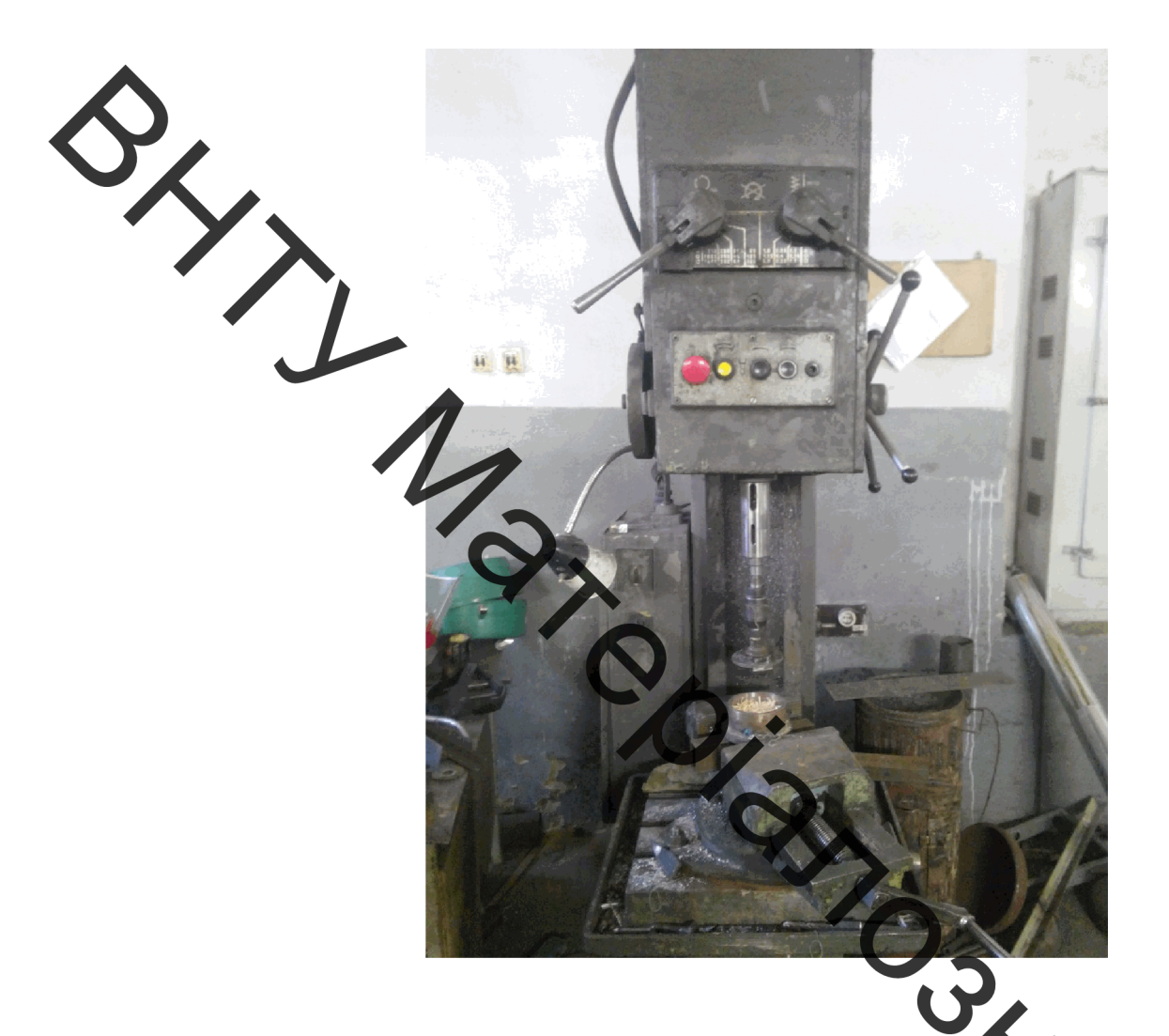

Рисунок 2.3 - Свердлильний верстат 2H135 разом з вста повленим дослідним обладнанням

Дослідне обладнання складається з таких основних частин (цив. додаток Б): корпус 1, тримач зразків 2, контртіло 3 і зразки 4. Корпус 1 закріплюєть я в дещатах на столі свердлильного верстату, а тримач зразків 2 - у шпинделі верстату. Зразк фіксуються на тримачі 2 за допомогою болтового з'єднання. Для цього на зраз передбачені отвори з цековкою (рисунок 2.4, а), що дозволяє розмістити кріпильні болти в потай.

Після того, як тримач зразків 2, на якому фіксувалися досліджувані зразки 4

(рисунок 2.4, б), закріплювався у шпинделі свердлильного верстату, у корпус 1, який затискувався лещатами на столі верстату, поверх контртіла 3 засипалася дерев'яна стружка 5. Приводом верстату через тримач зразків 2 на поверхні стружки 5 створювалося навантаження Р, після чого вмикався верстат, шпиндель якого при вореному навантаженні Р зі швидкістю V<sub>t</sub> обертає тримач зі зразками 2. Таким ом, здійснювалося дослідження сухого тертя сталі по дерев'яні стружці (що має місце при днековій екструзії пелет) зі швидкістю тертя  $V_t$  та навантаженням Р.

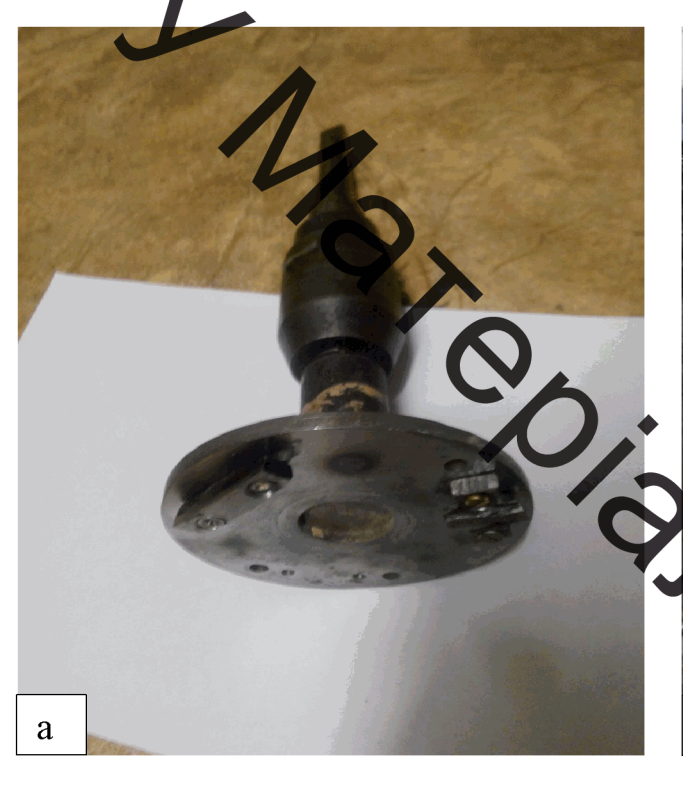

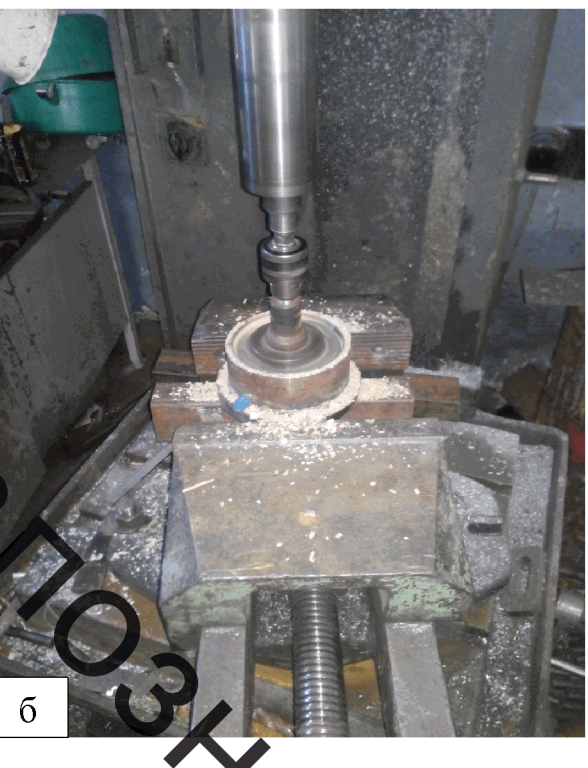

Рисунок 2.4 – Сухе тертя зразків по дерев'яній а- тримач зі зразками; б - проведення дослід

Масовий знос визначався за допомогою періодичного зважування зразкі на аналітичних вагах RADWAG AS220C. Інтервал дослідження до моменту зважу кожний раз складав 30 хв.

В таблиці 2.1 показані режими зношування в умовах сухого тертя (ковзання без мастильних матеріалів), а в таблиці 2.2 містяться результати зношування досліджуваних зразків.

## Таблиця 2.1 - Режими зношування в умовах сухого тертя

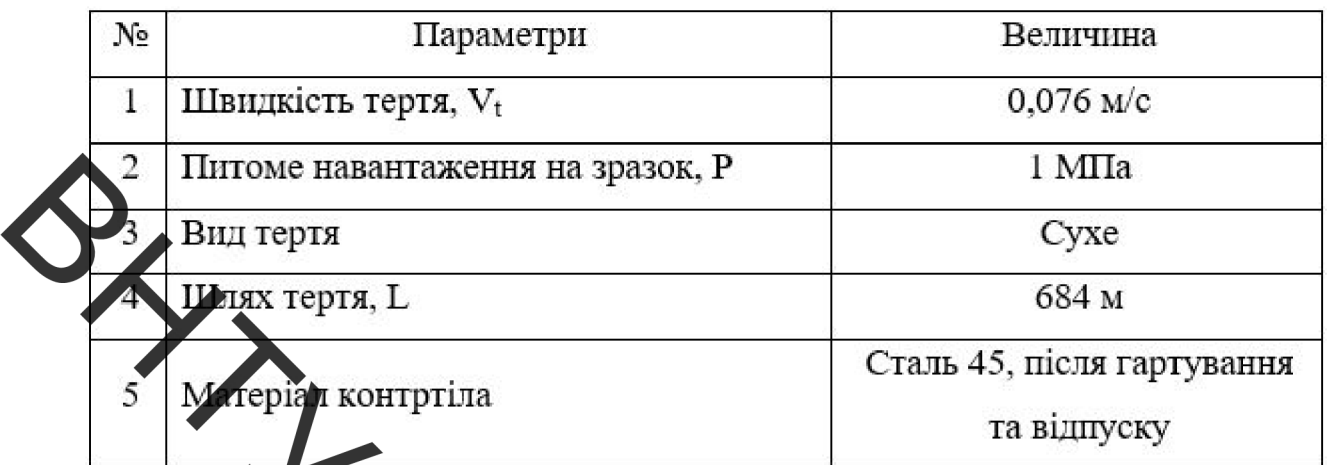

Таблиця 2.2 Результати зношування досліджуваних зразків

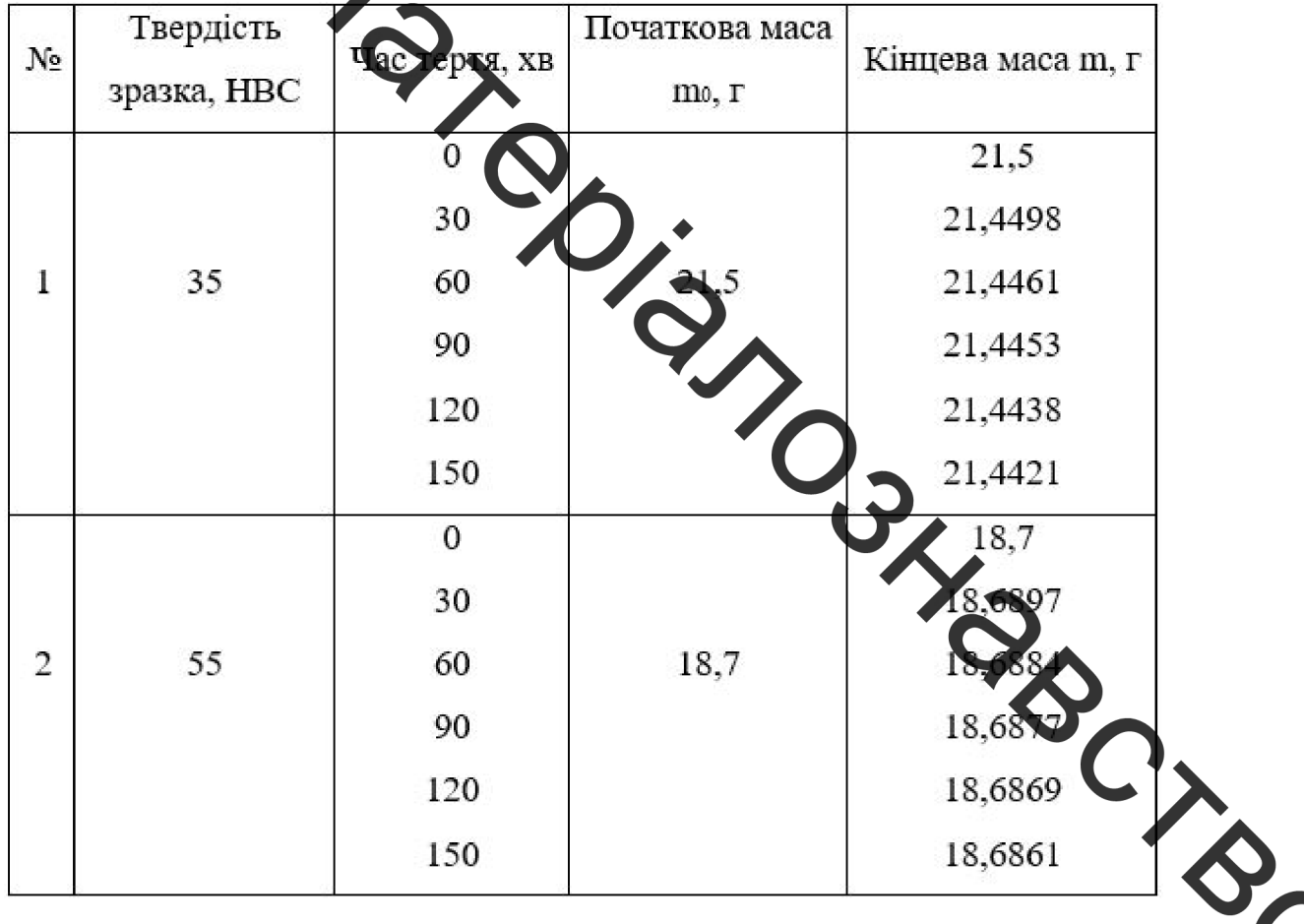

Для знаходження величини масового зносу зразків та інтенсивності зношування застосовувались формули, наведені у праці [28].

### 2.3 Обробка й аналіз отриманих результатів триботехнічних випробувань

Отримані значення масового зносу та інтенсивності зношування занесені у таблицю 2.3. На основі цих результатів для даних зразків було побудовано графіки лежності зносу від часу (крива зносу) та інтенсивності зношування від часу, що воляє порівняти процеси сухого тертя.

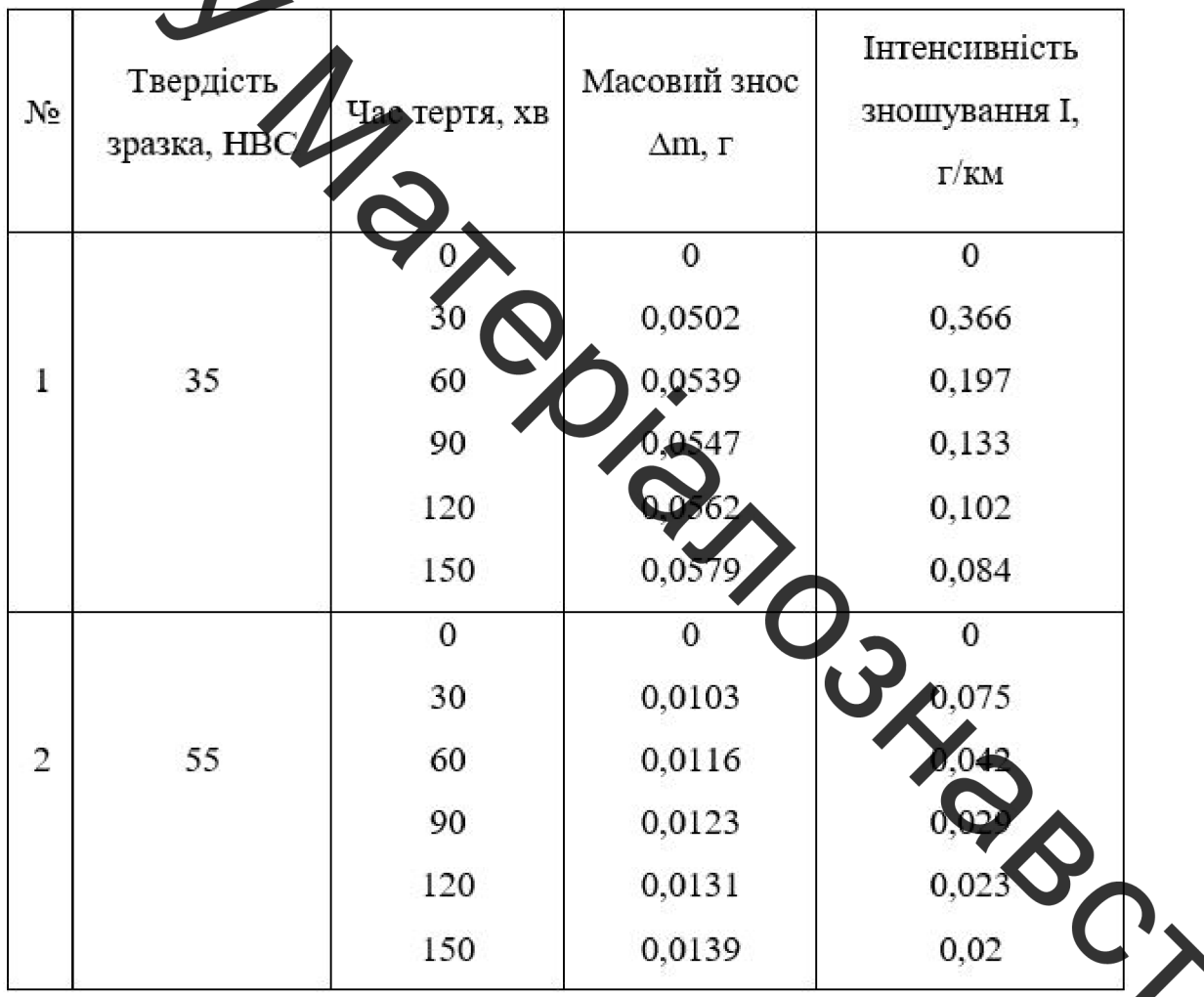

Таблиц 2.3 – Результати обрахунків зносостійкості

Побудовані крива зносу та графік залежності інтенсивності зношуван часу для зразка твердістю 35 HRC показані відповідно на рисунках 2.5 і 2.6.

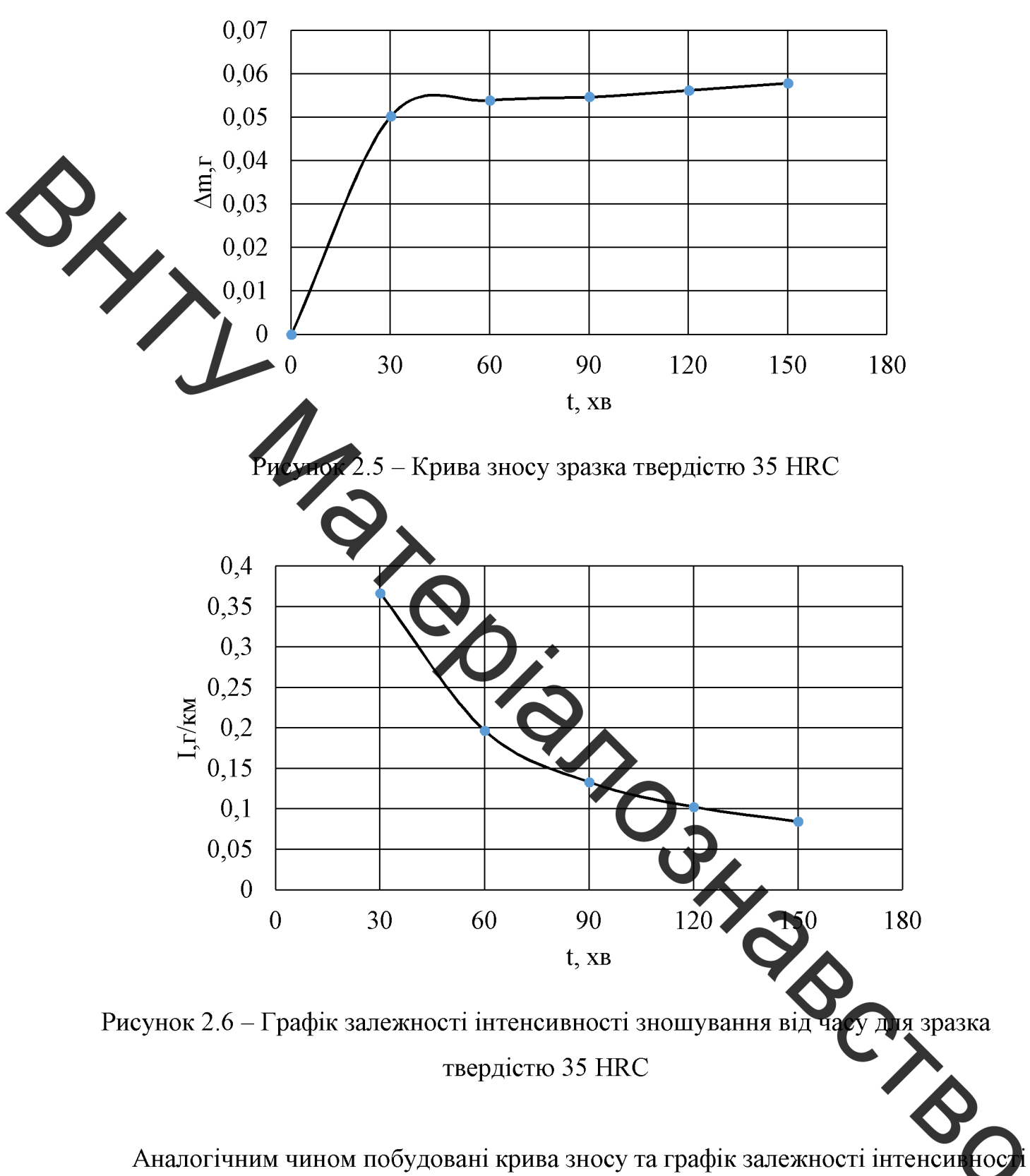

зношування від часу для зразка твердістю 55 HRC показані відповідно на рисунках  $2.7 i 2.8.$ 

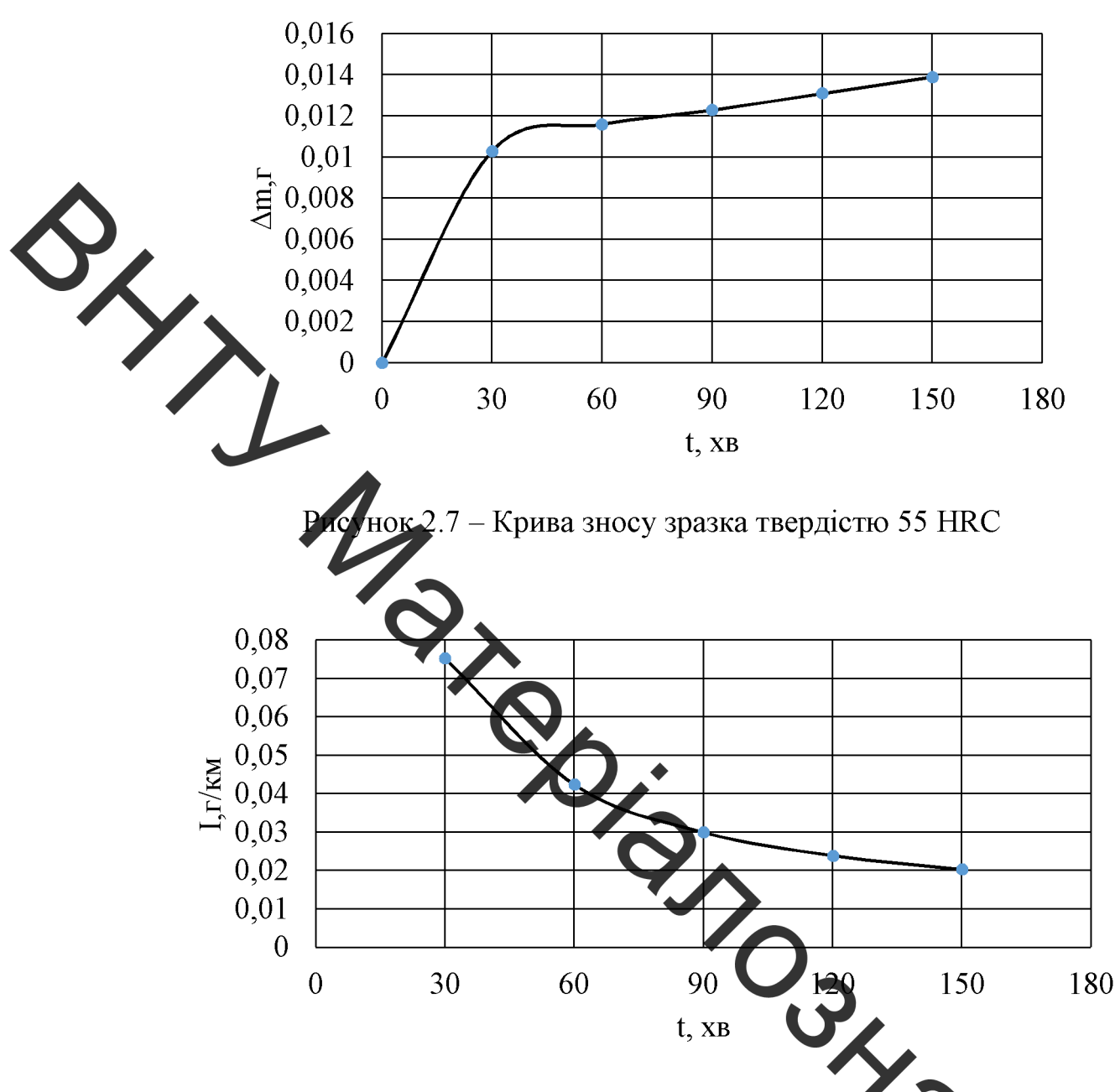

Рисунок 2.8 - Графік залежності інтенсивності зношува часу для зразка твердістю 55 HRC

Порівнюючи між собою криві зносу та графіки залежності інтенсивності зношування від часу двох зразків (див. рисунки 2.5-2.8), які мають різну твердість, можна прийти до наступних висновків: твердість поверхні впливає на зносостій кіст та інтенсивність зношування; чим вища твердість поверхні, тим менші знос та інтенсивність зношування, відповідно збільшується зносостійкість до впливу дерев'яної стружки при сухому терті. Таким чином, підвищення твердості поверхні шнеку за допомогою твердих наплавлених покриттів дозволить підвищити його зносостійкість по відношенню до матеріалу (сировини) під часу екструзії пелетів.

# 2.4 Підготовка до експерименту по утворенню зносостійких наплавлених

Попередньо встановлено. ШО твердість підвищує висока поверхні зносостикість в умовах шнекової екструзії. При цьому важливим є отримання наплавлених поверхнонь, які не тільки протидіять механічній складовій процесу зношування, а й хімі ній: при екструзії дерев'яної сировини (стружки) виділяються й утворюються поряд з дигіном інші сполуки, які утворюють агресивне середовище (наприклад, органічні кислети, сульфати та ін.). Тобто наплавлені шари повинні мати певну корозійну стійкість. Поряд із цим, до таких та подібних поверхонь висуваються вимоги жаростійкості. Для утворення таких поверхонь, що відповідають зазначеним вимогам, пропонується наплавить металеву поверхню з попередньо нанесеною сумішю у відповдному співвідношенні втесе их елеменітв, що забезпечить необхідні зносостійкі властивості наплавленого шару

З огляду на це, було підготовлено три окрем суміші (шихти): суміш 1, суміш 2 та суміш 3, кожна з яких має власний відстоковий в чіст бажаних елементів по відношенню до маси наплавленого шару з врахуанням усіх хімічних складових внесених порошків та наплавленого матеріалу (див. таблицю

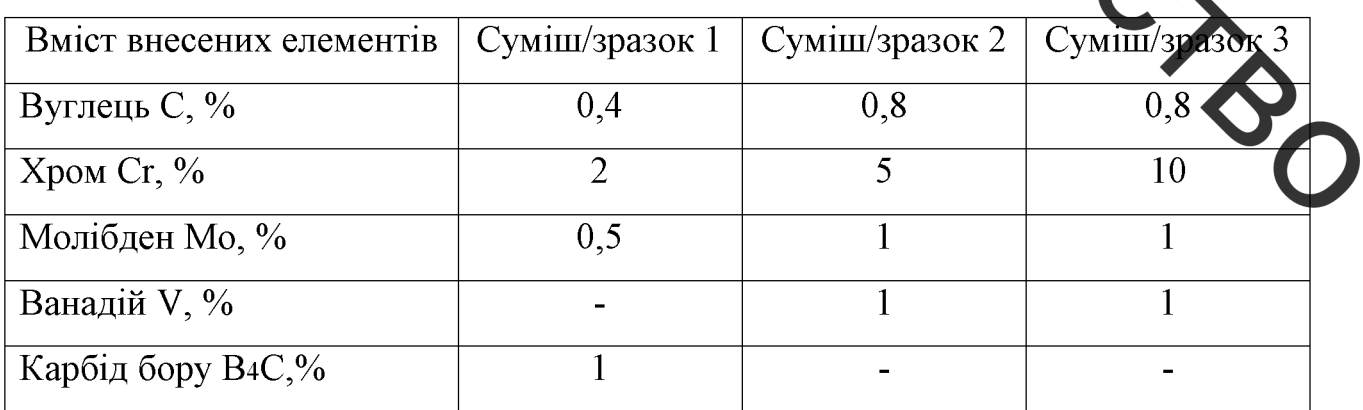

Таблиця 2.4 – Вміст елементів по відношенню до маси наплавлено о шару

У всіх випадках вуглець вносився до суміші у вигляді порошку графіта; легуюючі елементи (хром, молібден, ванадій) - відповідно у вигляді порошків ферохрому за ГОСТ 4757-91, феромолібдену за ГОСТ 4759-91, ферованадію за ГОСТ 27130-94; карбід бору – у вигляді порошка.

Для нанесення підготовленої суміші та наплавлення було виконано три зразка еміреми  $60x20x8$  мм зі сталевого листа (сталь 45) за ГОСТ 19903-2015.

Кожда підготовлена суміш (попередньо ретельно перемішана) наносилась на зразких виглиді суспензії, в якій роль рідкого дисперсійного середовища виконував силікатний клей (рідке скло за ГОСТ 13078-81), а роль твердої дисперсної фази порошкова шихта

Таким чином, на цьому етапі підготовки було отримано три зразки з нанесеними суспензіям я: уразок 1 з вмістом 0,4% вуглеця, 2% хрома, 0,5% молібдена; 1% карбіда бора; зразок 2 вмістом 0,8% вуглеця, 5% хрома 1% молібдена, 1% ванадію; зразок 3 з вмістом 0,8 % в тлеця, 10% хрома 1% молібдена, 1% ванадію (див. таблицю 2.4 і рисунок 2.9).

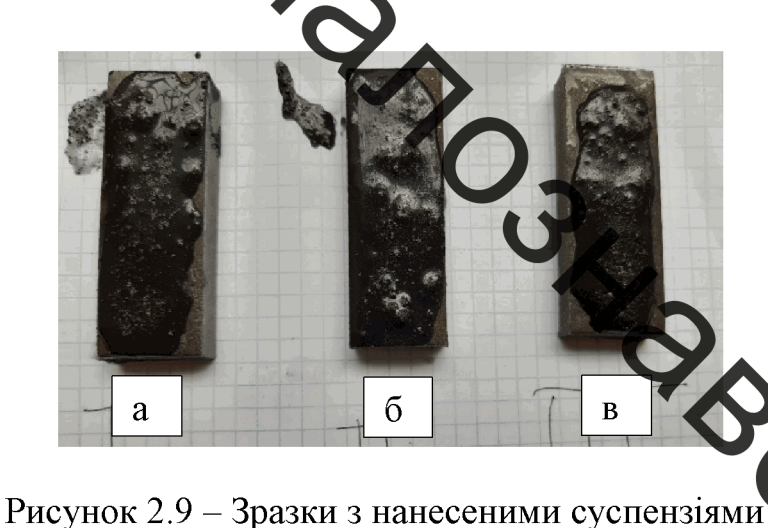

а-зразок 1; б - зразок 2; в - зразок 3

Нанесена суспензія повинна бути досить в'язкою, що обумовлюється зручністю нанесення покриття.

Через деякий час після після нанесення суспензії, зразки просушувалися у пічці протягом 1 год при температурі 300°С. Результат просушки показано на рисунку 2.10.

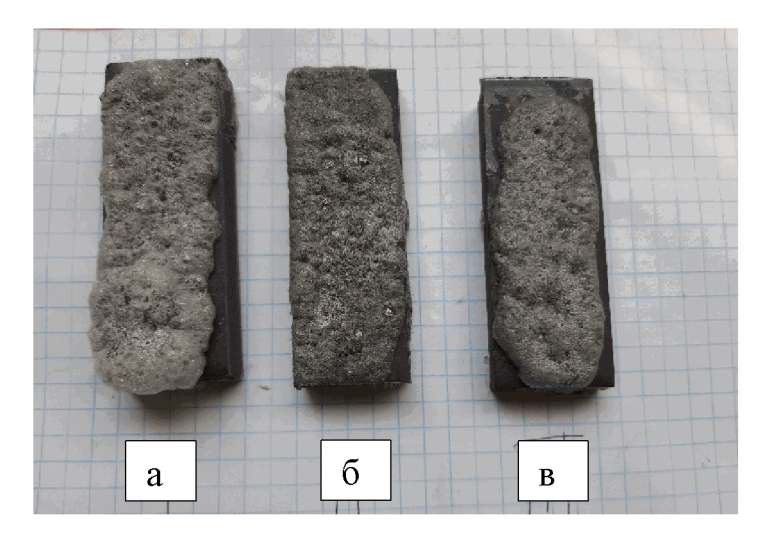

Рисунок 2.10 - Зразки з нанесеними суспензіями після просушки:

а - зразок 1; б - зразок 2; в - зразок 3

## 2.5 Проведення скстерименту

 $\frac{3}{2}$ 

Процес наплавлення для тідготовлених проводився на наплавочній установці УД-209М у середовищі вуглекислого газу (рисунки 2.11 і 2.12). У якості наплавочного дроту використовувався обміднений дріт Св. 8Г2С діаметром 1,2мм. Для всіх зразків було обрано однаковий режим наплавлення сила струму - 100 A, напруга - 25 B, швидкість наплавлення - 5 м/год.

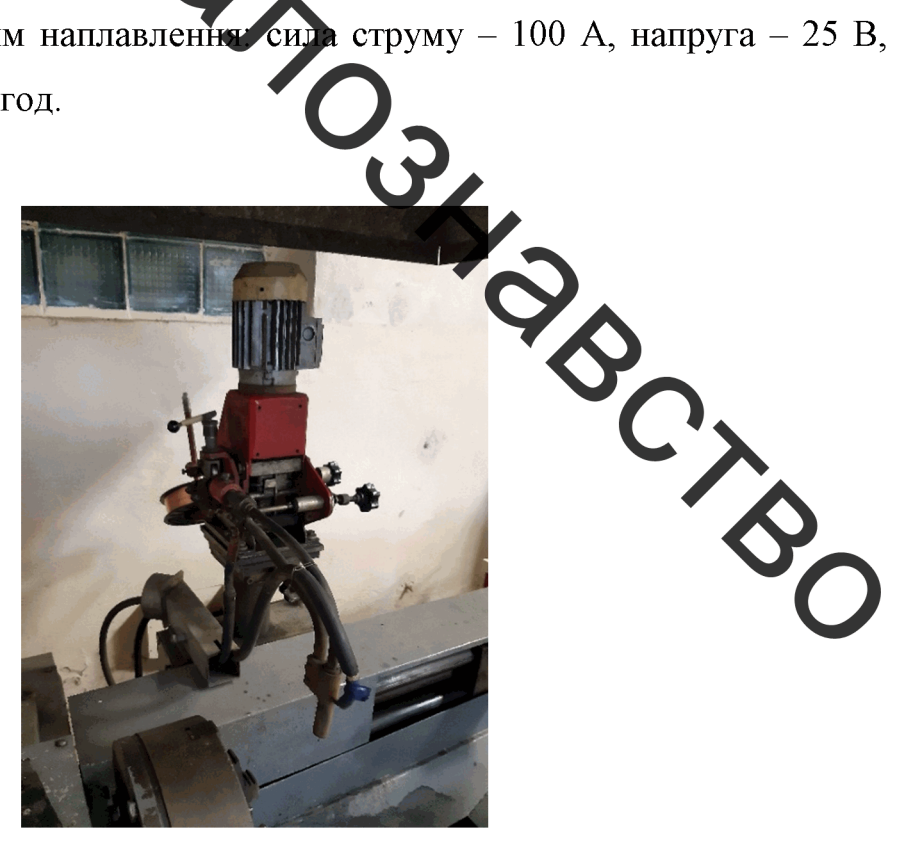

Рисунок 2.11 - Наплавочна головка установки УД-209М

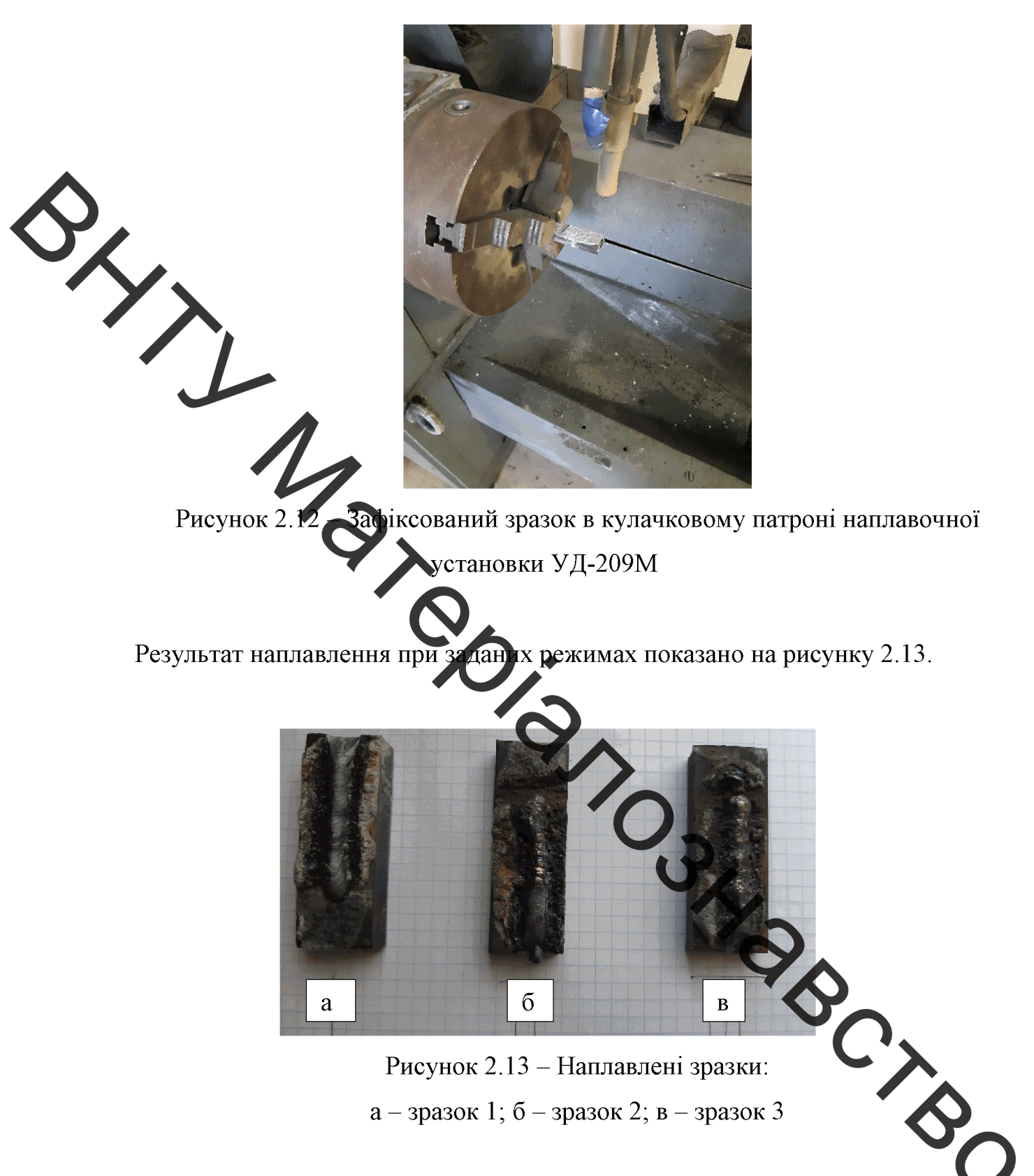

3 рисунка 2.13 видно, що наплавлені валки по ширині рівномірні, без явних зовнішніх дефектів: підрізів, раковин та тріщин.

## 2.6 Аналіз отриманих результатів по наплавленню дослідних зразків

З метою дослідження мікроструктури наплавлених зразків, було підготовлено мікрошліфи стандартним методом. Мікроструктура досліджувалась за допомогою кроскопа МІМ-8 (рисунок 2.14). Фіксування зображень й переведення їх у цифровий яд эдійснювалось за допомогою спеціальної камери-окуляра та засобами ЕОМ.

Рисунок 2.14 Оп<sup>р</sup>ичний мікроскоп МІМ-8

Мікротвердість дослідних зразків визначалась з допомогою мікртвердоміра ПМТ-3 при навантажені 50 г (рисунок 2.15, а) Даді отриманні значення відбитків діагоналей переводились у значення мікротвердост за ГОСТ 9450-76. Інтегрована твердість вимірювалась твердоміром ТК-2М (рисунок

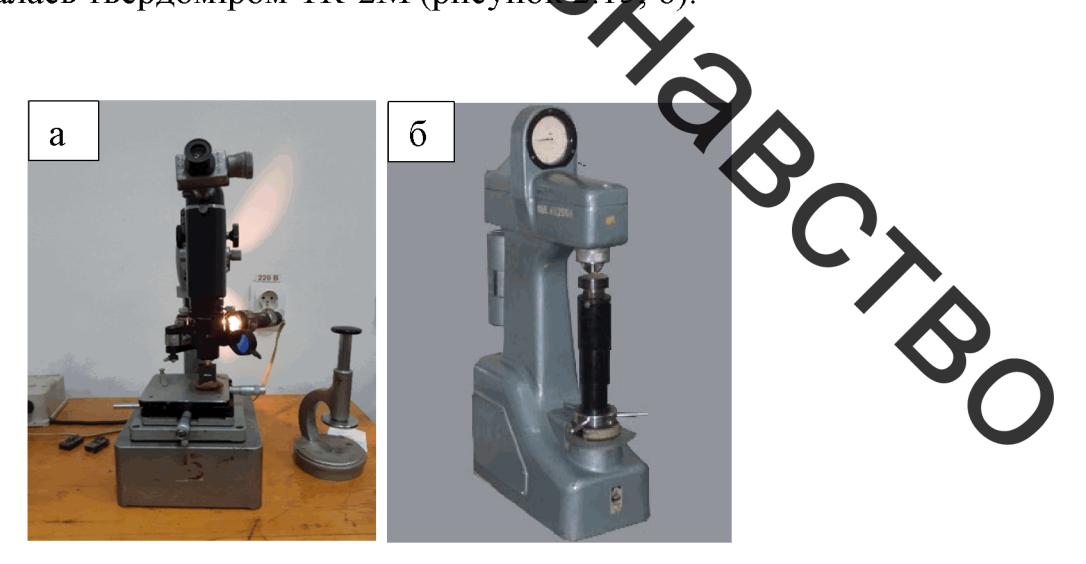

Рисунок 2.15 - Вимірювання твердості зразка: а – мікротвердомір ПМТ-3; б – твердомір ТК-2М
Крок вимірювання було прийнято 0,1 мм, напрямок вимірювання – від початку наплавленого валка до основного металу. Для встановлення тенденції зміни мікротвердості були побудовані експоненціальні лінії тренду.

Мікроструктуру зразка 1 показано на рисунку 2.16.

3 рисунка 2.14, а видно, що структура основного металу ферито-перлітна, ктерна для сталі 45. Для перехідної зони (рисунок 2.16, б) характерно подрібнених структури, перехід до наплавленого шару - плавний. Наплавлений шар (рисунок 2.16, в) має гарну дрібнозернисту структуру, яка містить у своєму складі карбіди та бориди. Інтегрована твердість наплавленого шару складає 44 НRC.

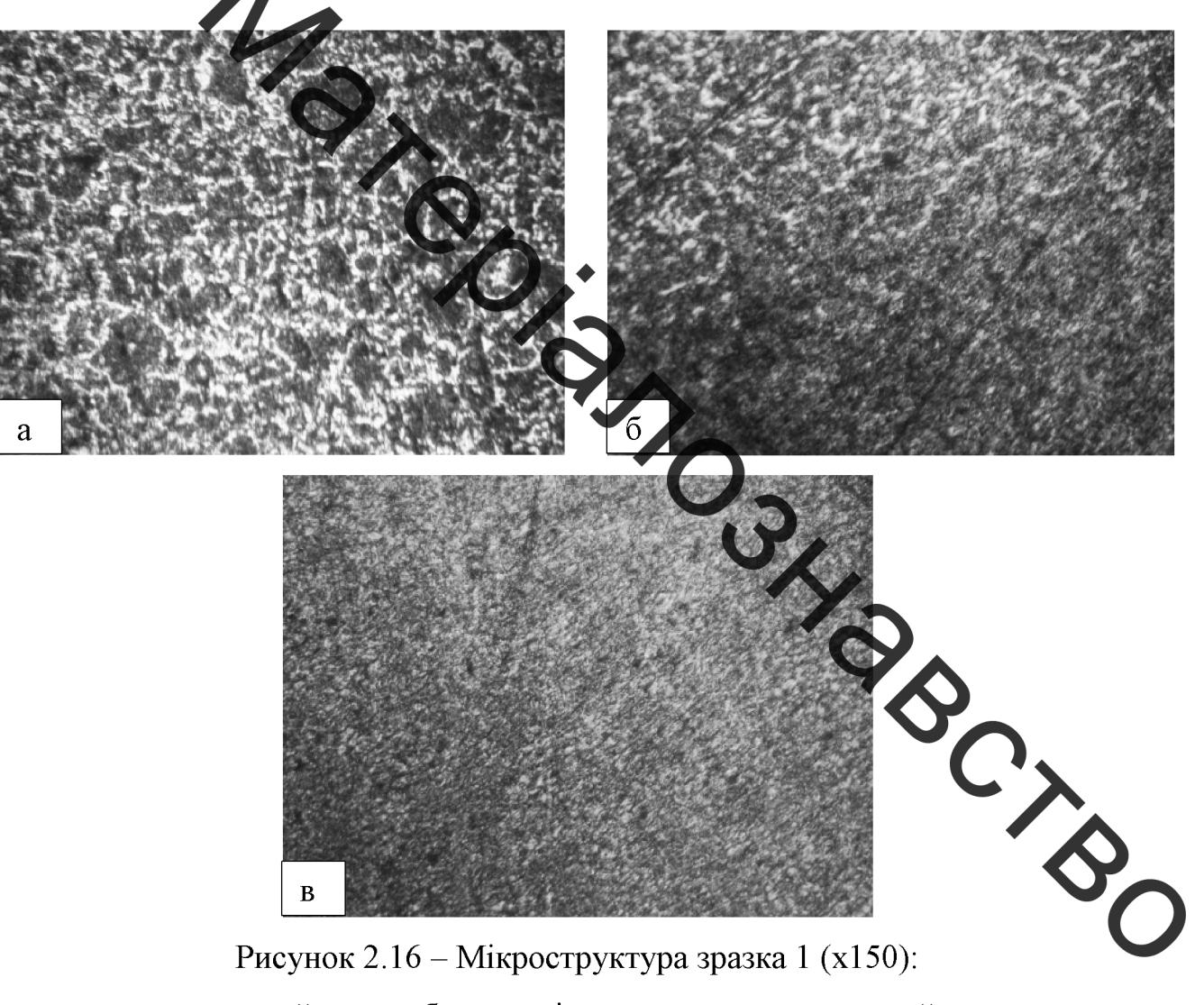

Рисунок 2.16 - Мікроструктура зразка 1 (х150):

 $a$  – основний метал;  $\delta$  – перехідна зона; в – наплавлений метал

Утворенню дрібнозирнистої структури в наплавленому шарі сприяло введення карбідів бора, які у свою чергу мають схильність до утворення комплексних боридів та карбідів. Це дозволило підвищити твердість структурних складових. Наявність таких структур можна перевірити мікротвердістю.

Графік мікротвердості показано на рисунку 2.17.

Зразок 1 10000 Мікротвердість НV, МПа 6000 4000 2000  $\Omega$  $\overline{2}$  $\overline{0}$  $0, 5$  $2,5$  $\overline{3}$  $3,5$  $\overline{4}$  $4,5$ 5  $5, 5$ 6 чната виміру мікротвердості h, мм Koo Перехідна зона Наплавлений шар - Основний метал Рисунок 2.17- Мікрот ердість зразка 1

З рисунка 2.17 видно, що мікротвердість поступово знижується у напрямку до основного металу.

Мікроструктуру зразка 2 показано на рисунку 2.18

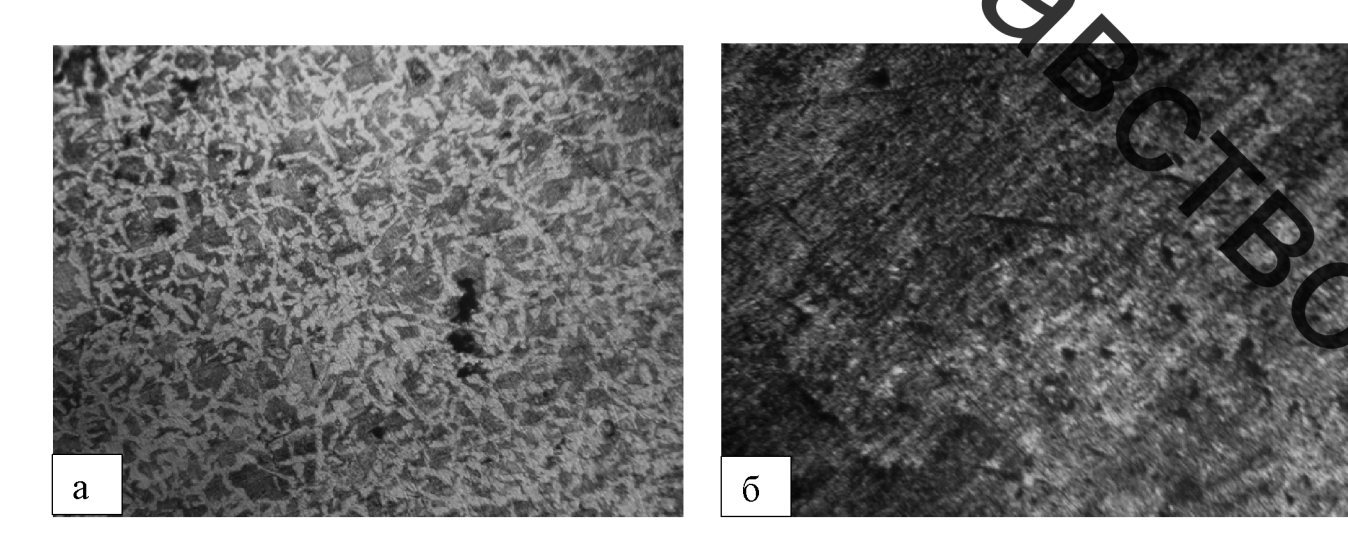

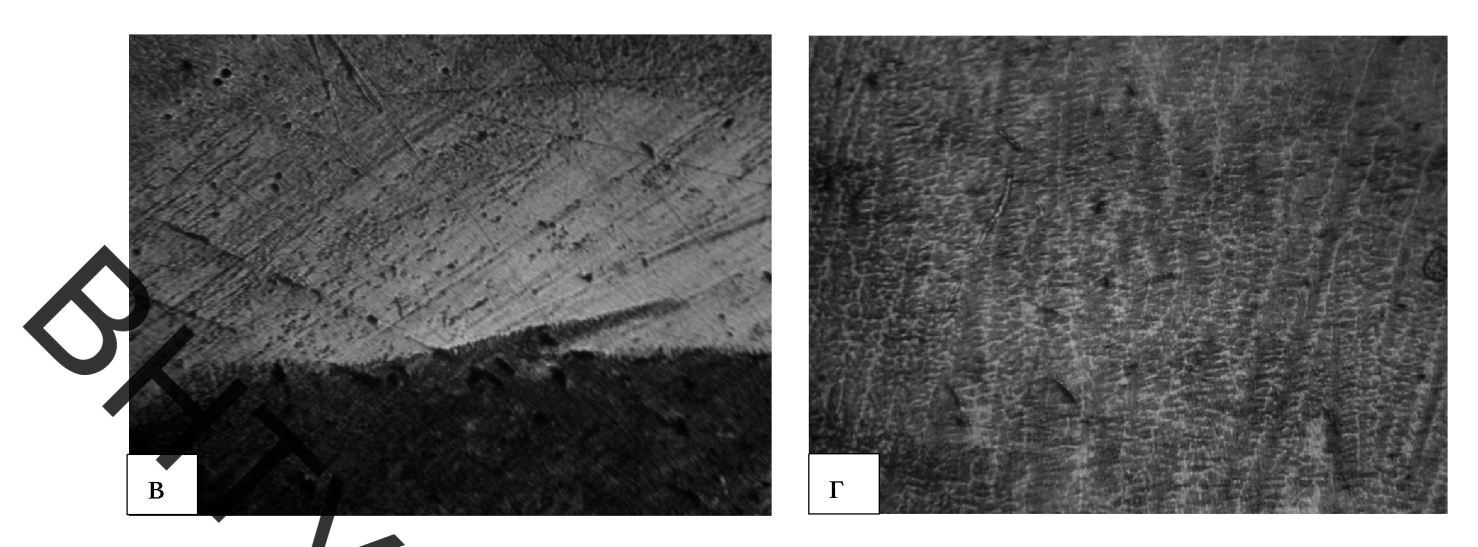

Рисунок 2.18 – Мікроструктура зразка 2 (х150):

, б – перехідна зона; в – перехідна зона-наплавлений метал; га - основний метал

наплавлений метал

З рисунка 2.18, а видио, що структура основного металу ферито-перлітна, а перехідна зона має графітові включення (рисунок 2.18, б). Крімо того, спостерігається чітка межа переходу між наплавдими пром та перехідною зоною (рисунок 2.18, в). Для наплавленого шару характерна цементитна та складна карбідна структура (рисунок 2.18, г). Інтегрована твердість наплавленого шару - 55 HRC.

Графік мікротвердості показано на рисунку 2.1

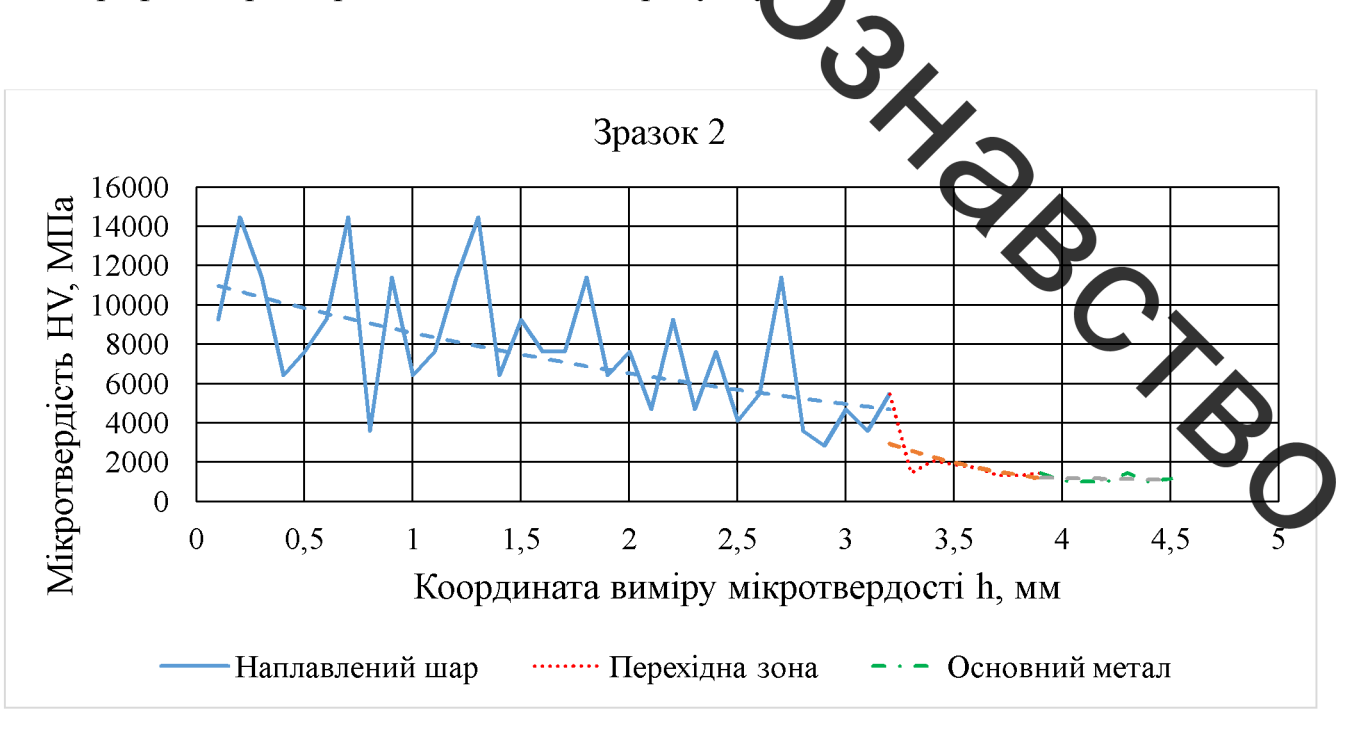

Рисунок 2.19– Графік мікротвердості зразка 2

З рисунка 2.19 видно, що мікротвердість поступово знижується у напрямку до основного металу, при цьому зміна мікротвердості при переході з наплавленої зони до перехідної досить різка.

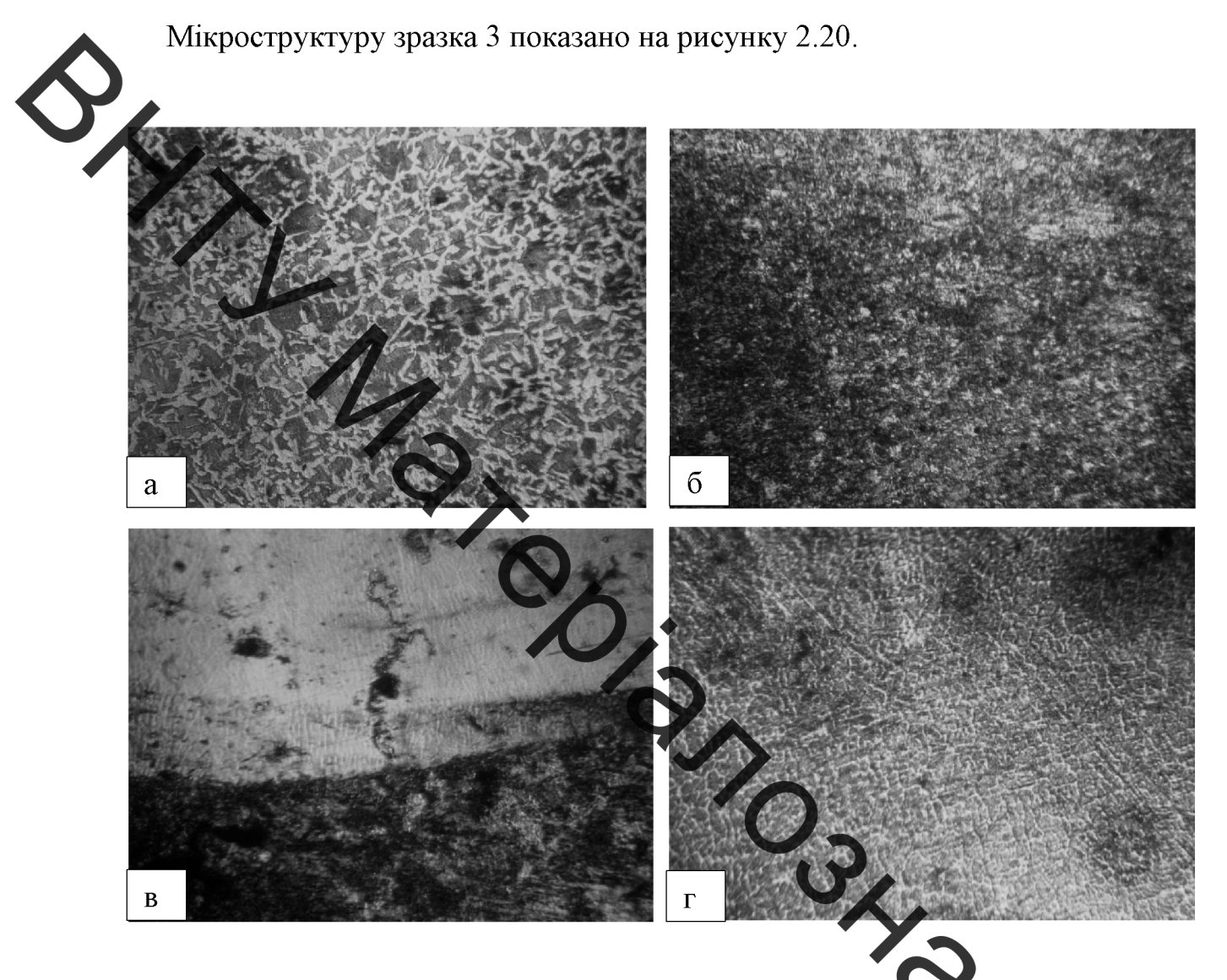

Рисунок 2.20 – Мікроструктура зразка 3 (х150) а - основний метал; б - перехідна зона; в - перехідна зона-наплавля ний метал; гнаплавлений метал

З рисунка 2.20 видно, що структура основного металу (рисунок 2.20, а) ферит перлітна, а перехідна зона має перлітну структуру (рисунок 2.20, б). Крім того, спостерігається чітка межа переходу між наплавленим шаром та перехідною зоною (рисунок 2.20, в). Для наплавленого шару характерна цементитна та складна карбідна структура. Інтегрована твердість наплавленого шару – 60 НRC.

## Графік мікротвердості показано на рисунку 2.21.

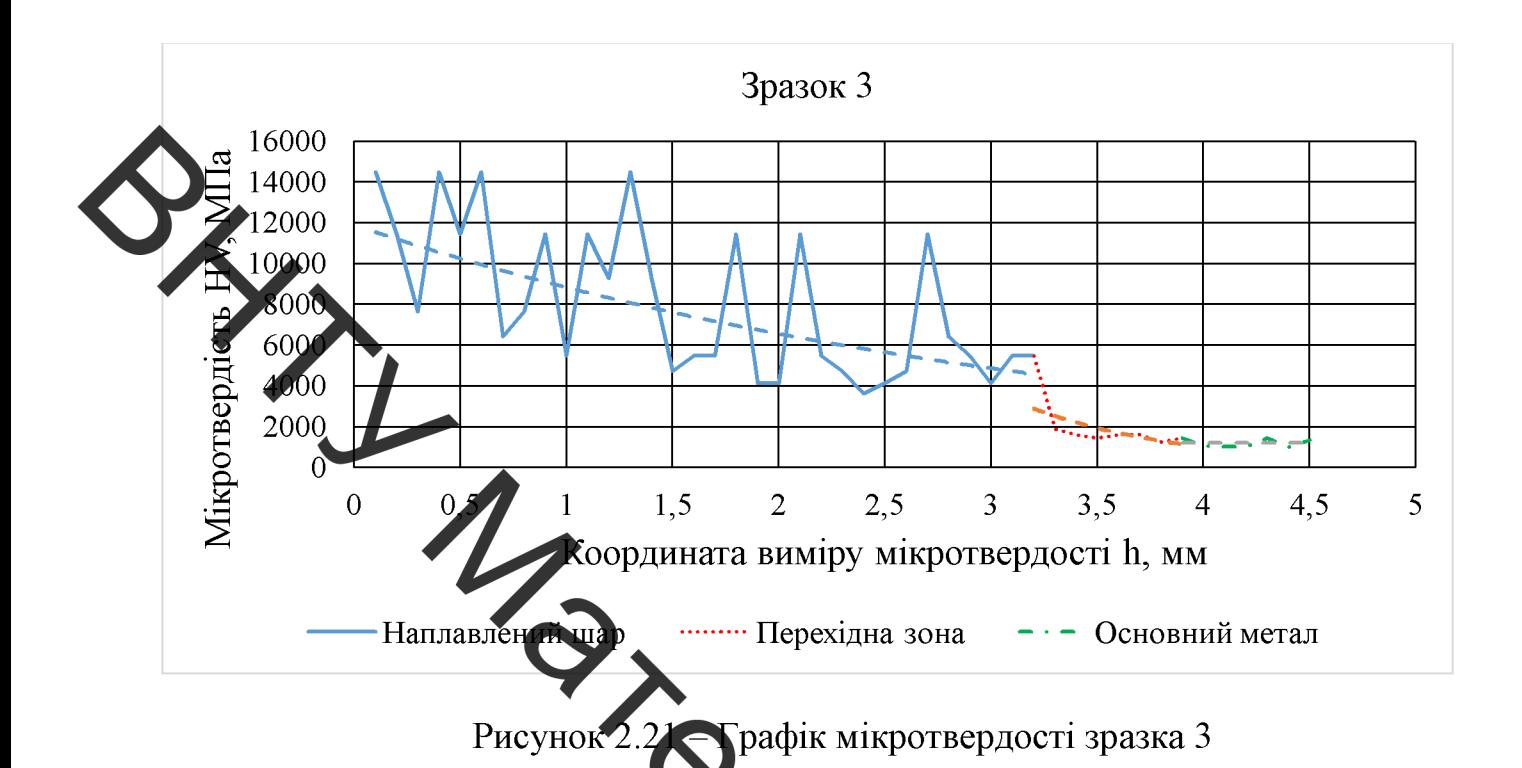

зразку 2), що мікротвердість поступово 3 рисунка 2.21 видно (аналогтчи знижується у напрямку до основного мета у, при цьому зміна мікротвердості при переході наплавлений шар - перехідна зона також різка.

Діаграму залежності твердості від вмісту внесених елементів зображено на рисунку 2.22.

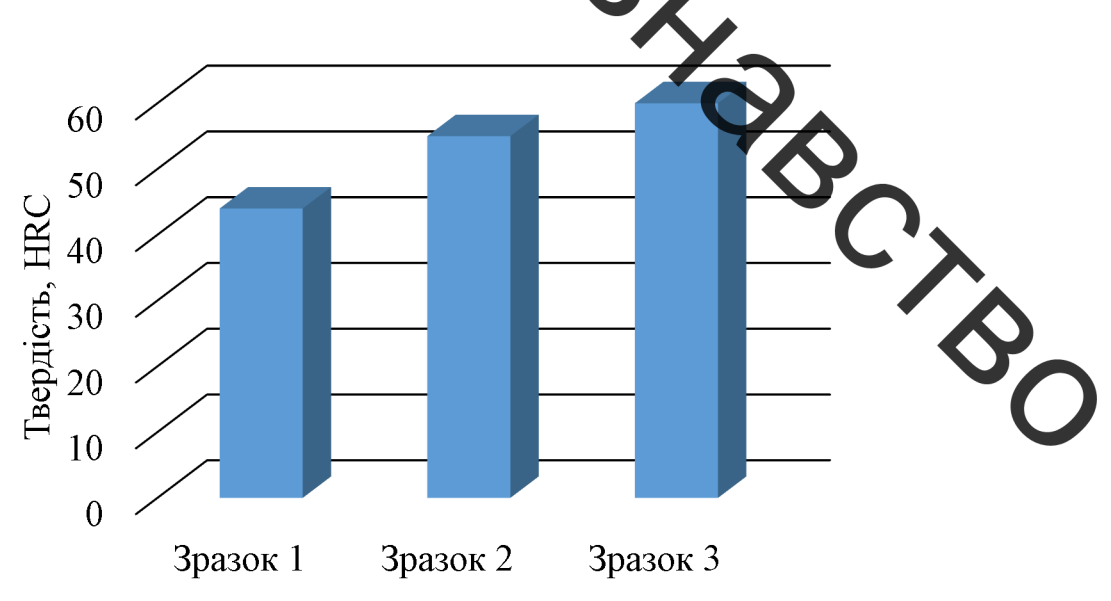

Рисунок 2.22 - Діаграма твердості дослідних зразків

#### 2.7 Висновки до розділу 2:

даному розділі проведено триботехнічне дослідження зносостійкості B. поверхонь в умовах, які імітують процес екструзії (сухе тертя у середовищі дерев'яної ружки та тирси під тиском), що дозволило встановити наступне: зі збільшенням вердості поверхні, збільшується стійкість до механічного зносу. Побудовані відповідні криві зносу та графіки інтенсивності зношування зразків.

Розроблено матетематичну модель, яка теоретично показує, що тиск вздовж витка шнеха збільшується по експоненціальному закону.

Для наплавдення було підготовлено три зразка зі сталі 45, на поверхні яких наносилилися суми и тегувальні комплекси Cr-Mo-V-C та Cr-B<sub>4</sub>C-Mo-C) у вигляді суспензій на основі ріжкого скла. Наплавлення зразків проведено при швидкості 5 м/год та силі струму 100 А у середовищі вуглекислого газу дротом Св-08Г2С, в результаті чого отримано покриття з різною твердістю: для першого зразка (Cr-B<sub>4</sub>C-Мо-С - 2% хрому, 1% карбіду бору, 0,5% молібдену та 0,4% вуглецю) твердість наплавленої поверхні склала 44 HRC; для другого зразка (Ст-Мо-V-С – 5% хрому, 1% молібдену, 1% ванадію, 0,8% вуглецю) – 35 НКС; для третього зразка (Ст-Мо-V-С – 10% хрому, 1% молібдену, 1% ванадію, 0,8% бутисцю) твердість поверхні скала 60 HRC - на 5 одиниць по HRC вища, ніж другого зразка, по зумовлено різним вмістом хрому (при однаковому вмісті інших внесених елементів). Для наплавлених шарів видимі дефекти, мікро- та макротріщини - відсутні.

Отже, легувальні комплекси Ст-В4С-Мо-С і Ст-Мо-V-С дозволяють при наплавленні маловуглецевими матеріалами значно підвищувати твердість та зносостійкість. Поряд з різною твердістю при застосуванні різних легуваль их систем виникають відмінності в структурі наплавлених покриттів: для першого еразка структура наплавленого металу дрібнозерниста з карбідами та м'ягкою матрецек переходи між зонами – плавні; для другого і третього зразка структура представлена складними карбідами та м'ягкою матрецею, спостерігається чітка границия розподілу між перехідною Побудовані графіки наплавленим металом та зоною. мікротвердостості та діаграма твердості дослідних зразків.

# З РОЗРОБКА ТА ОБҐРУНТУВАННЯ ПАРАМЕТРІВ ТЕХНОЛОГІЧНОГО ПРОЦЕСУ ВІДНОВЛЕННЯ ШНЕКА ЕКСТРУДЕРА

#### 3.1 Призначення деталі

За своєю формою, конструкцією і технологічними ознаками деталь відноситься до класу шлеків.

Дана деталь використовується у прес-екструдерах для виробництва паливних пелет. Шнек скструдера є основним робочим органом. Обертаючись, він забезпечує пересування маси прев'яної стружки в канавках, утвореними витками, і у місці виходу каналу екструдера спресовує стружку через отвори матриці, формуючи таким чином пелети [1].

Розглянемо всі поверхиї цинека та їхнє призначення, використовуючи рисунок

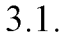

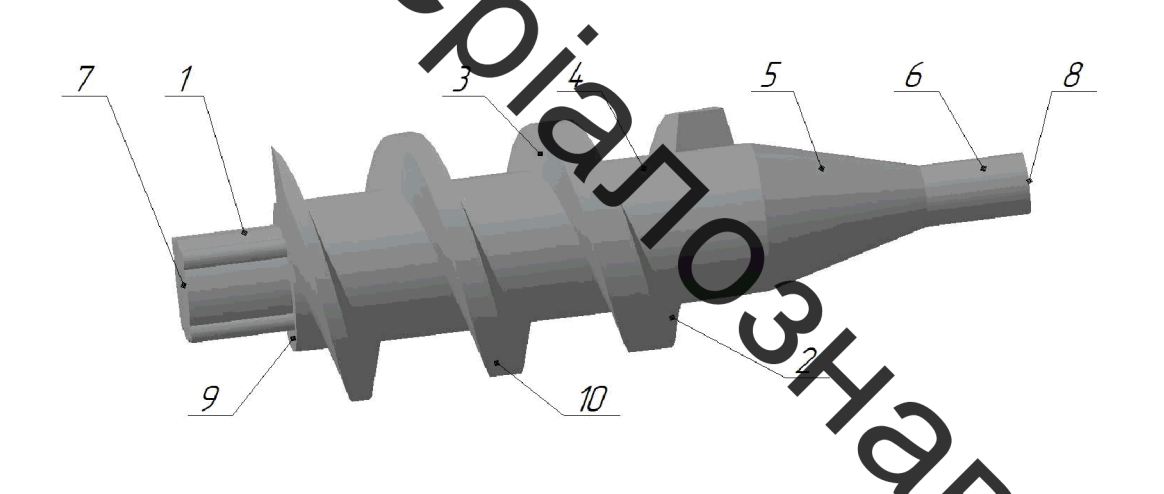

Рисунок 3.1 – Позначення поверхонь шнека екст

Поверхня 1 слугує для закріплення деталі в центрально-затискном pohi екструдера, забезпечуючи просторову орієнтацію шнека. Тобто поверхня є основною

Поверхня 2 і 3 є відповідно внутрішньою і зовнішньою поверхнею витків деталі (шнек має три витки). Разом з поверхями 4 і 10 вони забезпечують переміщення стружки вздовж каналу шнека. Поверхнею 2 відбувається пресування пелет. Такими чином, ці поверхні є виконавчими.

Конічна поверхня 5 є вільною, а поверхня 6 є допоміжною, оскільки визначає положення матриці екструдера.

Поверхні 7, 8 і 9 є торцевими. Торець 9 упирається в центрально-затискний патрон, додатково фіксуючи шнек.

Крім того, до поверхні витків 10 і поверхні 9 висуваються допуски .<br>гашування: відновідно радільне биття 0,5 мм й торцеве биття 0,8 мм відносно осі

#### летал.

До всіх поверхонь висуваються такі вимоги: шорсткість поверхонь не більше як R<sub>a</sub>=12.5 м N<sub>W</sub>, виконання поверхнонь за чотирнадцятим квалітетом точності.

## 3.2 Матеріал леталі та його властивості

Шнек екструдера виготовлений з ливарної сталі 45Л ГОСТ 977-88.

Сталь 45Л належить до средньовуглецевих і характеризується гарними ливарними властивостями, які дозволяють виливати деталі складної форми. Особливості структурних перетворони цілі сталі дозволяють для отримання необхідних властивостей широко застосовувати термічну обробку [29].

Хімічні властивості сталі 45Л наведені в татині 3.1 [30].

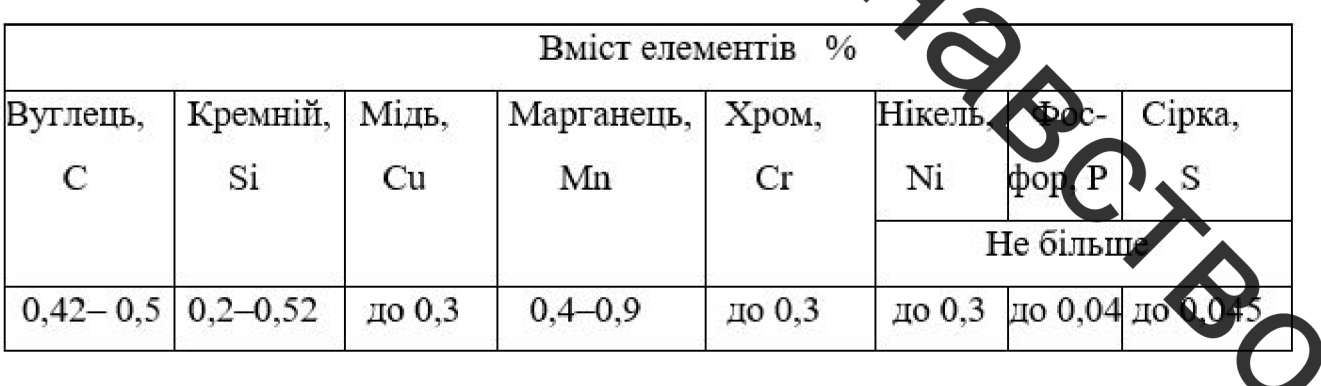

Таблиця 3.1- Хімічний склад сталі 45Л

Механічні властивості сталі 45Л наведені в таблиці 3.2 [31].

| Твердість        | Допустима | Допустима  | Відносне    | Відносне  |
|------------------|-----------|------------|-------------|-----------|
| за               | міцність, | текучість, | видовження, | звуження, |
| Брінеллем,<br>4B | МПа       | МПа        | $\delta\%$  | $V\%$     |
| 55-159           | 600       | 350        | 10          | 18        |

Таблиця 3.2 – Механічні властивості сталі 45Л

### **ырактеристика технологічності**

Деталь «шлет» в отовлена з ливарної середньовуглецевої сталі 45Л ГОСТ 977-88 способом лиття З креслення деталі бачимо (див.додаток В), що вона має складну геометрію: конічна форма витків зі зміним профілем з постійним кроком. З точки зору механічної обробки, шнеки - нетехнологічні в частині обробки бічних поверхонь витків. Як правило, таку обробку виконують фрезеруванням або точінням, для якого необхідні фасонні різці.

Нетехнологічним в даному шнеку поверхні витків за номером 2, 3 та 10 (див. рисунок 3.1), для обробки яких необхідне фрезерування відповідними фрезами. Ускладнює обробку конусність витків шнека та змінтий профіль витків. Крім того, в литій деталі не передбачено центровочних отвір, які необхідні для проведення обробки. Тому слід додатково виконати центрувальні отвори за ГОСТ 14034-74 при необхідності проведення токарних, фрезерувальних та (або) нимих операцій при вілновленні леталі.

Технологічними базовими поверхнями даної деталі є поверхня яка слугує для закріплення шнека в прес-екструдері, та поверхня 6 (див. рисунок 3.1).

Зменшує собівартість даної деталі те, що вона після лиття, як пра піддається термічній і механічній обробці.

На основі проведеного аналізу можна сказати, що в цілому деталь «шнек» не є досить технологічною, що пов'язано зі складністю обробки витків.

## 3.4 Кількісна характеристика технологічності

аналіз Кількісний технологічності деталі проводиться  $3a$ наступними показниками: коефіцієнт уніфікації, коефіцієнт точності, коефіцієнт шорсткості [32]. Вихідні дані, які необхнідні для проведення кількісного аналізу деталі, чдено в таблиці 3.3.

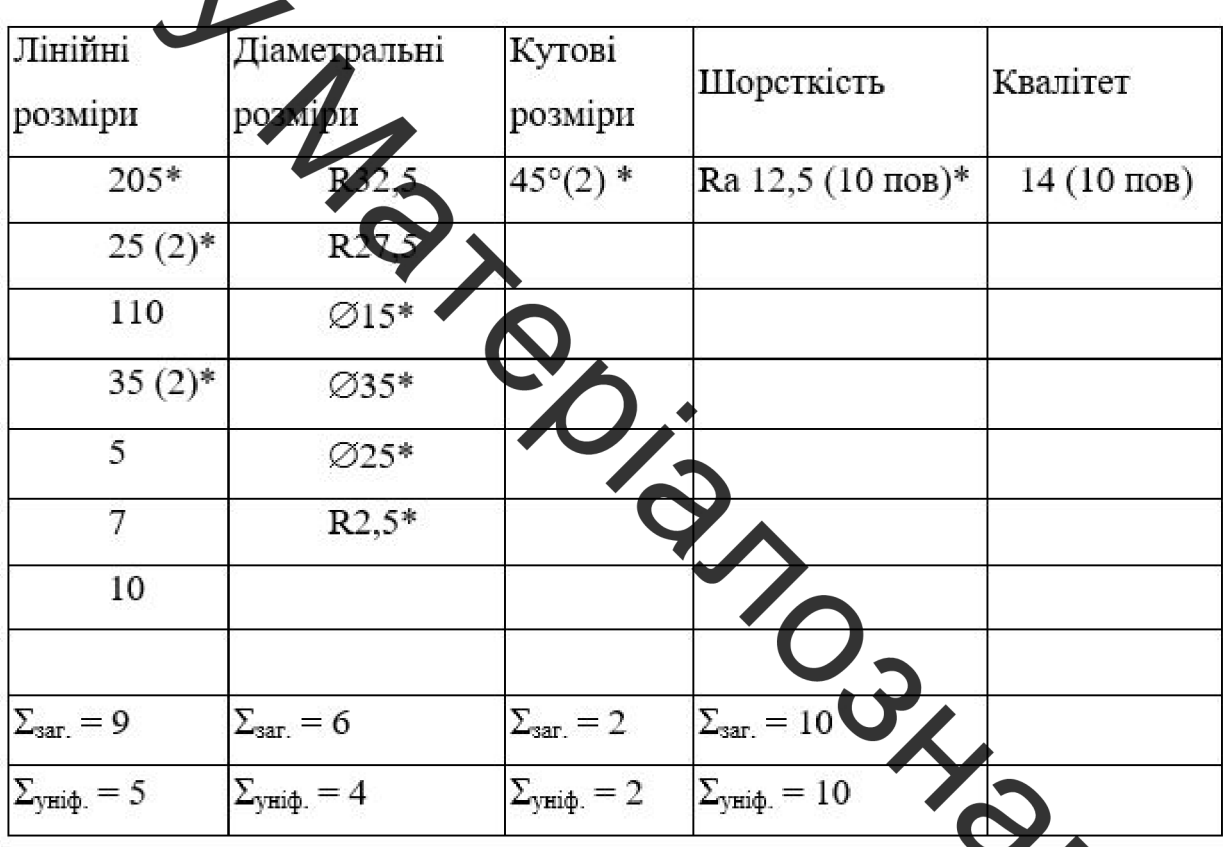

таблиц. 3.3 - Вихідні дані деталі «шнек»

Примітка: позначення «\*» мають уніфіковані розміри.

Використовуючи таблицю 3.3, за методикою праці [32] визна име кількісні показники технологічності. Результати розрахунків внесено до таблиці 3.4

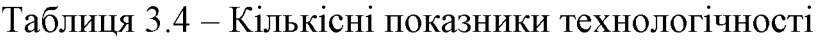

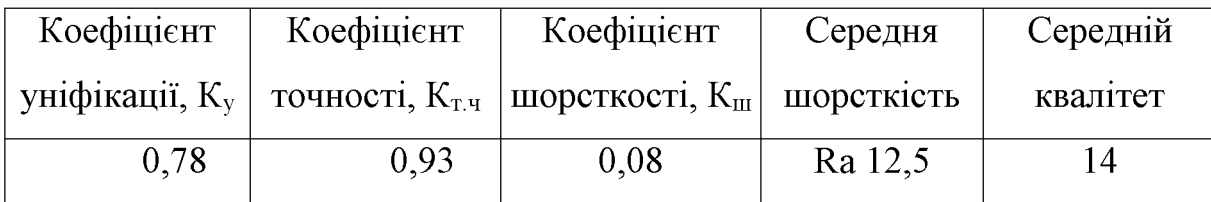

Оскільки розраховані показники (див. таблицю 3.4)  $K_v=0.78>0.6$ ;  $K_{r,x}=0.93>0.8$ ;  $K_{\text{III}} = 0.08 < 0.32$ , то деталь за кількісними характеристиками є технологічною.

#### 3.5 Дефектування деталі

Дефект 1 та дефект 2 відносяться до механічного зносу поверхні та є виправним (див. додаток Г). Дефект 1 розташовується на внутрішій поверхні витків шнека. Знос с нерівномірним, при чому в радіальному та аксіальному напрямках: у місці виходу шнека спостерігається найбільший знос (зона найбільшого тиску, в якій відбувається прес я ння пелет зі стружки). Тому значення зносу приймаємо за величиною зносу крайтього найбільш зношеного витка (див. таблицю 3.5).

Крім того, на об хатоверхнях присутні сліди нагару, що є також результатом механічного зносу в умовах великих тисків і сухого тертя стружки по поверхні шнека.

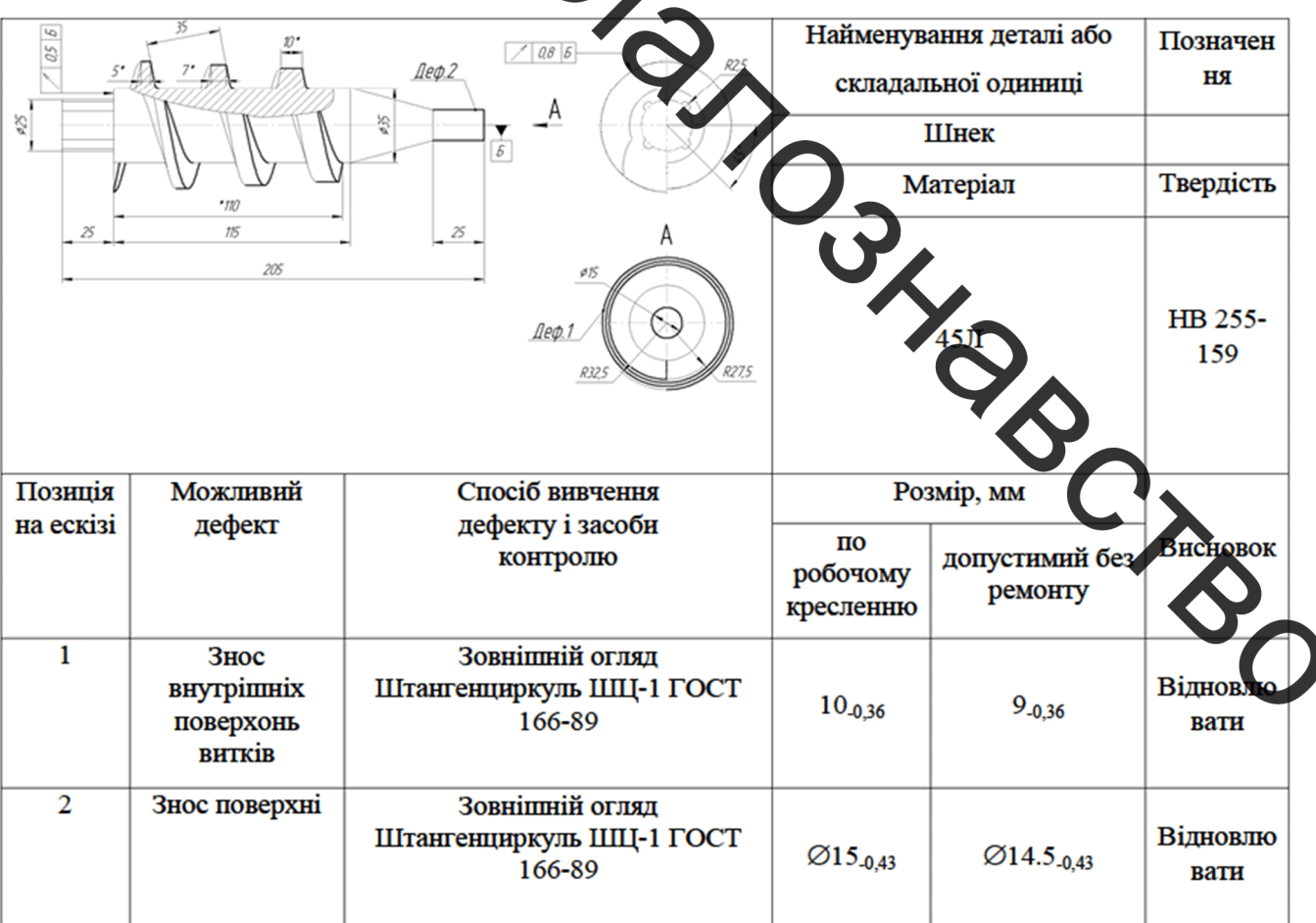

Таблиця 3.5 - Дефектування шнека екструдера

#### 3.6 Визначення типу ремонтного виробництва

За методикою праці [32] для визначення типу виробництва й проведення оцінки розраховані показники, які містяться в таблиці 3.6.

Таблиця 3.6 - Показники ремонтного виробництва

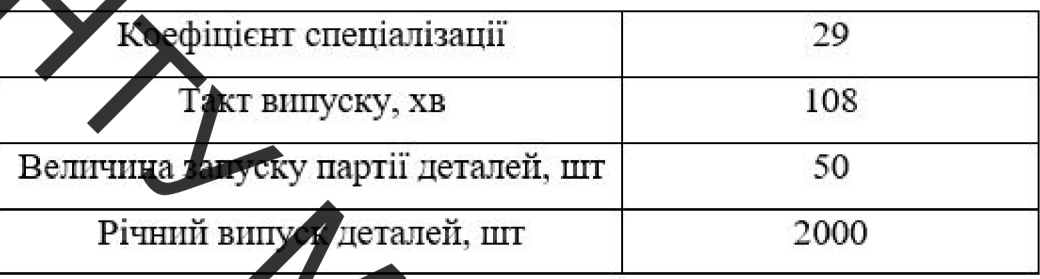

Відповідно до козфилента спеціалізації, зазначеного в таблиці 3.6, даний тип виробництва відноситься до середньо-серійного. За ГОСТ 3.1108-84 коефіцієнт закріплення операцій приймаємо рівним 15.

3.7 Вибір та технічне обгрунтування методів, обладнання та матеріалів для відновлення деталі

Проаналізувавши дефекти, які виникають у ході експлуатації деталі, та умови роботи шнека під час екструзії, обираємо такий метод відновлення для дефекту 1 - автоматичне наплавлення у середовищі вуглекислого газу зношених робочих (в утрішніх) поверхонь витків шнека, оскільки нанесене покриття повинно мати високу зносостійкість та витримувати досить великі контактні напруження; для дефекту 2 - плавмове напилення циліндричної поверхні деталі, яка визначає положення шнека в матриці екструдера (див. таблицю 3.5). Такий спосіб дозволяє наносити покриття без суттєвого термічного впливу, у порівнянні з наплавленням, враховуючи діаметр зношеної поверхні [33].

3 огляду на це, для проведення процесу наплавлення деталі обираємо універсальний наплавочний верстат У-653М, для напилення - установку для автоматичного плазмового напилення ТСЗП-МГ-Р-1000.

У якості матеріалу для наплавлення обираємо наплавочний дріт НП-40 Х2Г2М за ГОСТ 10543-98. Наплавлена поверхня таким дротом має твердість 39-42 НRC, після гартування - 54-56 HRC, що сприяє підвищенню зносостійкості поверхні деталі в умовах екструзії [34]. Тому для проведення поверхневого гартування СВЧ обираємо ндуктор СЧВ – 15В (гартування при частоті 10 кГц) [35].

У якості матеріла для плазмовго напилення обираємо порошок ПГ-12-Н-01 за ГОСТ 21248-75 (густина порошка - 0,0088 г/мм<sup>3</sup>), який забезпечує твердість напиленої поверхні в межах 35-40 HRC [34].

Для очищення деталі перед наплавкою (від вуглецевого нагару) та після наплавки (від мета те вих бризків) обираємо установку для елекроімпульсної обробки УПП-25, яка здійствоє обробку у середовищі лугів і дозволяє проводити наступну промивку деталі мийним розчином «Лабомід 102» [36].

## 3.8 Визначення кількості переходів та операцій відновлення поверхонь

Для дефекту 1 розмір становить 10h14(<sup>0</sup><sub>0,360</sub>). Оскільки даний дефект відновлюється наплавленням у середовими вуглекислого газу, то приймаємо такі граничні допуски -  $T_{\text{max}} = 900 \,$  мкм,  $T_{\text{down}} = 360 \,$  мкм.

Для дефекту 2 розмір становить Ø15h14(2,30). Даний дефект будем відновлювати плазмовим напиленням. Для плазмового напи иення обираємо граничні допуски –  $T_{\text{gas}} = 300 \text{ MKM}$ ,  $T_{\text{beam}} = 430 \text{ MKM}$ .

З огляду на це, приймаємо, що після наплавлення та напитення необхідно виконати чорнову обробку в один прохід: для обробки наплавленої поверхні фрезерування, для напиленої поверхні - токарна обробка [37].

## 3.9 Розрахунок припусків на переходи механічної обробки

При визначенні припусків застосовано розрахунково-аналітичний метод, наведений у працях [37,38].

Усі розраховані і прийняті значення за цим методом для наплавленої поверхні містяться у таблиці 3.7.

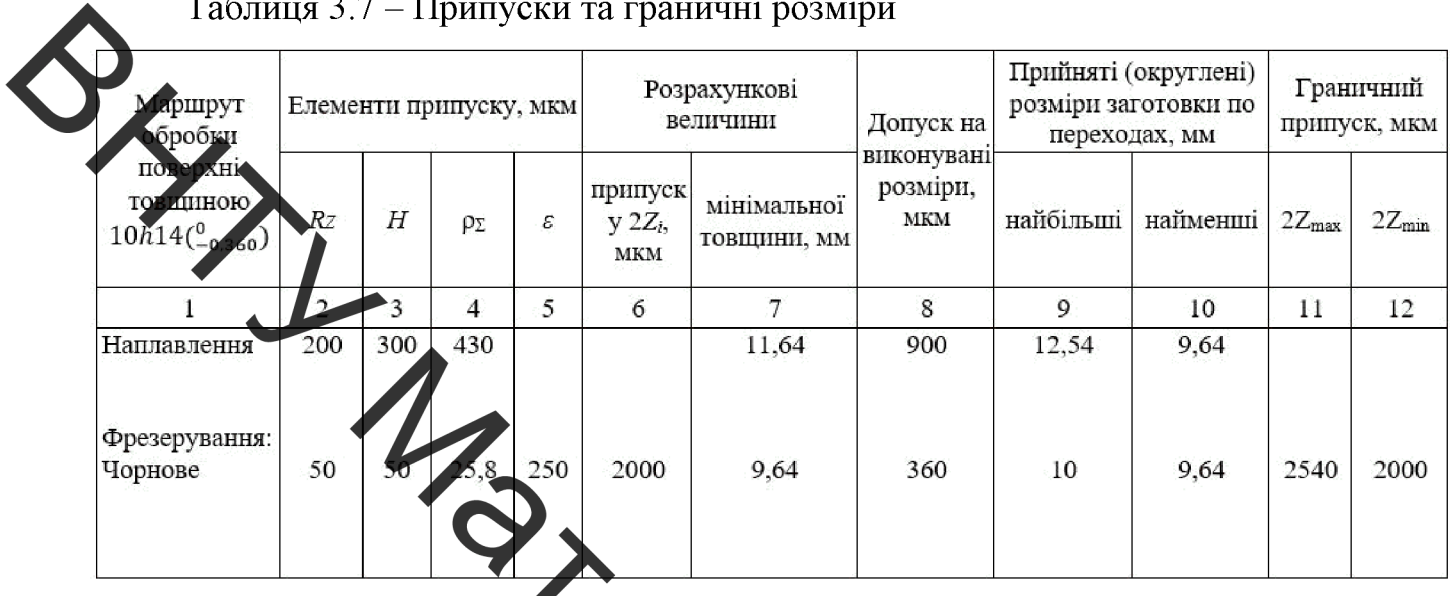

Потрібно заначити, що пістя рапилення необхідно зняти дефектний шар напиленої поверхні, дотримуючись шорсткості Rz = 50 (чорнове точіння в один прохід), тому що плазмове напилення забежечує необхідний граничний допуск для  $\emptyset$ 15h14( $^{0}_{-0.430}$ ).

На основі цього, можна визначити не бхідну товщину наплавленого й напиленого шару покриття з врахуванням дефектного шару та припуску (таблиця 3.8).

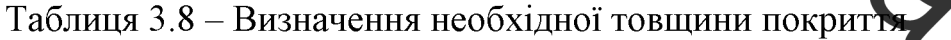

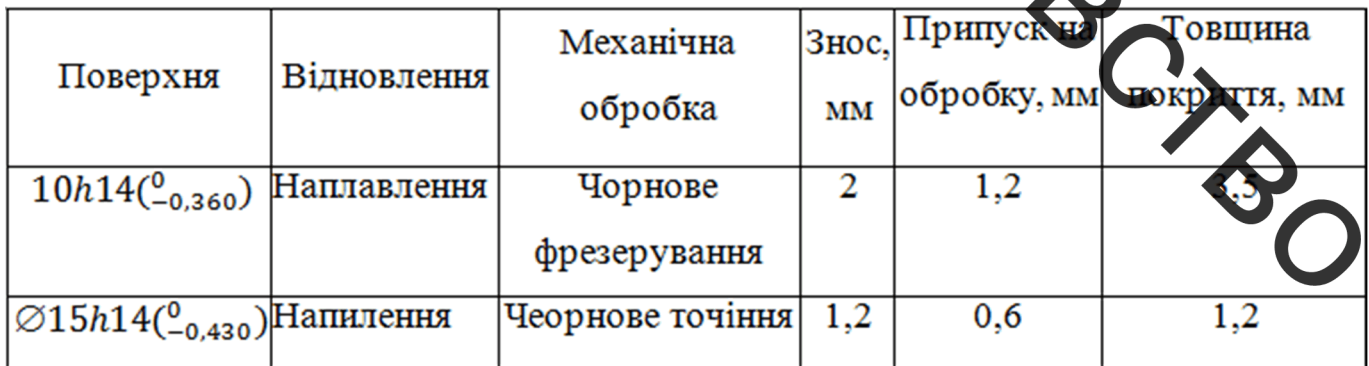

#### 3.10 Формування маршруту відновлення деталі

Відповідно до результатів дефектування і технології відновлення дефектів, складаємо маршрут операцій відновлення поверхні витків шнека, який можна едставити у вигляді таблиці 3.9.

## .<br>Габлиця 3.9 – Маршрут відновлення деталі

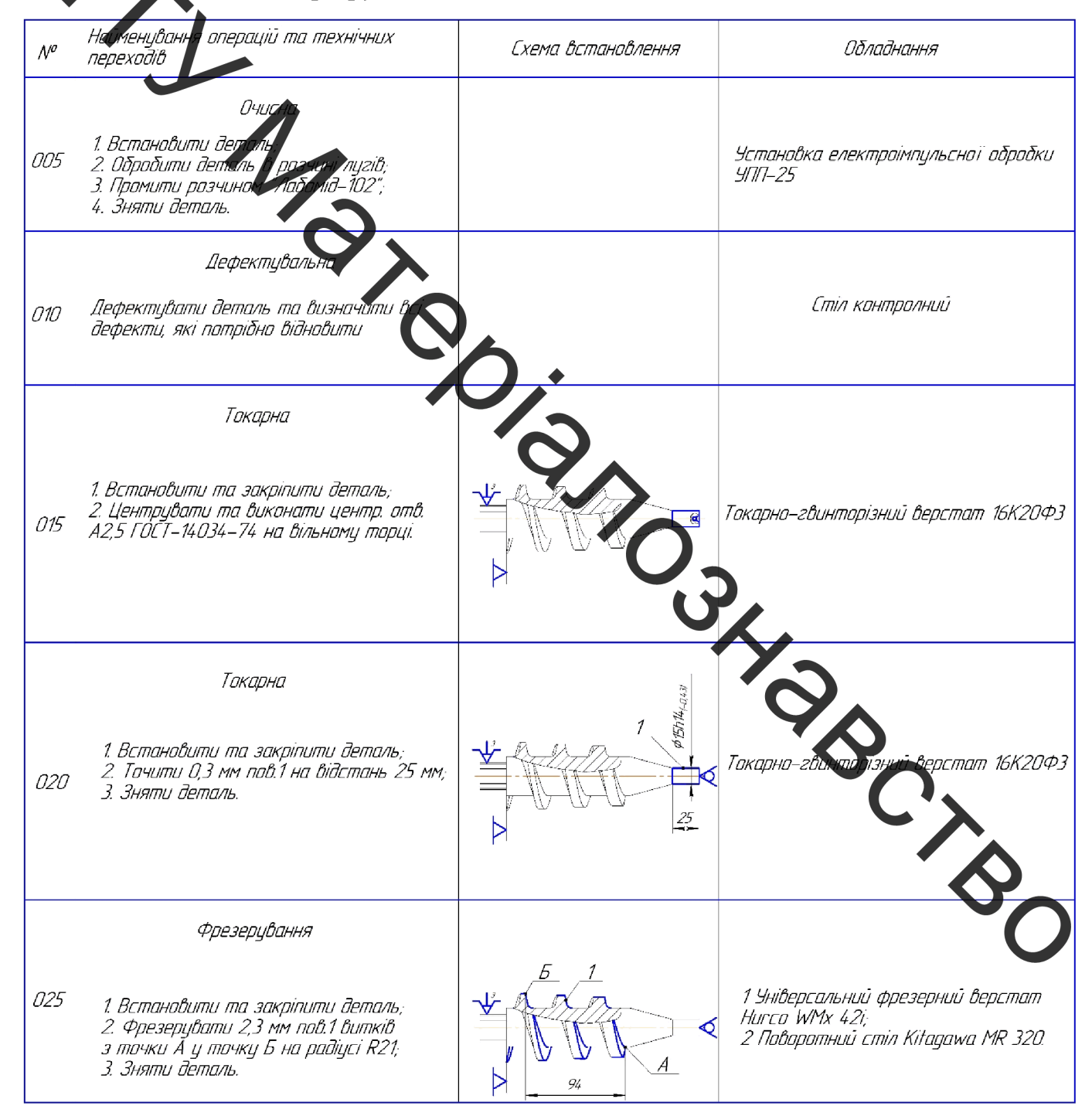

### Продовження таблиці 3.9

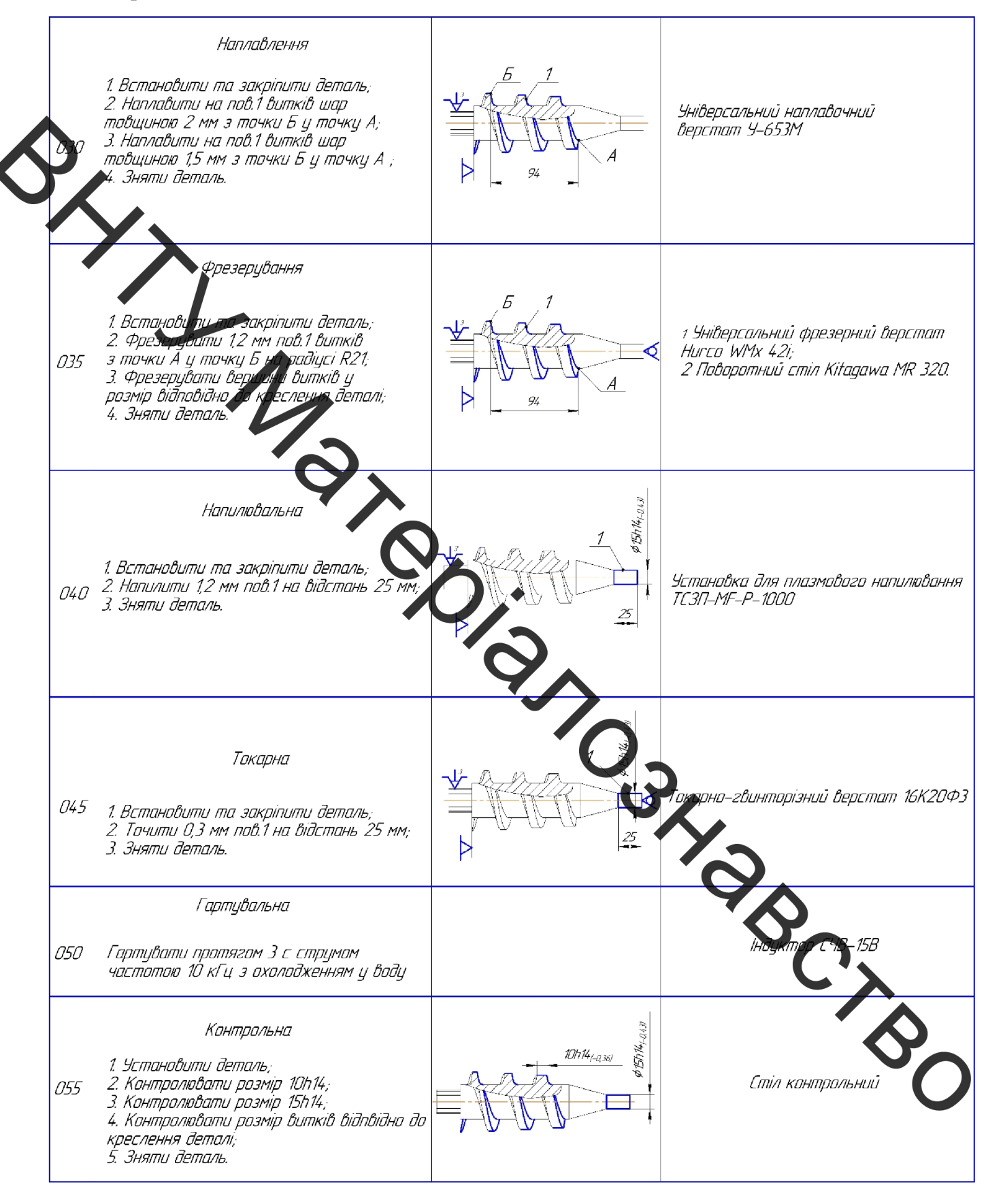

3.11 Розрахунок та призначення режимів попередньої механічної обробки та обробки після нанесення покриття

Попередня механічна обробка та наступна обробка після наплавлення способом ійснюється фрезерування. Для цього попередньо обирається Sерсальний фрезерний верстат з ЧПК Hurco WMx 42i з поворним столом Kitagawa MR 320, забезпечуючи обробку в 4-х осях. Це дозволяє проводити фрезерування внутрітиніх поверхонь витків шнека наступним чином: шнек закріплюється в патроні поворотного стола і підпирається рухомим центром [39].

За рахунок и инделя поворотного стола шнек обертається, при цьому стіл поздовжньо рухасться. Таким чином відбувається поєднання поступального і обертового руху шнек Одночасно фреза обертається у шпинделі верстата (інших рухів вона не має), фрезеруюючи внутрішні витки шнека.

Для обробки обираємо кінцету фрезу з конічним хвостовиком (за ГОСТ 17026-71) з наступними параметрами (тил 2)

число зубів – 3;<br>діаметр – 14 мм;<br>довжина фрези – 111 мм;<br>довжина ріжучої частини – 26 мм;<br>матеріал фрези для попередньої обробки – Т5К Ю Дердосплав);

матеріал фрези для обробки після наплавлення - ВК (тер лосплав).

Оскільки знос шнеку по довжині неоднаковий, сфрежруємо витки по найбльшому зносу з врахуванням дефектного шару 0,3 мм (тобто 2,3 мм) на відстань 94 мм від початку найбільш зношеного витка у сторону хвостовика необхідно виконати два оберта шнека) на рівні витків R21. Таким чином, забезпеч РТЬСЯ рівномірність зносу, що необхідно при наплавленні. Після наплавлення необхіді сфрезерувати напливи на діаметрі витків.

Попередня механічна обробка та наступна обробка після напилення здійснюється точінням на токарно-гвинторізному верстаті з ЧПК 16К20ФЗ [40]. Для попереднього точіння обираємо правий прохідний різець з матеріалу Т5К10, для наступного (післся напилення) – правий прохідний різець з матеріалу ВК8.

Перед точінням і фрезеруванням необхідно виконати центровочний отвір А2,5 ГОСТ - 14034-72 на вільному торці шнека для забепечення жорсткості кріплення.

Розрахуємо режими для попередньої і наступної обробки. Розрахунок проводиться за методикою праці [40]. Всі розраховані і прийняті значення внесені у таблиці 3.10-3.13.

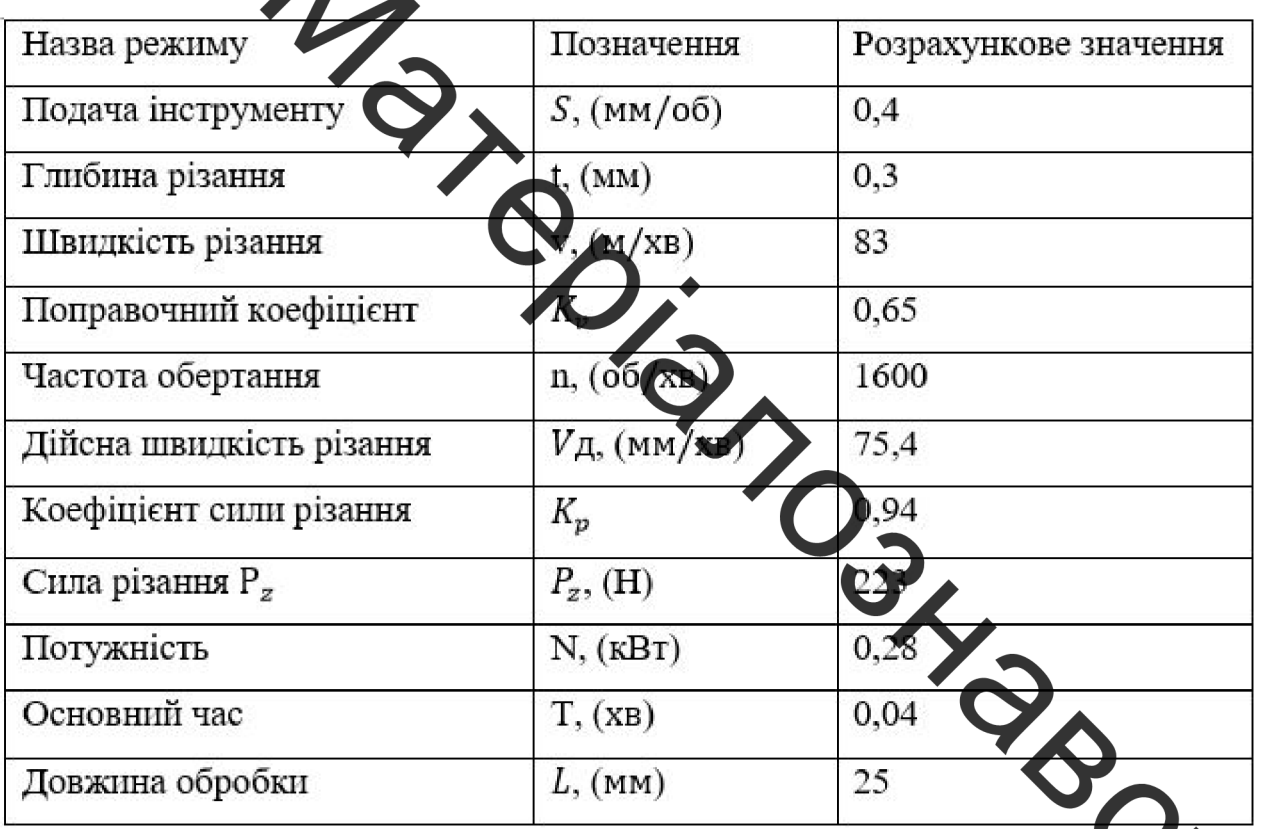

Таблиця 3.10 Розрахунок режимів токарної обробки - 020

Таблиця 3.11 - Розрахунок режимів фрезерної обробки - 025

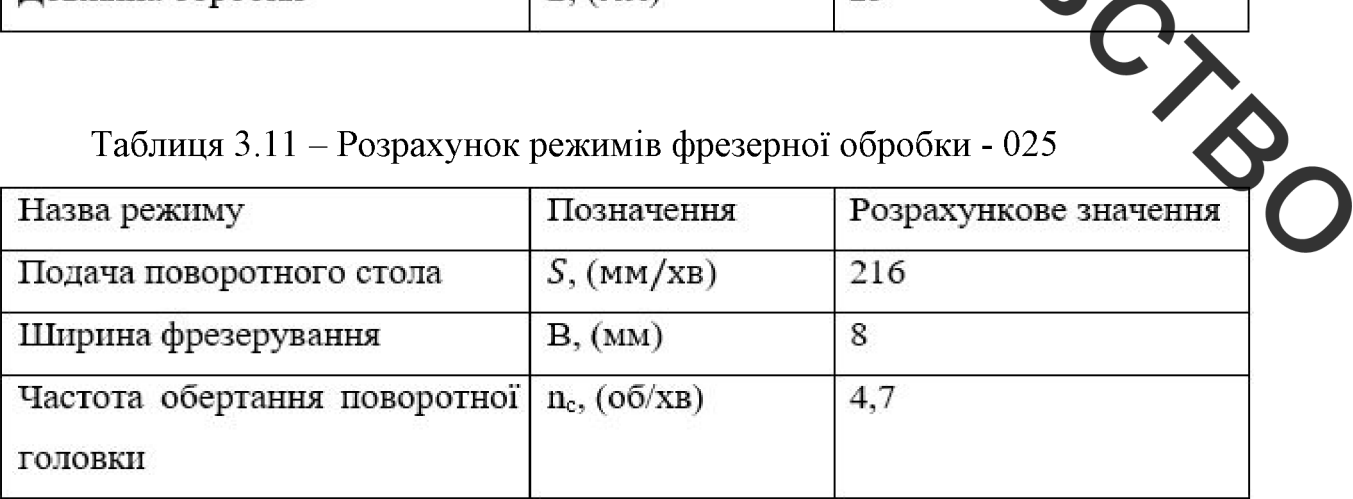

Продовження таблиці 3.11

| Глибина різання          | t, (MM)             | 2,3  |
|--------------------------|---------------------|------|
| Швидкість різання        | V, (M/XB)           | 76,9 |
| Поправочний коефіцієнт   | $K_v$               | 0,65 |
| Ластота обертання фрези  | n, (o6/xB)          | 1800 |
| Лисна швидкість різання  | $V_A$ , (м/хв)      | 79,1 |
| Коефіціє та сили різання | $K_p$               | 0,94 |
| Сила різання Р.          | $P_z$ , (H)         | 327  |
| Потужність               | N, (KBT)            | 0,42 |
| Основний час             | T <sub>1</sub> (XB) | 0,43 |
| Довжина обробки          | $L,$ (MM)           | 94   |

Таблиця 3.12 – Розрахун к режимів фрезерної обробки - 035

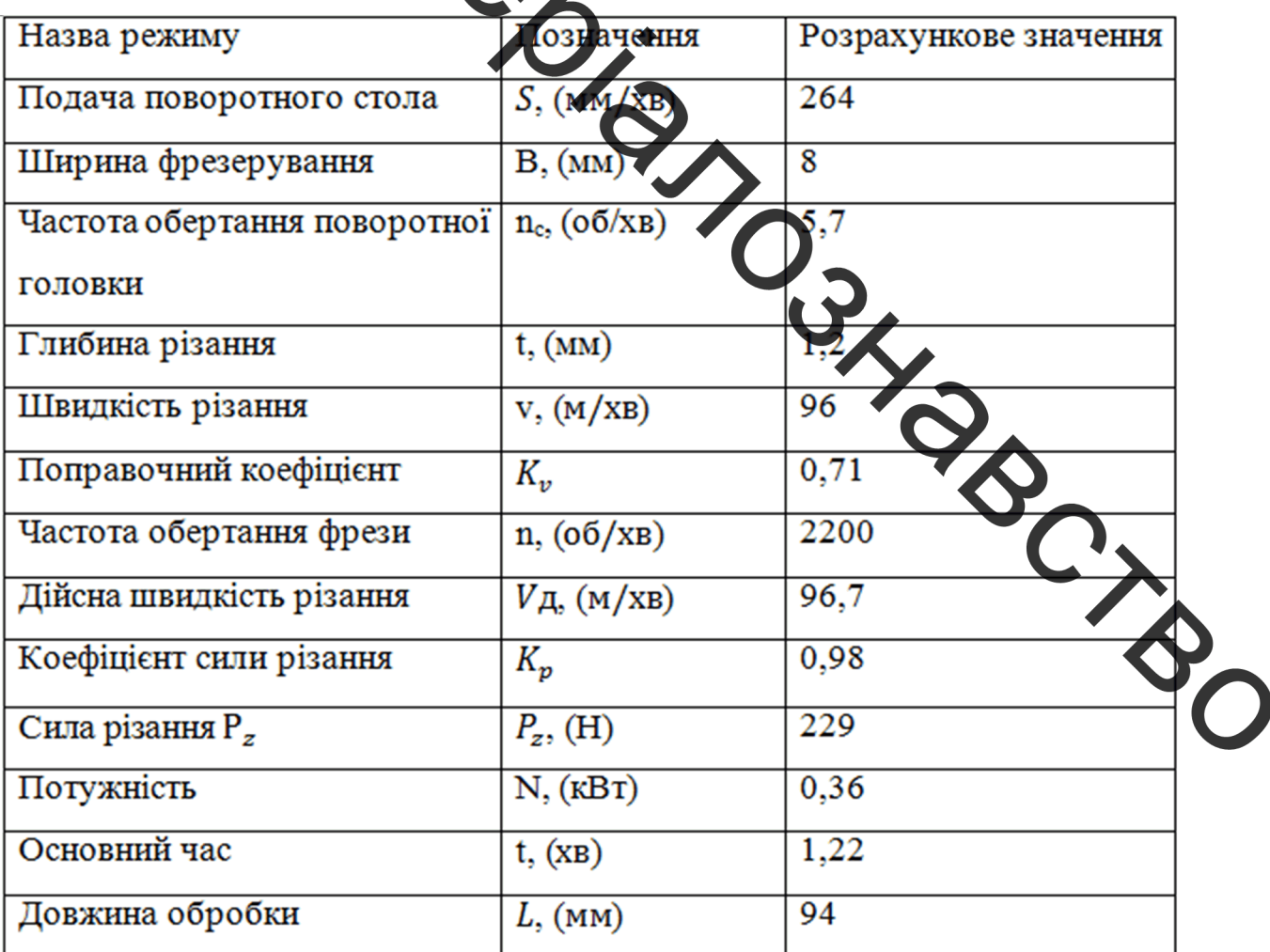

| Назва режиму             | Позначення     | Розрахункове значення |
|--------------------------|----------------|-----------------------|
| Подача інструменту       | $S$ , (MM/00)  | 0,4                   |
| Глибина різання          | t, (MM)        | 0,3                   |
| Лвидкість різання        | V, (M/XB)      | 94,26                 |
| леправочний коефіцієнт   | $K_{\nu}$      | 0,74                  |
| Частота обертання        | n, (o6/xB)     | 2000                  |
| Дійска шви кість різання | $V_A$ , (м/хв) | 94,2                  |
| Коефіцієнт сили різання  | $K_p$          | 1,1                   |
| Сила різання Р           | $P_z$ , (H)    | 252                   |
| Потужність               | N, (kBT)       | 0,39                  |
| Основний час             | T, (XB)        | 0,032                 |
| Довжина обробки          | (MM)           | 25                    |

Таблиця 3.13 – Розрахунок режимів токарної обробки - 045

3.12 Розрахунок параметрів режиму занесення покритів

Розрахунок режимів для наплавлення та наплення проводиться за методикою праць [41,42]. Розраховані значення показано у таблицях 3.14-3.15.

Приймаємо, що для наплавлення одного шару сеобхідна кількість валків становить i = 2 (ширину перекриття приймаємо 30% від ширини каплавлених валків).

Наплавлення проводиться під кутом до витка шнека за допомогою спеціального мундштука.

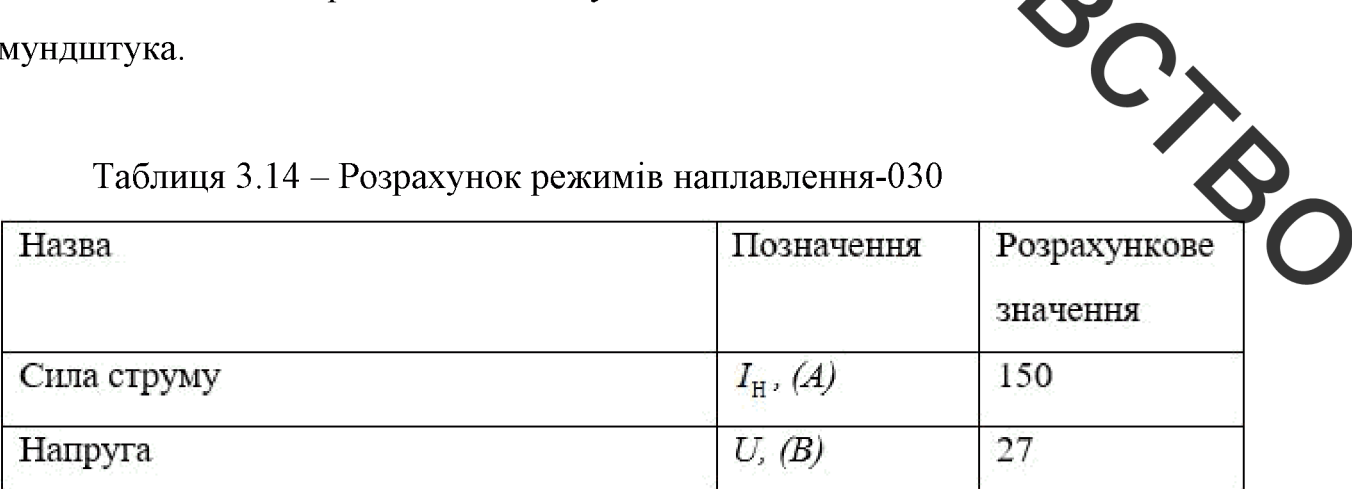

Таблиця 3.14 - Розрахунок режимів наплавлення-030

## Продовження таблиці 3.14

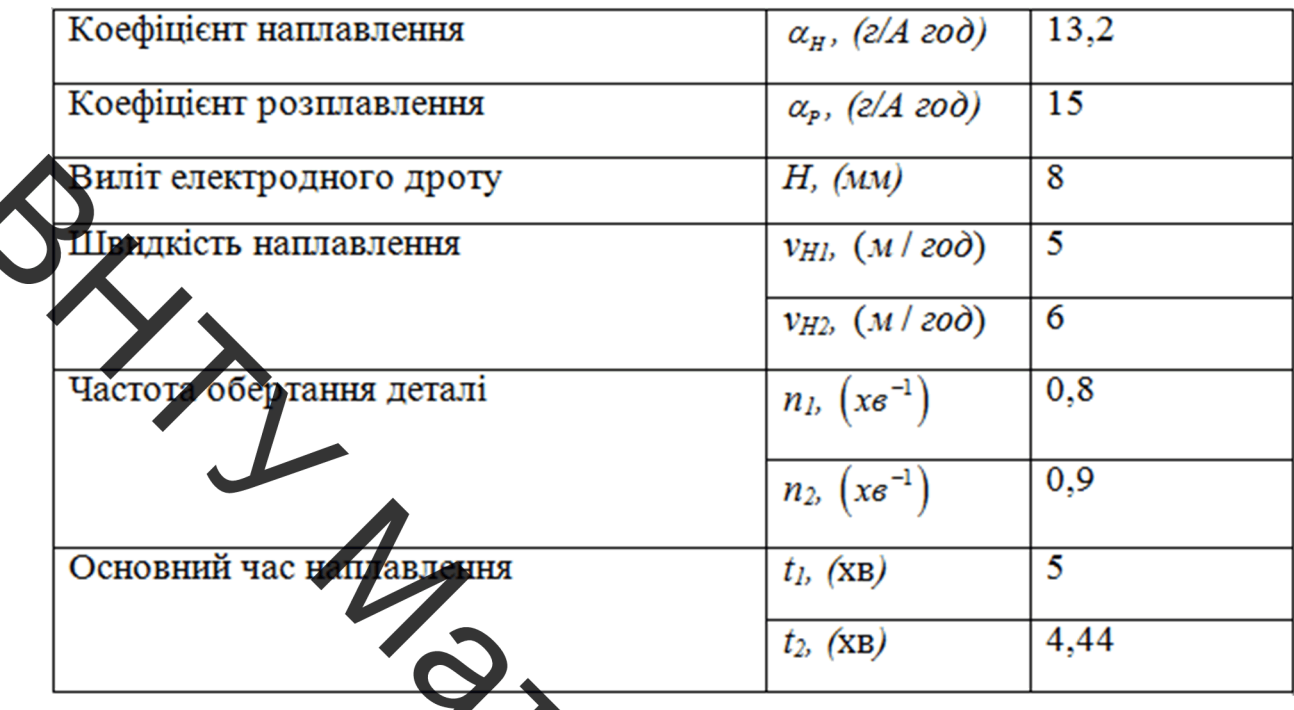

Враховуючи особливість плазмового напилювання, товщину шару для одного проходу приймаємо 0,6 мм, тобто дрочес відбувається за 2 прохода.

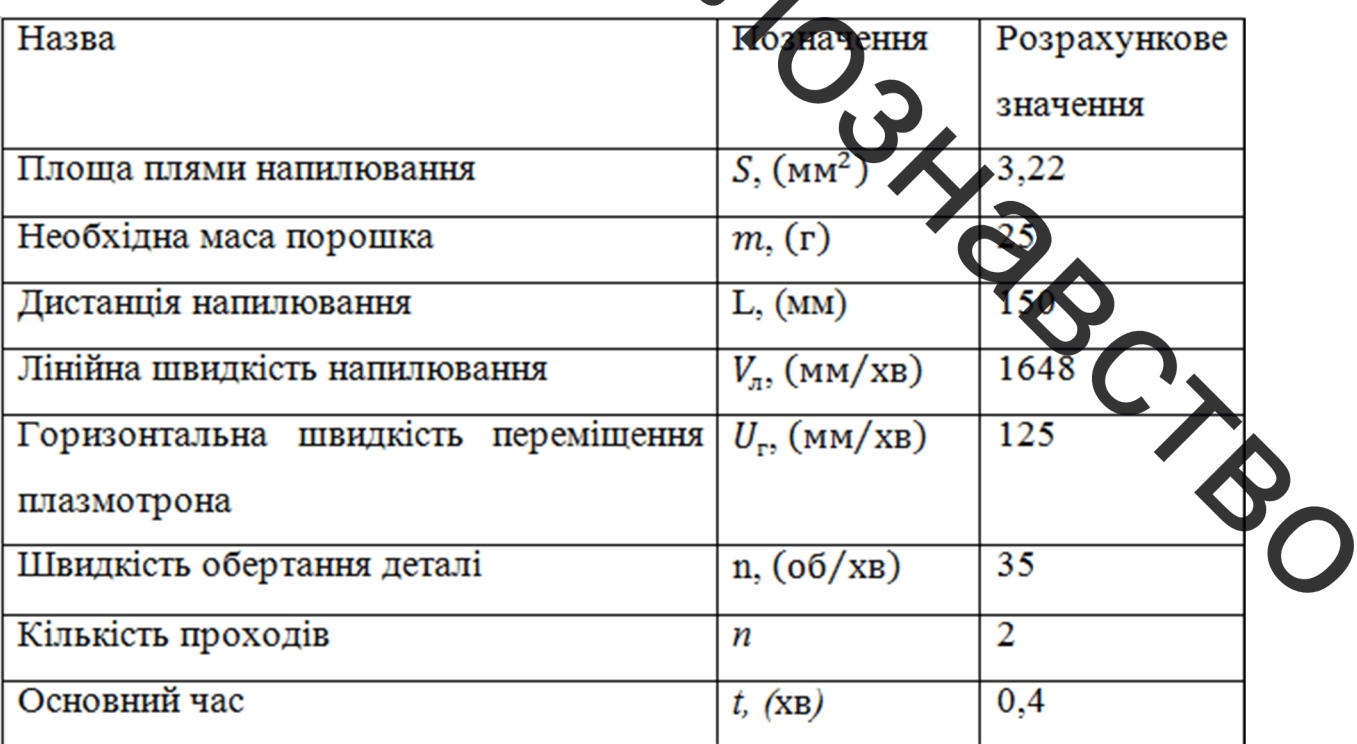

Таблиця 3.15-Розрахунок режимів нацитовання - 040

#### 3.13 Нормування часу

Нормування операцій обробки поверхні здійснюється за рекомендаціями праці 143]. Усі розраховані й прийняті значення нормованого часу операцій містяться у габлиці 3.16.

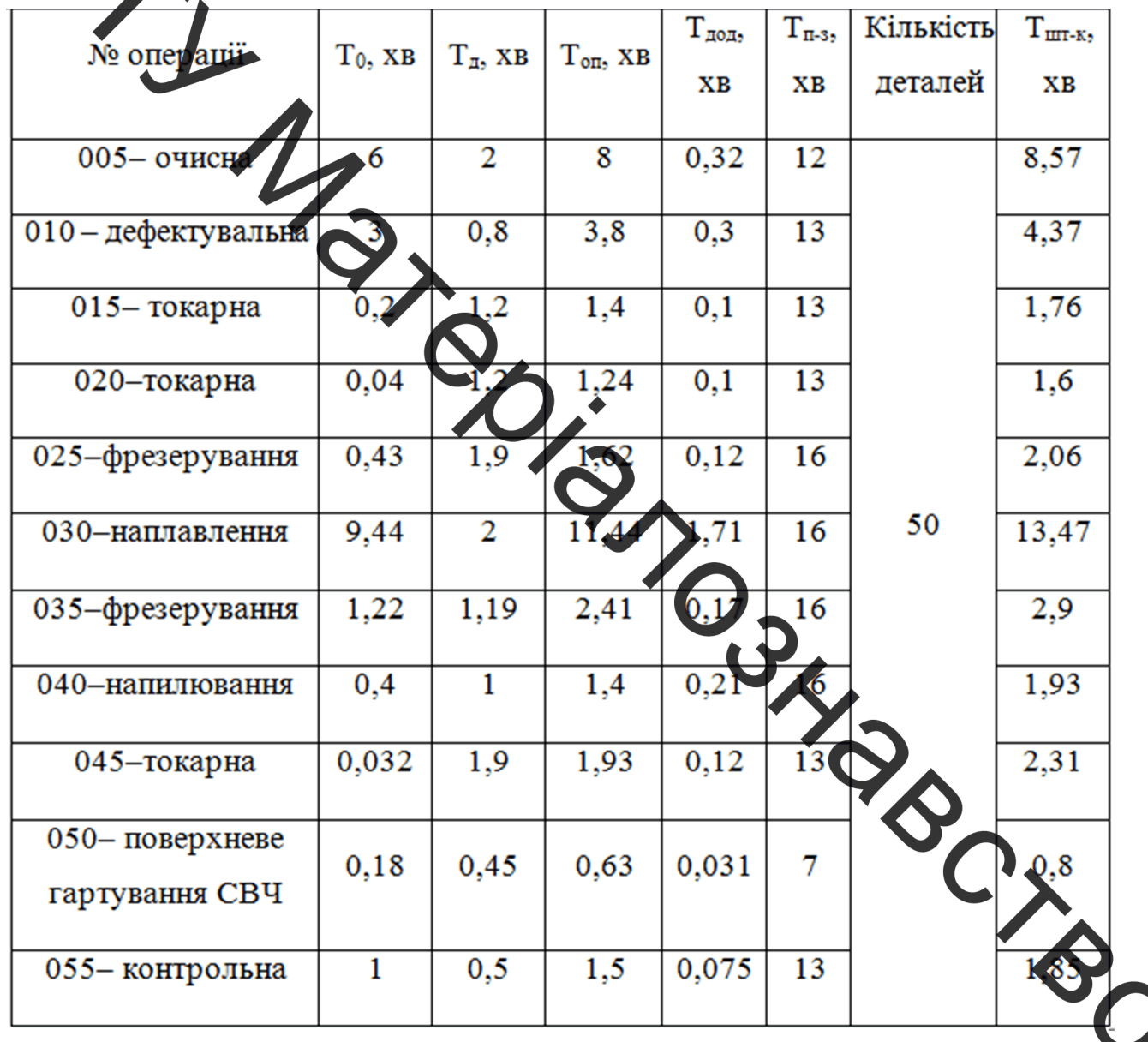

Габлия 3.16 – Нормування часу операцій

# 4 ПРОЕКТУВАННЯ ОБЛАДНАННЯ З ЧИСЛОВИМ ПРОГРАМНИМ КЕРУВАННЯМ ДЛЯ НАНЕСЕННЯ ПОКРИТТІВ

 $4.1$ Вибір конструктивної схеми для автоматизованого нанесення криттів иду на геометрію відновлювальної деталі та зношеної поверхні, яка відновлюється плазмовим напилюванням, обираємо конструктивну схему для

автоматизовоного процесу нанесення покритів, зображену на рисунку 4.1.

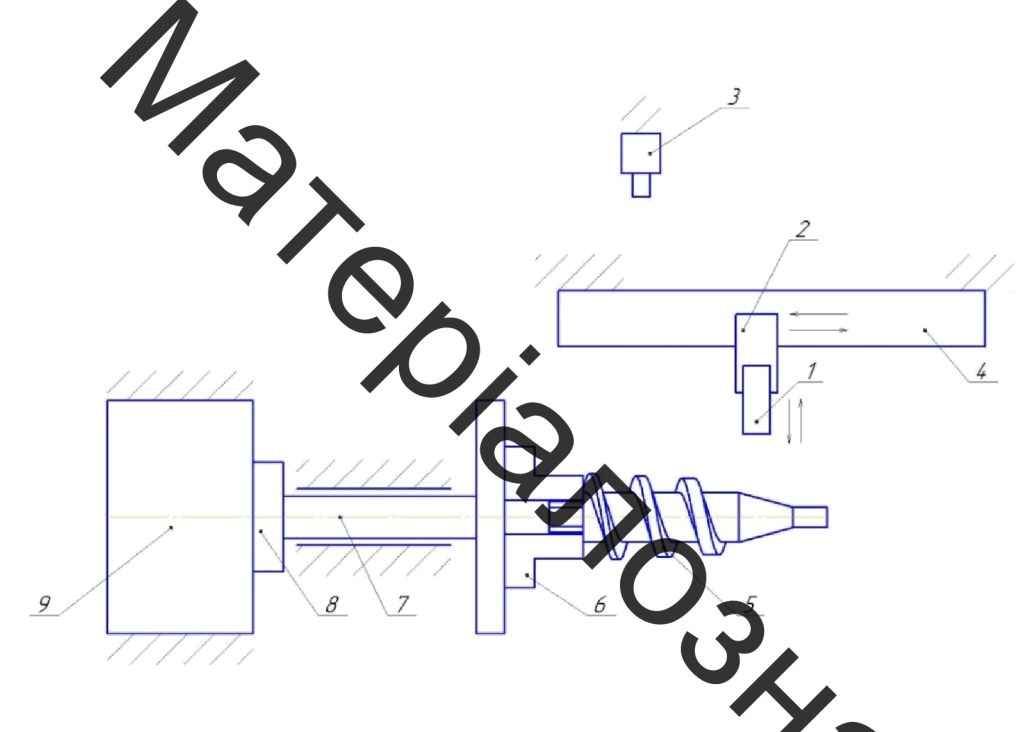

Рисунок 4.1 – Конструктивна схема установки для нашесения покриттів:

1 – напилювальний пристрій; 2 –механізм вертикального переміщення, 3 – живильник, 4 - механізм горизонтального переміщення, 5 - віднов нована деталь, 6 - пристрій закріпелння деталі, 7 - вал шпинделя, 8 - муфта, 9 - електрод

#### 4.2 Визначення закріплення деталі

Вибір способу закріплення деталі та її просторове положення під час нанесення покриттів визначається розмірами деталі, її вагою та розташуванням конфігурацією поверхнонь, що відновлюються.

Враховуючи те, що шнек екструдера має довжину 205 мм, розташуємо його в горизонтальному положенні (остаточний вигляд конструкції попередньо показано на рисуноку 4.2). Застосуємо у якості закріплювального пристрою трьохкулачковий самоцентруючий патрон 7100-0027 ГОСТ 2675-80 діаметром 160 мм, закріпленого на ланці, що приварений до валу шпинделя (зварний шов виконаний за ГОСТ 5264-80).

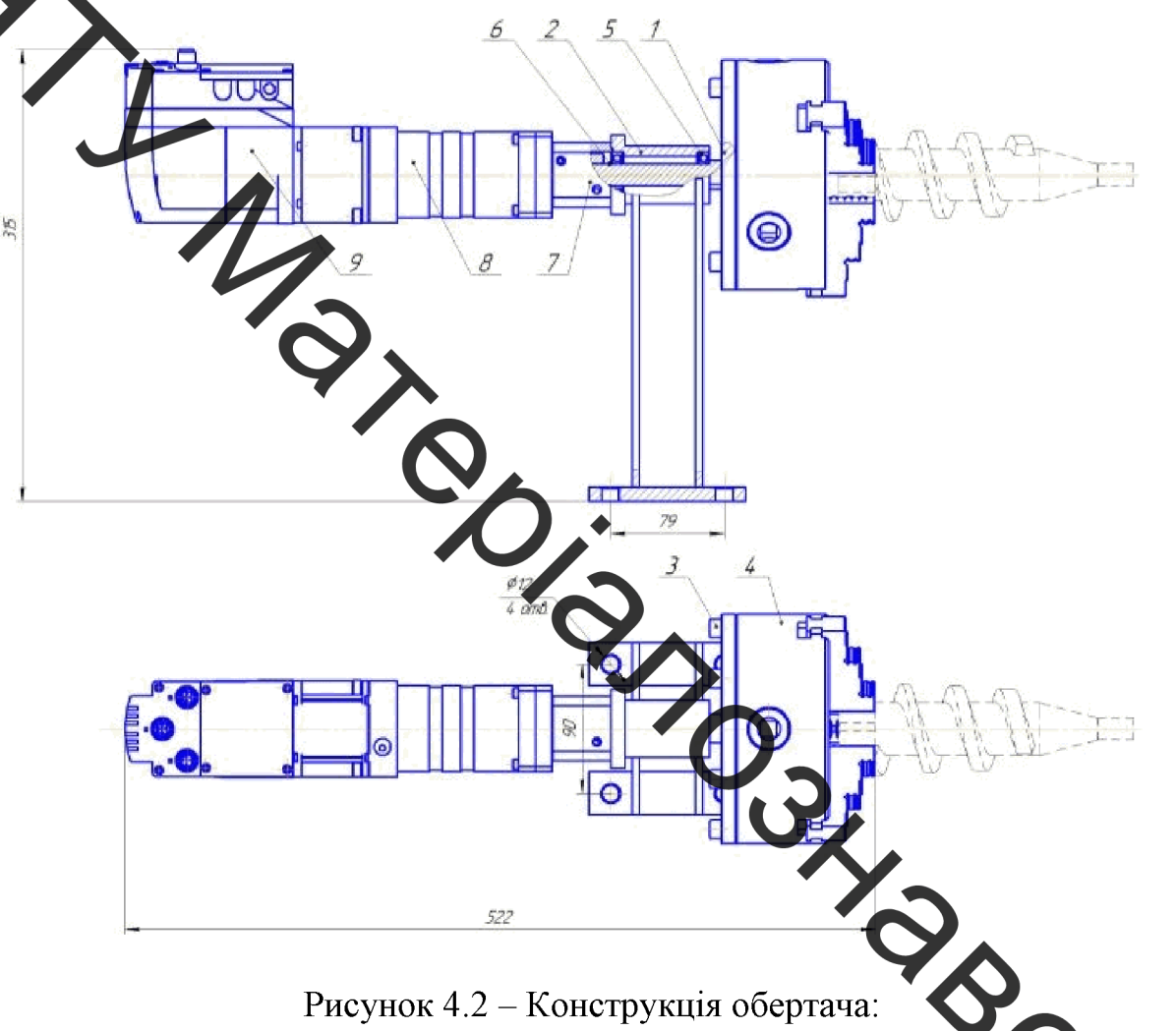

1- вал шпинделя з фланцем; 2 - корпус шпинделя; 3 - гвинти; 4  $\chi$ кула ковий патрон; 5 - підшипник кочення; 6 - стопорне кільце; 7 - осьовий набір; 8 9 - серводвигун

Для вибору електродвигуна, кріпильних елементів, розмірів та матеріалу корпуса, валу було знайдено масо-центрувальні характеристики всіх тіл, які обертаються в процесі відновлення деталі (початковими об'єктами для розрахунку попередньо обираємо трьохкулачковий патрон та тихохідний вал) та здійснено необхідні розрахунки.

# 4.3 Розрахунок масо-центрувальних характеристик деталі та пристрою її .<br>кріплення

Для в сначення масо-центрувальних характеристик було розроблено 3D-моделі початкових деталей (кулачковий патрон та закріплений у ньому шнек), що обертаються (рисунок 4.3).

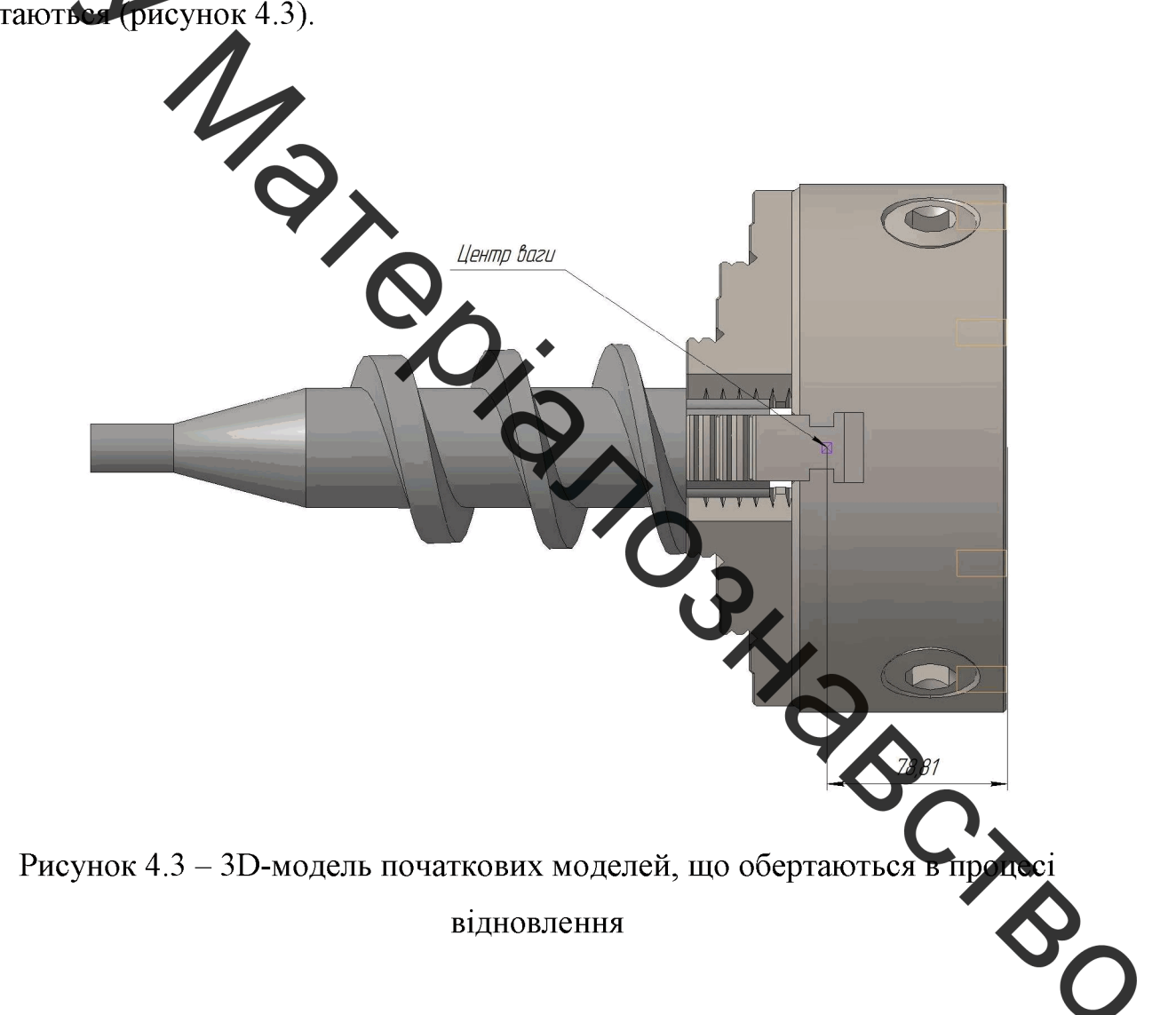

В програмі КОМПАС 3-D визначино масо-центрувальні характеристики:

Maca

 $M = 22{,}709$  KF;

 $S = 2709,101 \text{ cm}^2$ ; Площа

 $O6$ 'єм  $V = 2903.988$  cm<sup>3</sup>; Центр мас  $X_c = -0.0414$  cm;  $Y_c = 0.0411$  cm;  $Z_c = 22{,}783$  cm; Моменти інерції В центральній системі координат: Осьові моменти інерції  $Jx = 4525$  кг $cm^2$ ;  $Jy = 4525 \text{ кr·cm}^2;$ <br> $Jz = 480 \text{ kr·cm}^2.$ 

На основі отриманих даних та додатоквих розрахунків було обрано діаметр валу, який з конструктивних миркувань та умови міцності приймається по розміру діаметра осьового набору та валу електродвигуна, запропонованого програмою PositioningDrives компанії Festo, який становить 15 мм. Тобто приймаємо діаметр вала шпинделя 15 мм та підберемо відповід пришипники: обираємо підшипники серії 80102 ГОСТ 7242-81 (d = 15 мм, D = 35 мм, В = 9 мм) з вантажопідемністю С<sub>0</sub> = 3500 H [44].

## 4.4 Розрахунок та вибір виконавчих механізмів боер

Для розрахунку приводів обертання, горизонтального вертикального переміщення було застосовано програму PositioningDrives компанії Festo.

Початковими даними для розрахунку обертача є момент інерції тіл, які обертаютья (в нашому випадку становить  $Jz = 480$  кг $\cdot$ см<sup>2</sup>) та частота обертання відновлювальної деталі, яка за розрахунками становить 35 об/хв. Відстань від центра ваги мас деталей приймаємо рівною нулю, оскільки шпиндель буде сприймати усі навантаження. Час розгону приймаємо 1 с. тип привода – сервопривід зміного струму з вбудуваним контролером. Також у комлекті для серводвигуна прередбачений редуктор.

Монтажне розташування - горизонтальне. Результати розрахунку відображено на рисунку 4.4.

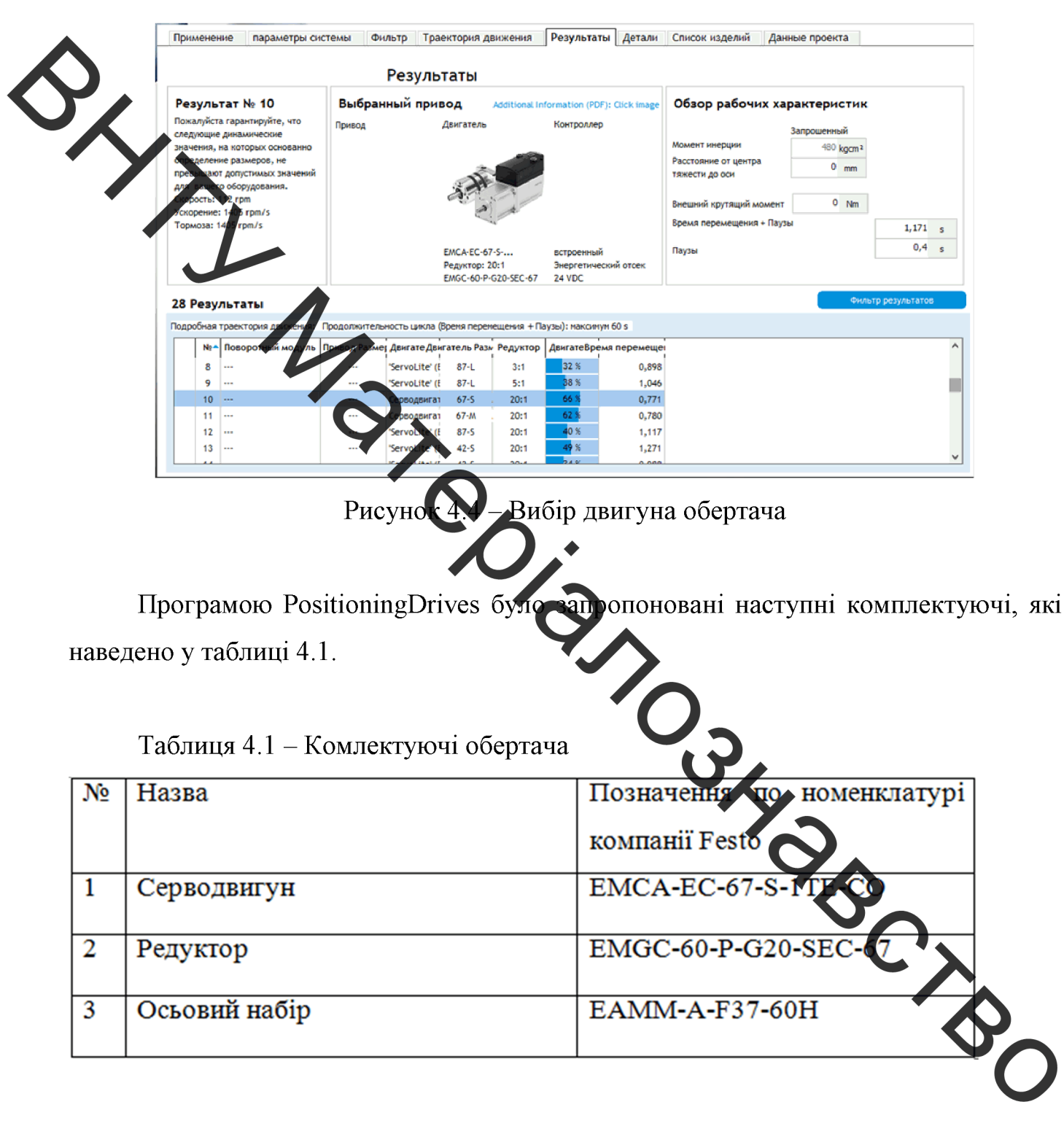

У відповідності з рисунком 4.2 розроблено 3D-модель обертача (див. рисунок 4.5). Для цього спочатку було 3D-модель шпиндельного вузла та виконано зборку з серводвигуном, редуктором та осьовим набором (див. таблицю 4.1).

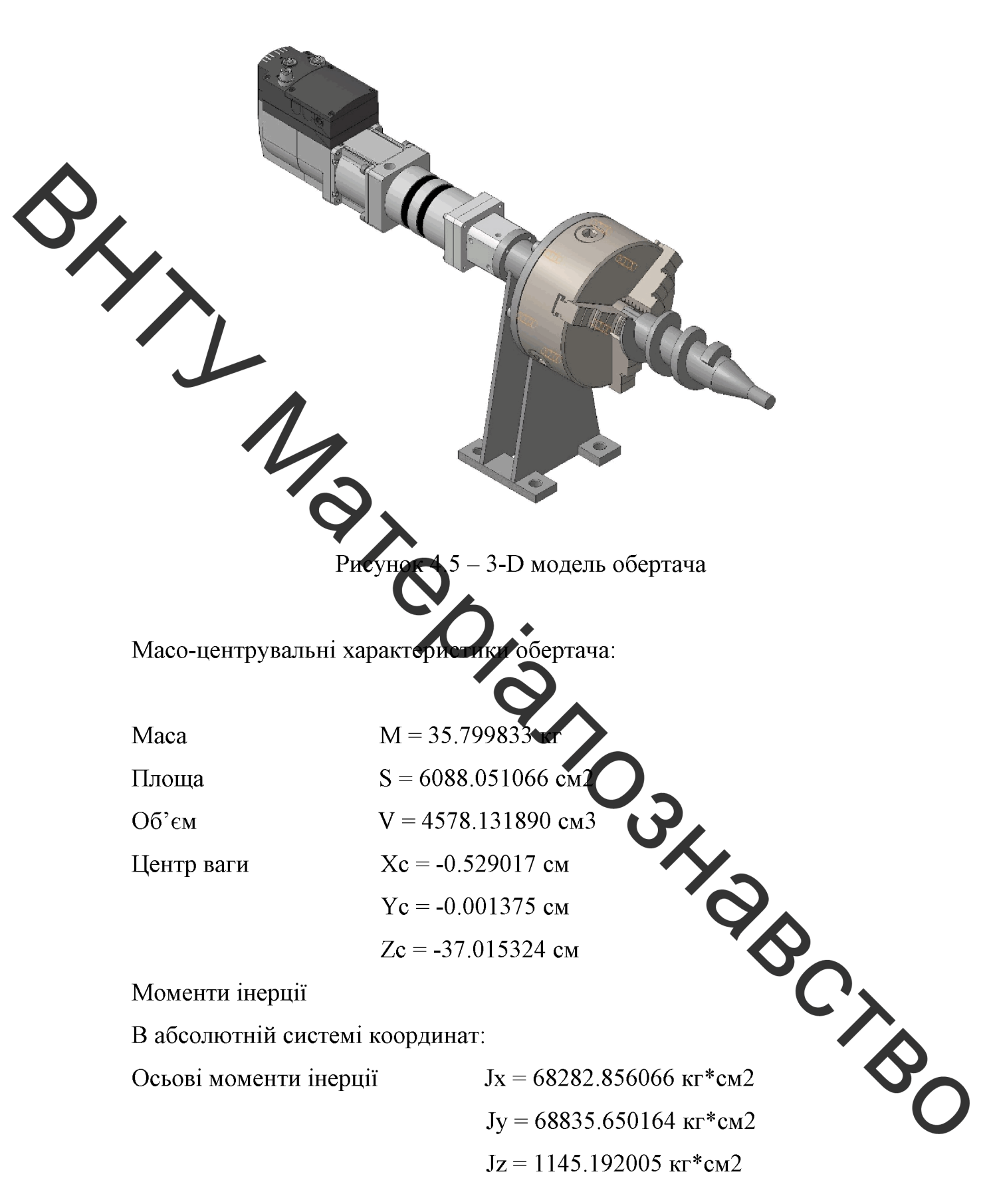

**Created by Universal Document Converter** 

4.5 Розрахунок масо-центрувальних характеристик напилювального пристрою

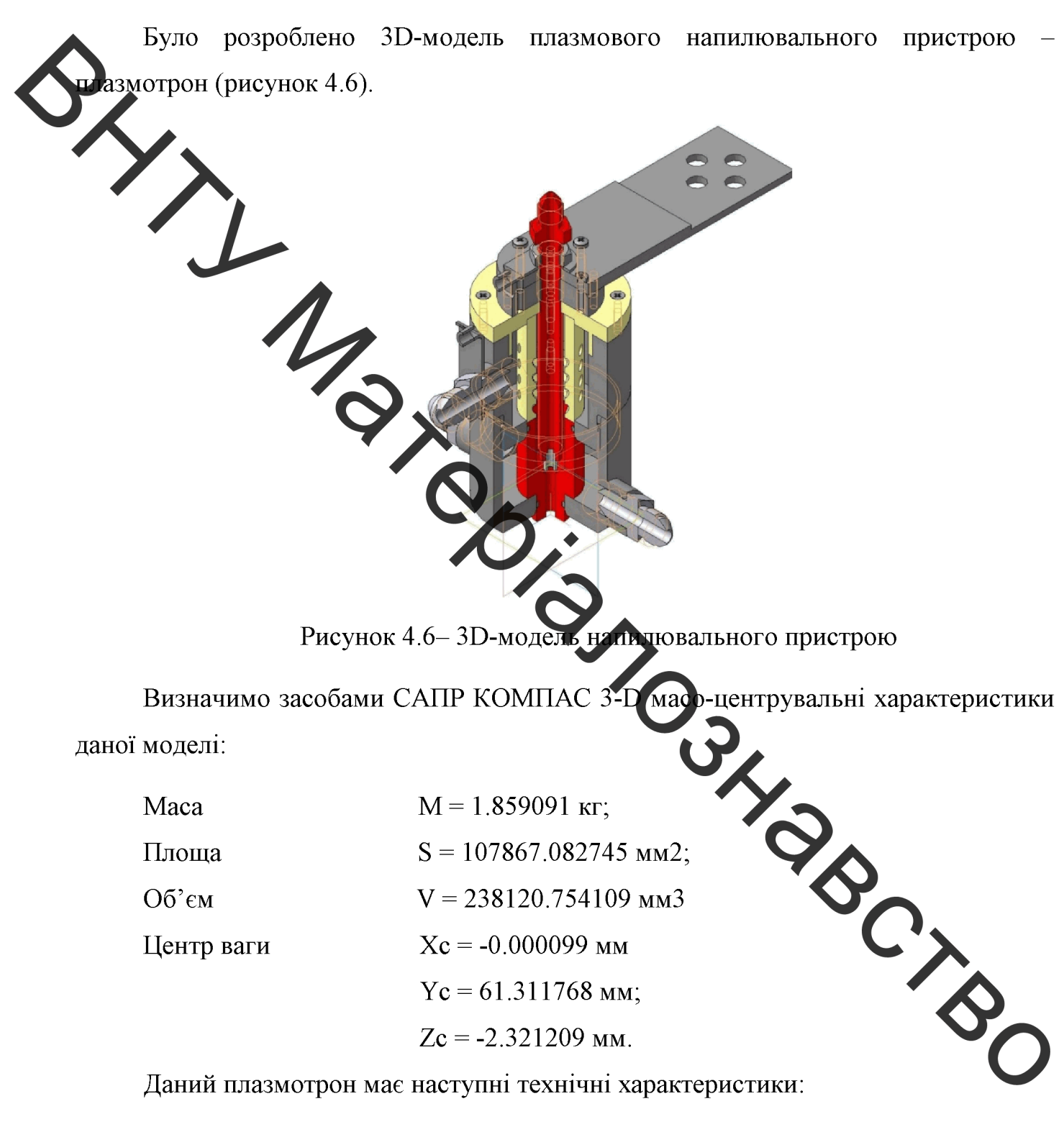

- струм 250-400 А;
- напруга на катоді 30-36 В;
- фракція порошку не більше 100 мкм;
- подача охолоджувальної рідини (води) -3-5 л/хв;
- тиск води 0,6-1 МПа;
- продуктивність 50-150 г/хв;
- витрати плазмоутворюючого газу (повітря) 3-4 м/год;
- витрати транспортуючого газу (повітря) 0,4-0,8 м/год;

коефіцієнт використання матеріалу 80 %;

иаса виробу  $-1,8$  кг.

4.6 Розрахунок та вибір виконавчих механізмів приводів переміщення напилювального пристрою

Вихідними даними для вибору привода переміщення напилювального пристрою є загальна маса, яку пербхідно переміщувати. Це маса напилювального пристрою - 1,8 кг, маса кріпильної пластини - 0,2 кг, за допомогою якої пристрій кріпиться до консольного привода та маса приєднаних комунікації, яка приблизно становить 0,5 кг. Разом вона становить 2,5 кг. Враховуючи це та розміри деталі, яку необхідно обробити, було обрано консольный привід з величиною переміщення 200 мм за допомогою програми PositioningDrives (рисунок 5.8).

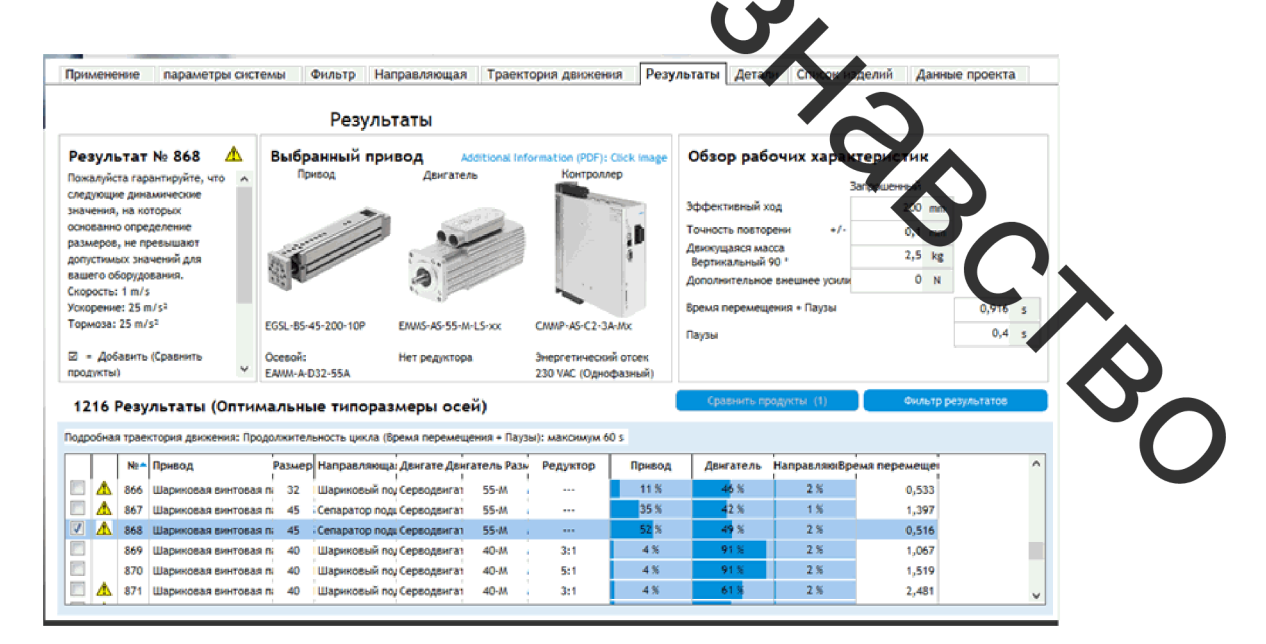

Рисунок 4.7 – Вибір компонентів пристрою вертикального переміщення

Програмою PositioningDrives було запропоновані наступні комплектуючі, які наведено у таблиці 4.2.

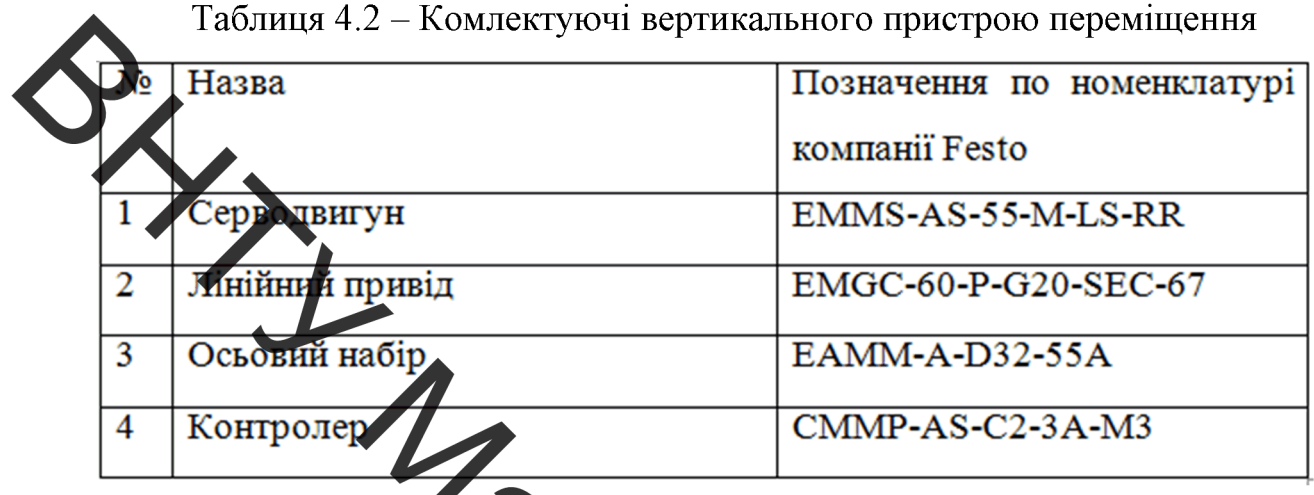

На основі даних 3-D моделей, позначених у таблиці 4.2 а також 3-D плазмотрона, було скомпонова но вертикальний консольний привід для переміщення напилювального пристрою (рисунок 4

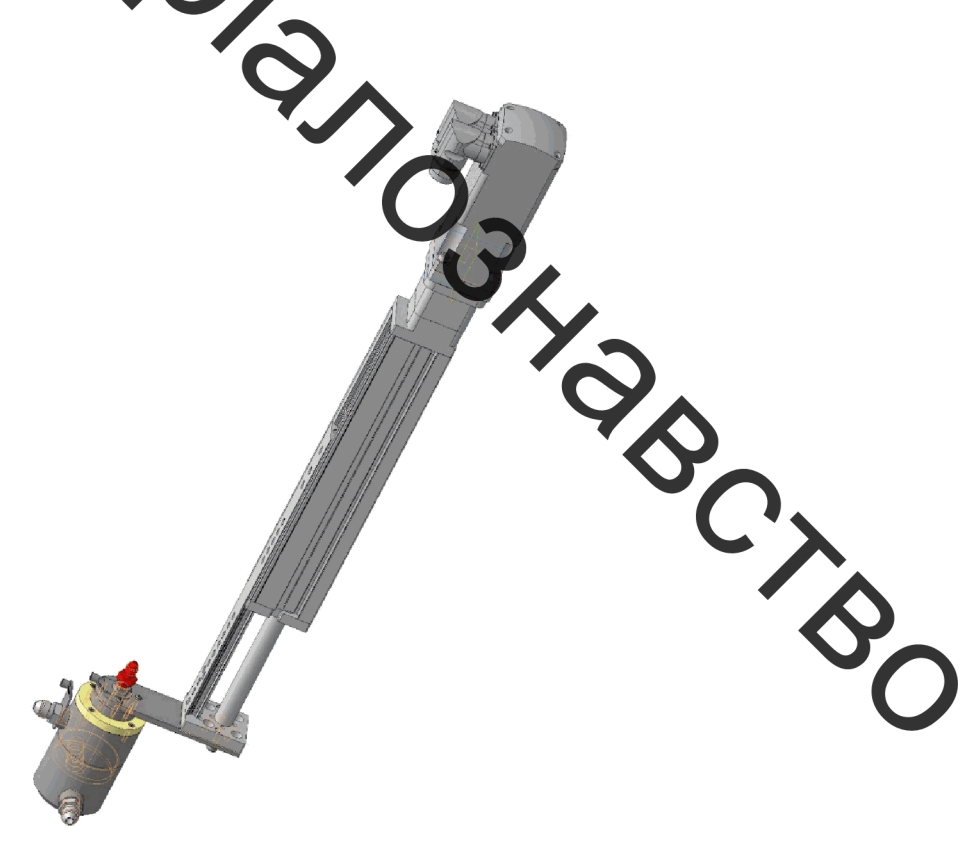

Рисунок 4.8 - Консольний привід переміщення напилювального пристрою

Маса скомпанованого консольного привода (з врахуванням плазмотрона) становить 12 кг. Враховуючи це та габарити деталей, які необхідно обробити, було обрано портальний привід з величиною 600 мм за допомогою програми PositioningDrives (рисунок 4.9).

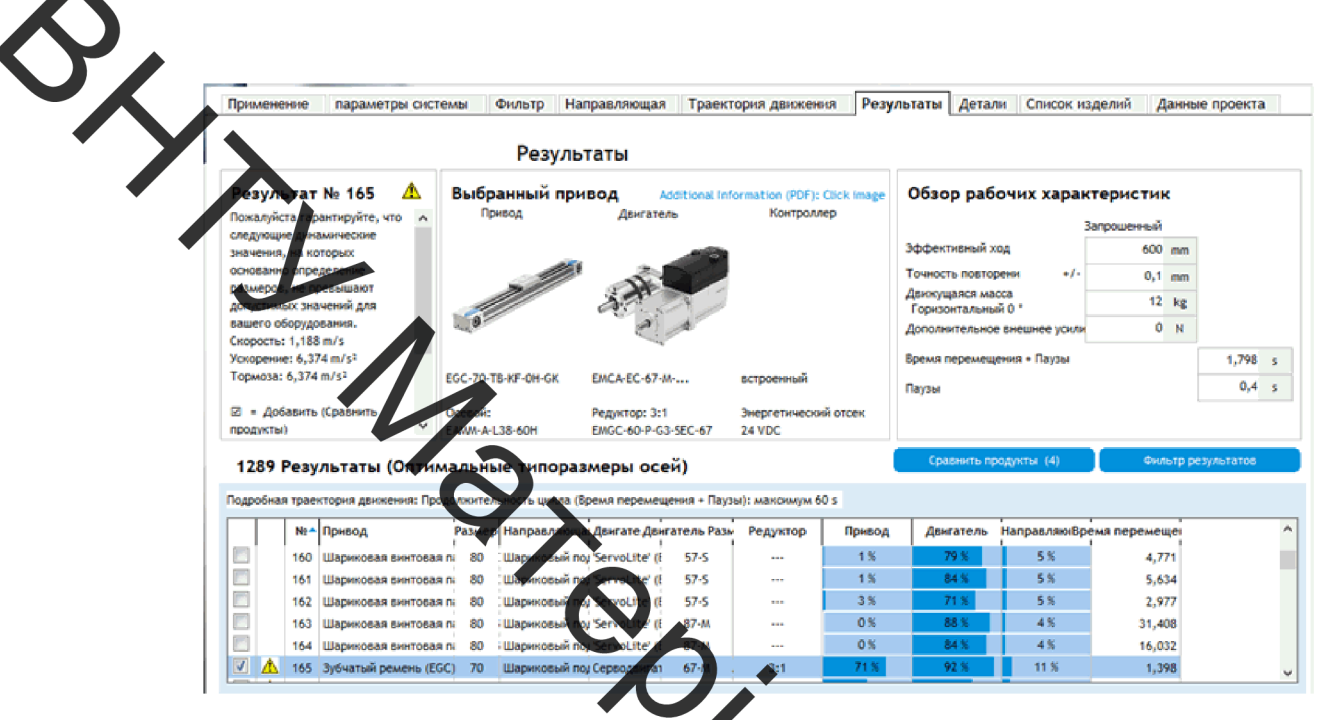

Рисунок 4.9 - Вибір компонентів пристрою горизонтального переміщення

Програмою PositioningDrives було запроточевані наступні комплектуючі, які наведено у таблиці 4.3.

Таблиця 4.3 – Комлектуючі горизонтального пристрою цереміщення

| No | Назва                          | Позначення<br>номен чатурі<br>ΠО      |
|----|--------------------------------|---------------------------------------|
|    |                                | компанії Festo<br>EMCA-EC-67-M-1TE-CO |
|    | Серводвигун<br>Лінійний привід | EGC-70-600-TB-KF-0H-GK                |
| 3  | Редуктор                       | EMGC-60-P-G3-SEC-67                   |
| 4  | Осьовий набір                  | EAMM-A-L38-60H                        |

На основі даних 3-D моделей, позначених у таблиці 4.3, було скомпоновано

горизонтальний портальний привід для переміщення напилювального пристрою (рисунок 4.10).

Рисунок 4.1 Портальний привід переміщення напилювального пристрою З'єднавши усі межанізми згідно з їх функціональним призначенням, було отримано функціональний вудял вертикального та горизонтального переміщень напилювального пристрою (рис

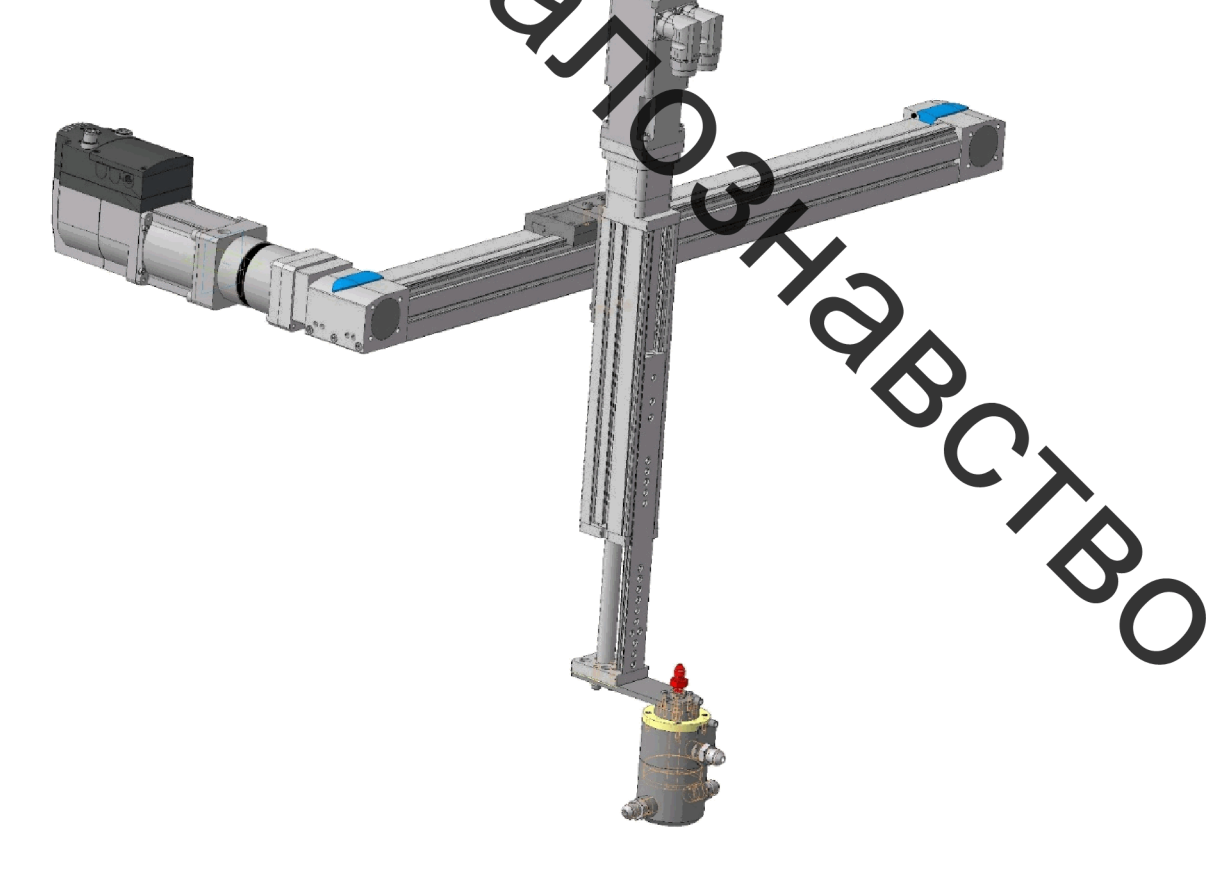

Рисунок 4.11 - Механізм переміщення напилювального пристрою

#### 4.7 Розробка установки з числовим програмним керуванням

Для створення рамної конструкції було використано профільний металопрокат, а саме кутник 70х70х7 за ГОСТ 8509-93 та лист зі сталі 3 товщиною 10 за ГОСТ 903-2015. Конструкція рами – зварна (зварювання електродугове за ГОСТ 5264-80). новка зображена на рисунку 4.12. Робоче місце наведено у додатку.

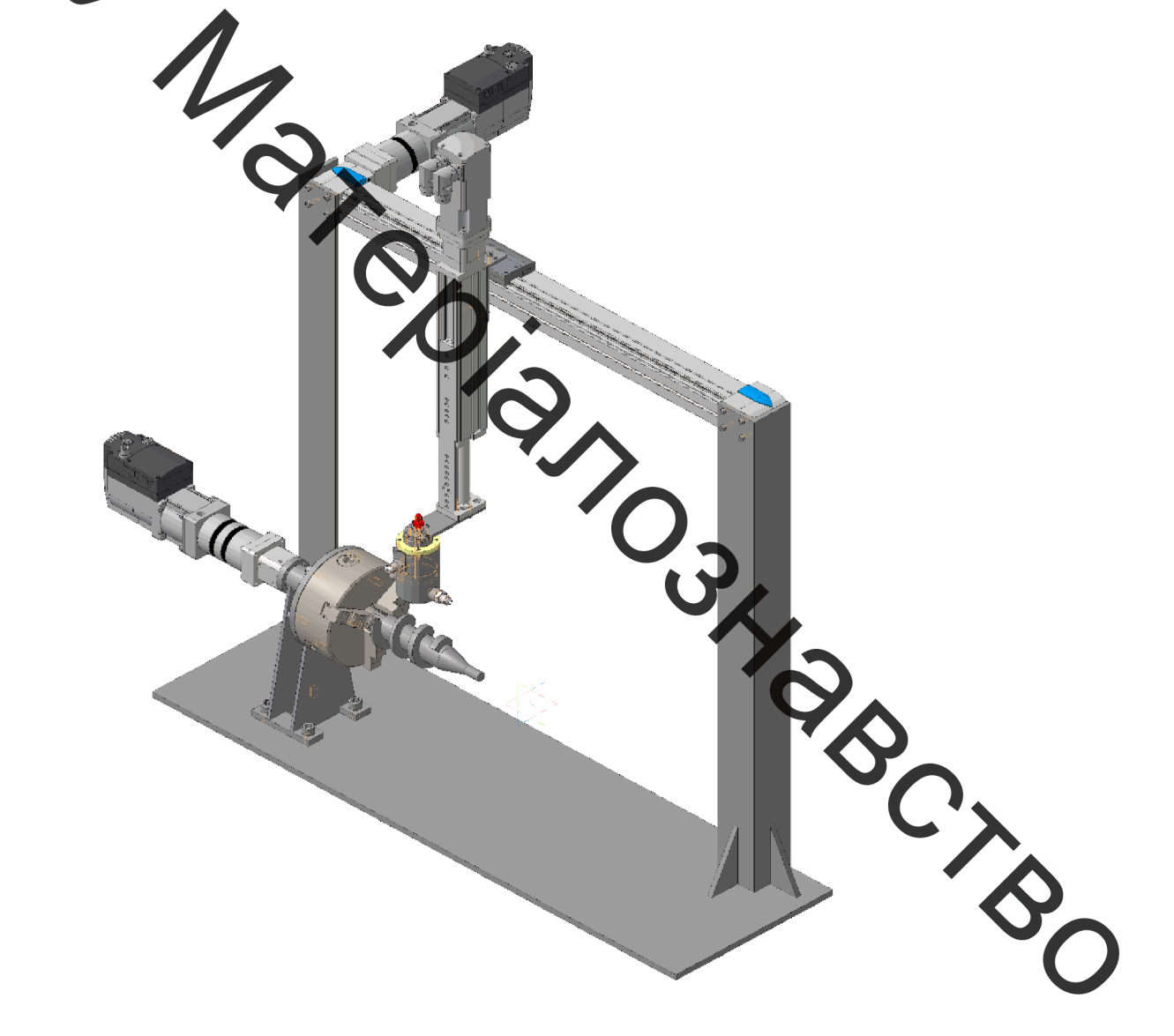

Рисунок 4.12 - Установка для плазмового напилювання з числовим програмним керуванням

# 5 РОЗРАХУНОК ЕКОНОМІЧНОЇ ЕФЕКТИВНОСТІ ІННОВАЦІЙНОГО **РШІЕННЯ**

5.1 Прогнозування витрат на виконання конструкторської технологічної роботи

попередніх розділах розглянуто спосіб відновлення та підвищення зносотійкості шнека екструдера, виконано відповідне технчіне обгрунтування. Для здійсекня техніко-економічного обругнтування необхідно також виконати розрахунок економічної ефективності процесу відновлення шнека екструдера [45,46]. Основну заробитну плату кожного із розробників, дослідників та кількість днів

показано в таблиці

Таблиця 5.1 - Основна заробітна плата розробників

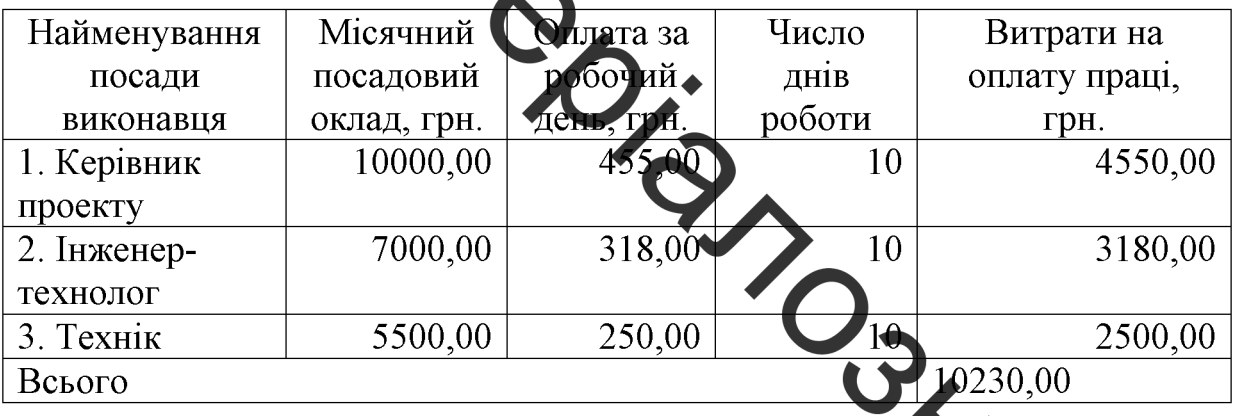

Мінімальна погодинна ставка робітника 1-го розряду  $301.01.2019$  poky встановлена на рівні 25,13 грн/годину. Величина чинних тарифних коефіцієнтів робітників відповідних розрядів для бюджетної сфери наведена в таблиц

Таблиця 5.2 – Величина чинних тарифних коефіцієнтів робітників відпо розрядів для бюджетної сфери

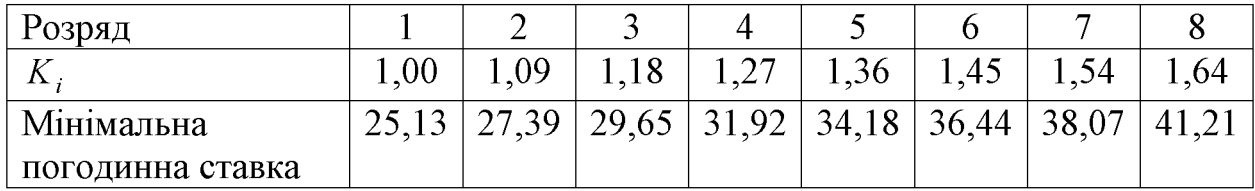

Розраховуємо основну заробітну плату робітників, якщо вони беруть участь у виконанні даного етапу роботи і виконують роботи за робочими професіями. Розрахунки заносимо до таблиці 5.3.

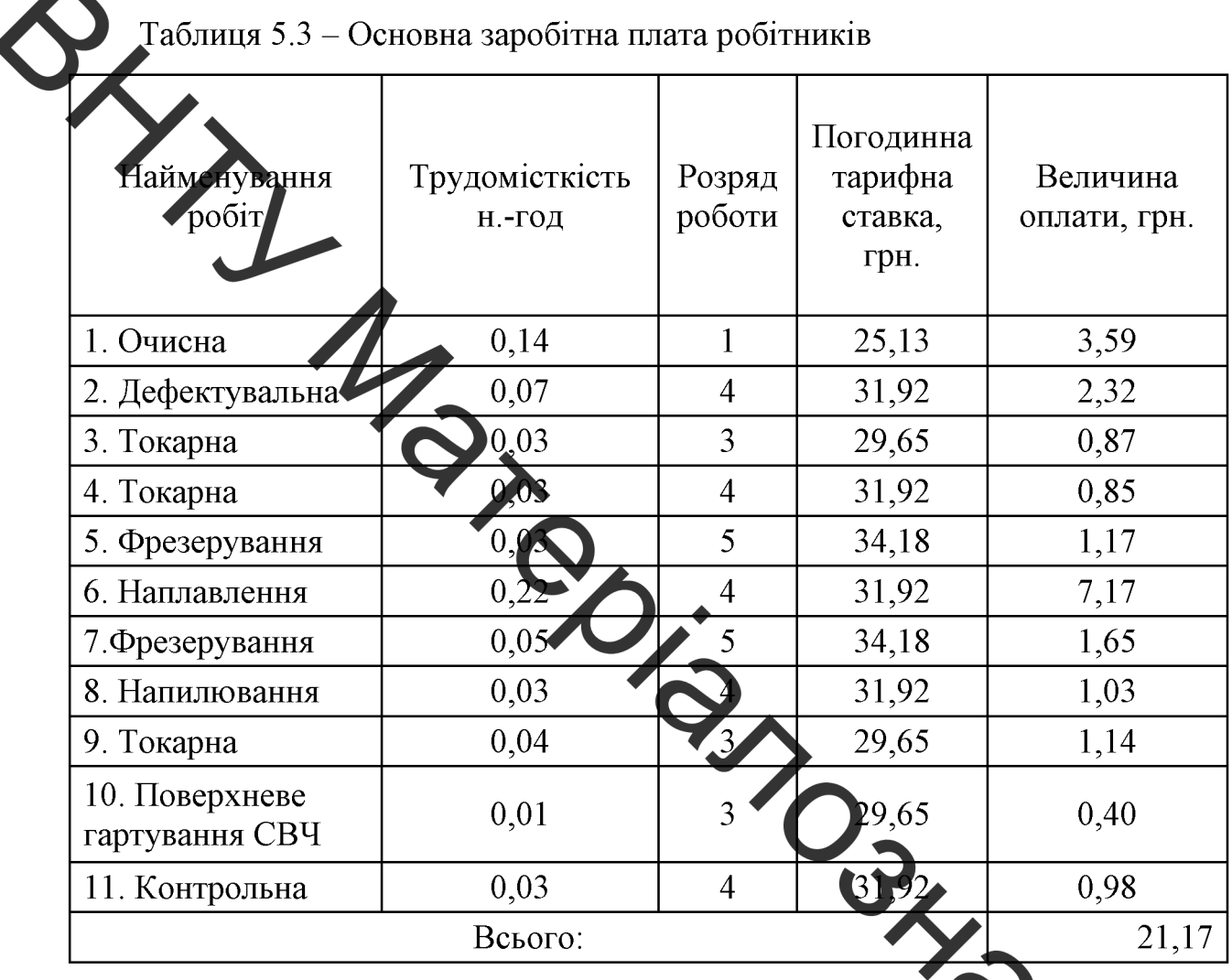

Розраховуємо додаткову заробітну плату всіх розробників та робітників, які брали участь у виконанні даного етапу роботи. Вона розраховується ик (1)...12)% від суми основної заробітної плати всіх розробників та робітників. Розражовані дані заносимо до таблиці 5.4.
Таблиця 5.4 - Додаткова заробітна плата всіх розробників та робітників, які брали участь у виконанні даного етапу роботи

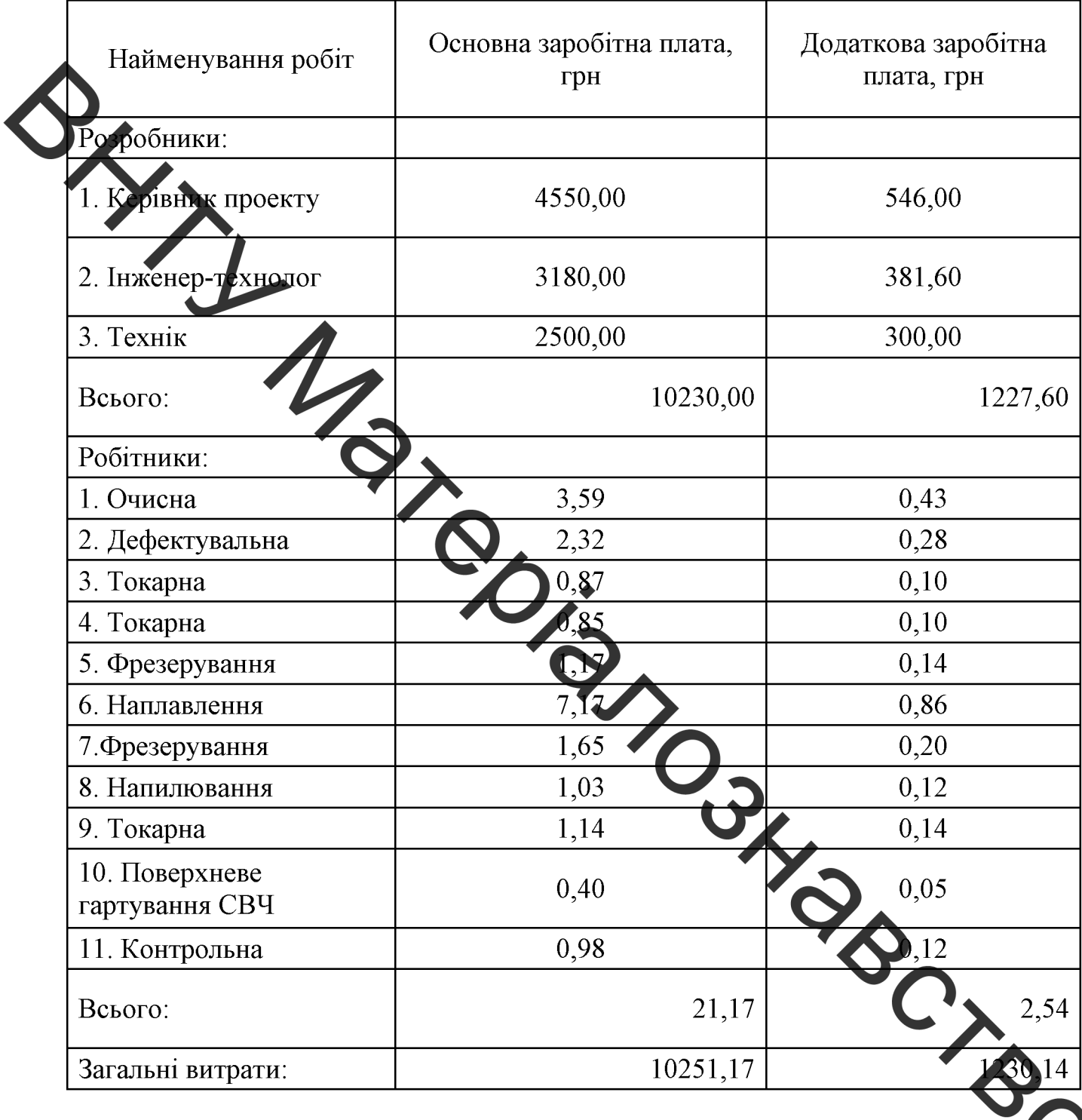

Нарахування на заробітну плату Н<sub>зп</sub>розробників та робітників, які брали участь у виконанні даного етапу роботи, розраховуються за формулою:

$$
H_{\rm 3H} = (3_o + 3_p + 3_{\rm A}) \cdot \frac{\beta}{100},\tag{5.1}
$$

74

де  $3<sub>o</sub>$  – основна заробітна плата розробників, грн.;

3<sub>p</sub> – основна заробітна плата робітників, грн.;

 $3_\pi$  – додаткова заробітна плата всіх розробників та робітників, грн.;

 $\beta$  – ставка єдиного внеску на загальнообов'язкове державне соціальне

ування, %.

Ставка сдиного внеску на загальнообов'язкове державне соціальне страхування встановлена

 $H_{\text{3D}}$  (rpH).<br> $H_{\text{3D}}$  (rpH) + 21,17 + 1230,14) · 0,22 = 2525,9 (rpH).

Розраховуємо амортичацію обладнання, комп'ютерів та приміщень, які використовувались під час віднов новальних робіт. Відрахування розраховуємо по кожному виду обладнання, приміндення годдо. Всі результати заносимо до таблиці 5.5.

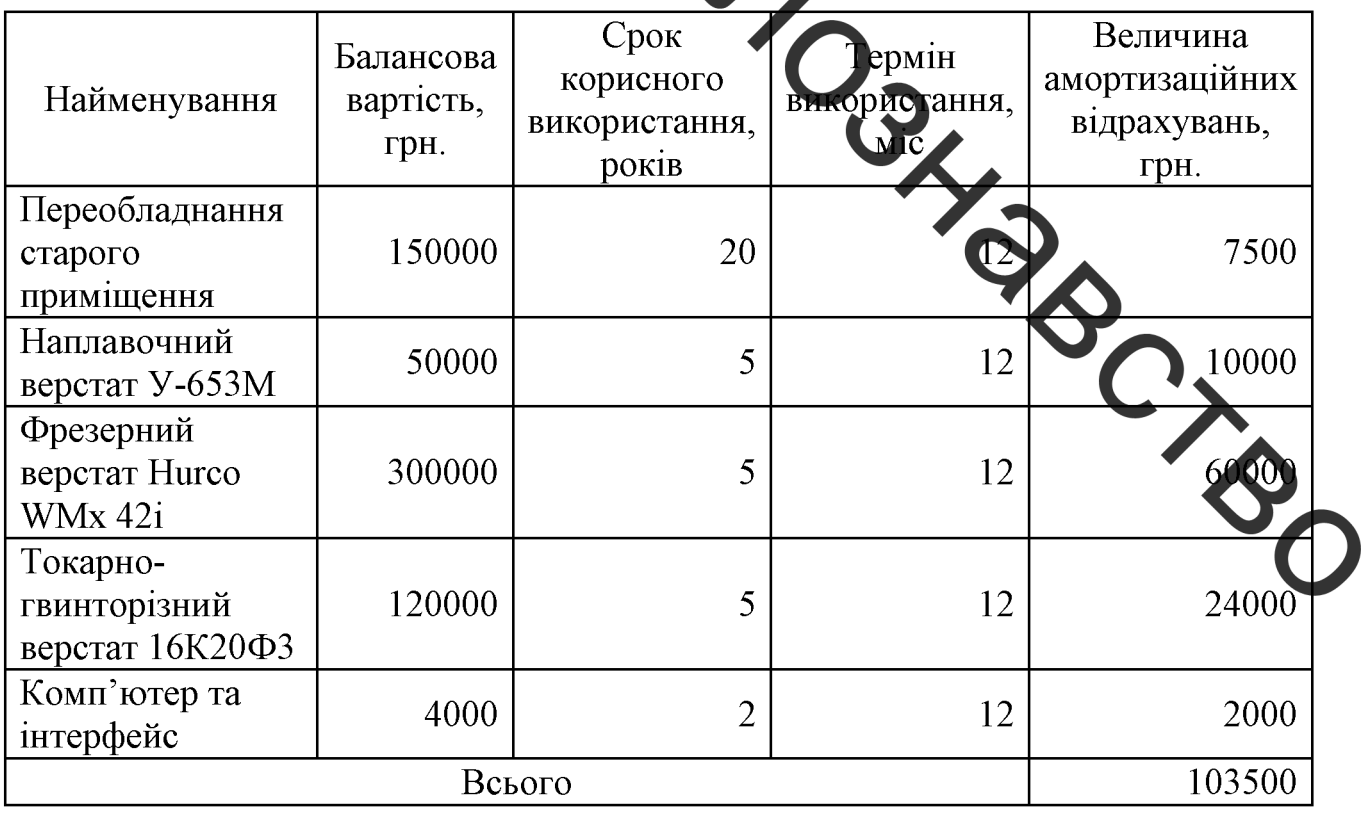

Таблиця 5.5 - Амортизація обладнан ія, комп'ютерів та приміщень

Розраховуємо витрати на матеріали, що були використані під час виконання даного етапу роботи, визначаємо по кожному виду матеріалу та заносимо до таблиці 5.6.

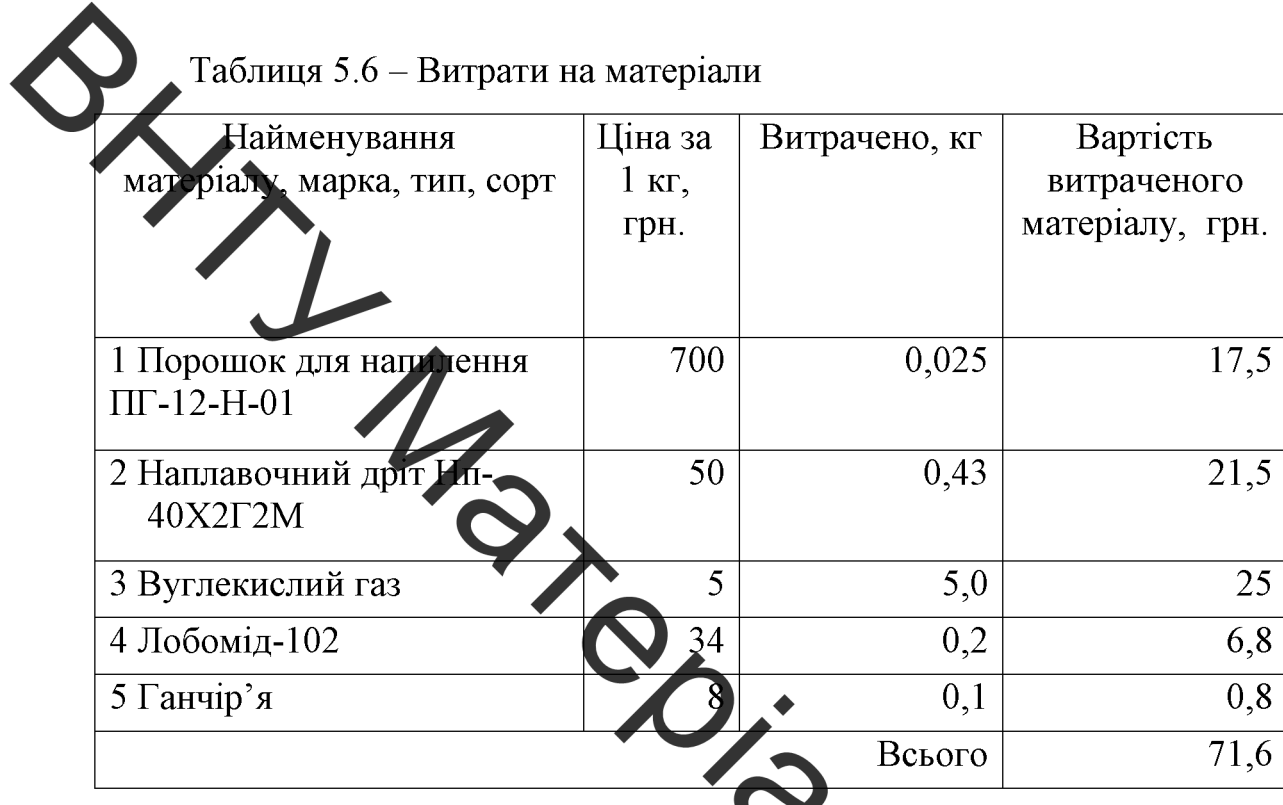

Визначаємо вартість комплектуючих, Визначаємо вартість комплектуючих, що були використані під час виконання

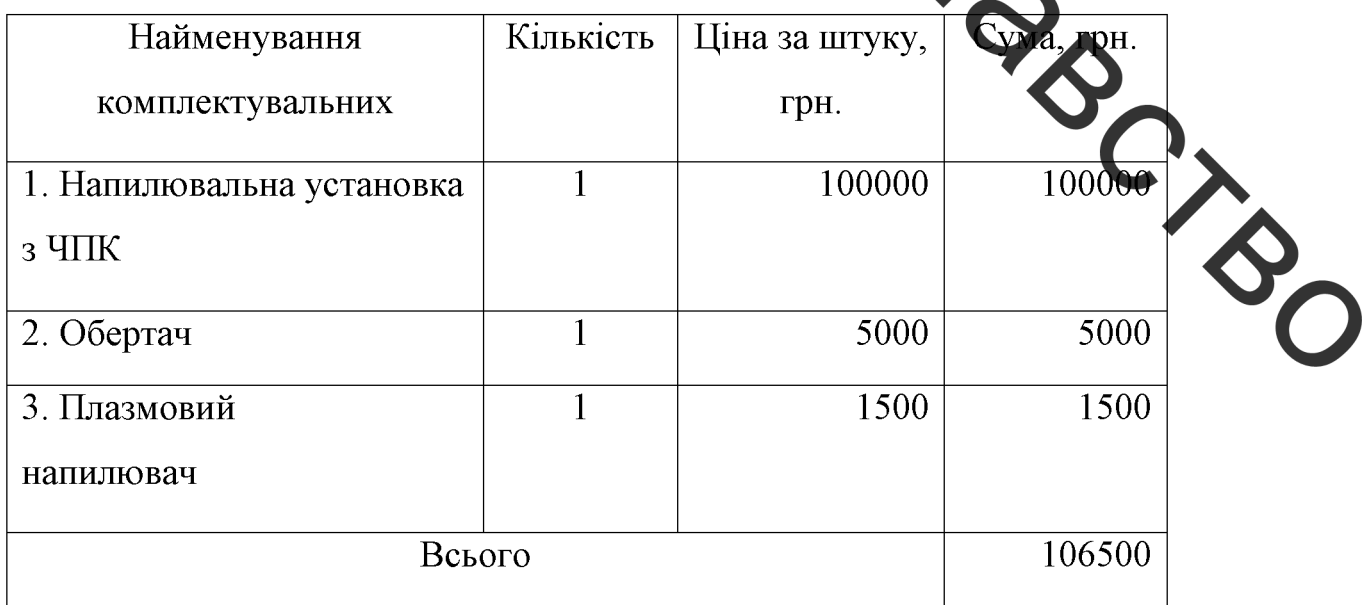

Розраховуємо витрати на силову електроенергію для виконання даного етапу роботи та заносимо до таблиці 5.8.

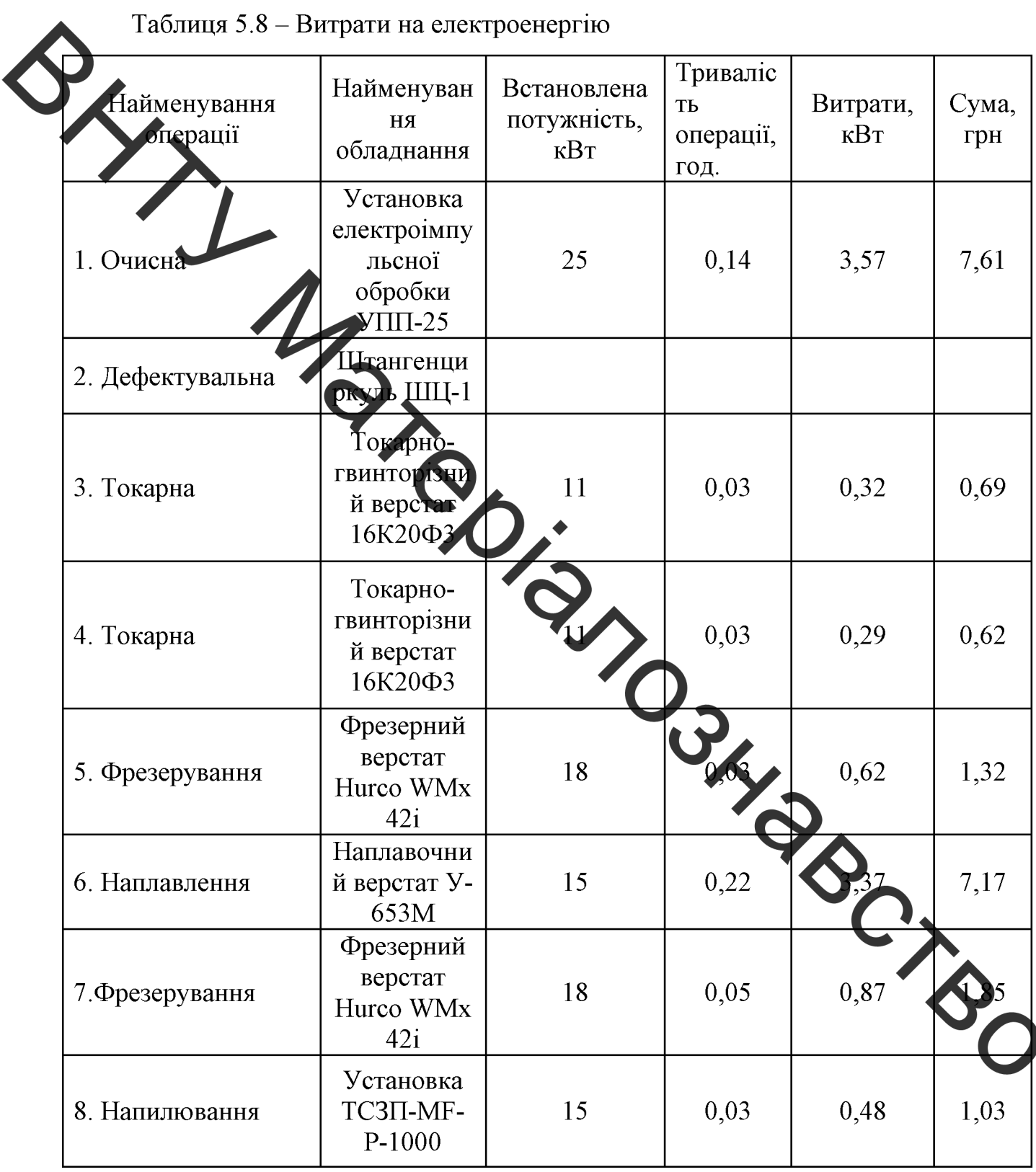

### Продовження таблиці 5.8

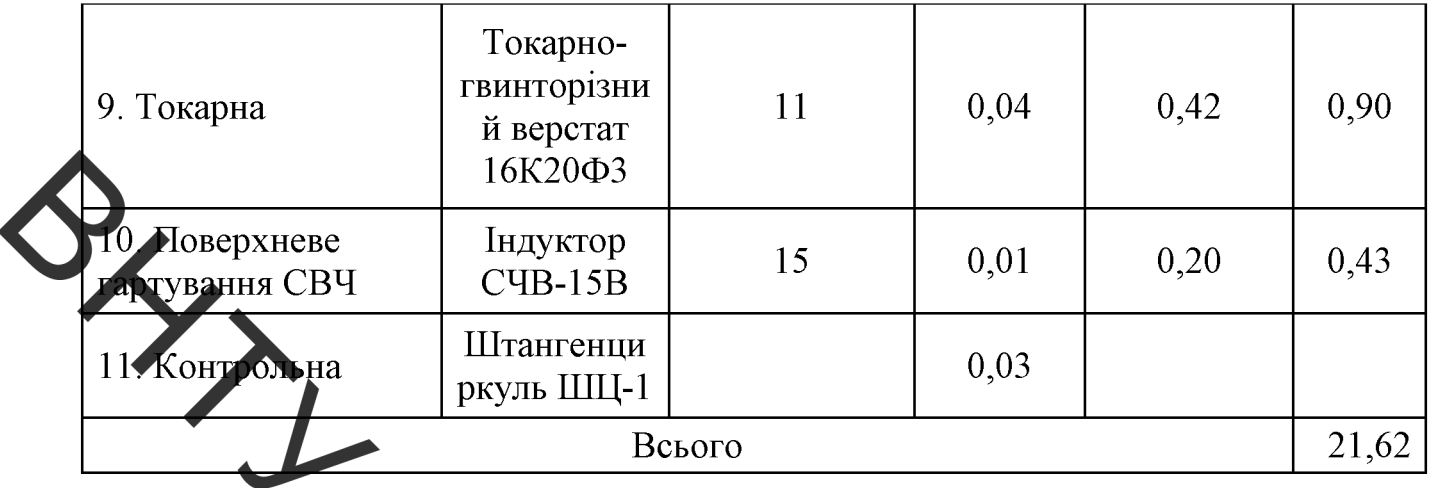

Інші витра и Він охоплюють: витрати на управління організацією, оплата службових відряджень, витрати на утримання, ремонт та експлуатацію основних засобів, витрати на опамення, усвітлення, водопостачання, охорону праці тощо.

Інші витрати І<sub>в</sub> можна приймяти як (200...300)% від суми основної заробітної плати розробників та робітників, які виконували дану роботу, тобто:

$$
B_{\text{int}}(3_{0}+3_{p}).
$$
\n(5.2)

 $B_{\text{H}} = 2 \cdot (10230 + 21.17) = 20502.34$  (rpH).

Підсумовуємо всі попередні витрати та визначаєм х загальну суму, тобто визначимо капітальні вкладення. Всі дані заносимо до табли п

Таблиця 5.9 – Капітальні вкладення (загальні витрати)

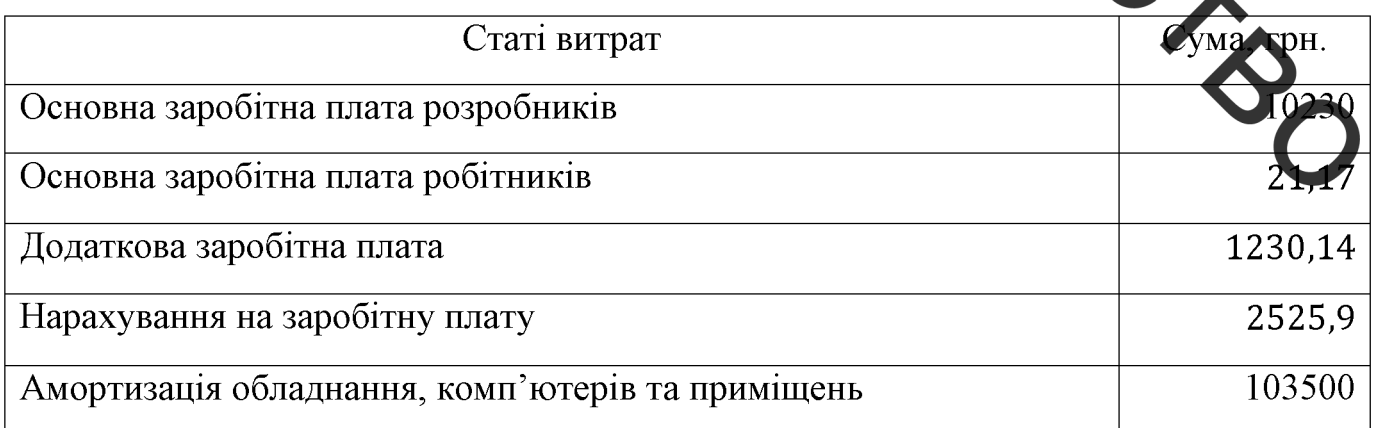

Продовження таблиці 5.9

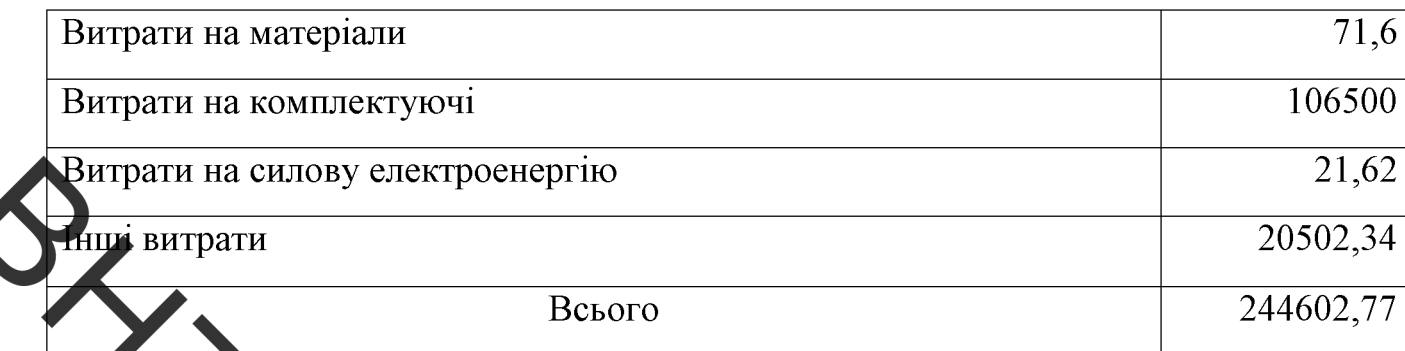

5.2 Протнозування комерційних ефектів від реалізації результатів розробки

.<br>џиорлення шнека екструдера розраховуємо за формулою: Собівартіст

$$
S_e = 3_p + 3_\delta + H_{sn} + M + B_e + B_{in},
$$
\n(5.3)

- $3_p$  основна заробітна тлата робітників,  $3_p = 21,17$  грн.; де
	- $3_{\circ}$  додаткова заробітна плата робітників,  $3_{\circ}$  = 2,54 грн.;
	- $H_{m}$  нарахування на заробітну плату  $H_{m}$  = 5,22 грн.;
	- $M$  витрати на матеріали на одиници продукції,  $M = 71,6$  грн.;
	- $B_e$  витрати на силову електроенергію,  $21,62$  rph.;
	- $B_{in}$  інші витрати,  $B_{in}$  = 47,42 грн.
	- $S_B = 21,17 + 2,54 + 5,22 + 71,6 + 21,62 + 47,42 = 16$ (грн).

Розраховуємо ціну реалізації відновлення вал-шестерні за формулою:

$$
L_{p} = S_{s} \cdot \left(1 + \frac{P}{100}\right) \cdot \left(1 + \frac{w}{100}\right),
$$

 $P$  – нормативний рівень рентабельності,  $P = 20...50\%$ ; де

 $w$  – ставка додатку на додану вартість, 20%.

$$
II_p = 169,57 \cdot (1 + 0.5) \cdot (1 + 0.2) = 305,3 \text{ (rph)}
$$

Приймаємо ціну реалізації 400 грн (вартість нової деталі складає 500 грн).

Величина чистого прибутку, який отримає виробник протягом одного року, аховуємо за формулою:

$$
\varPi = \left\{ \left[ \varPi_p - \frac{\left( \varPi_p - M \right) \cdot f}{100} - S_e - \frac{q \cdot S_e}{100} \right] \cdot \left[ 1 - \frac{h}{100} \right] \right\} \cdot N \,, \tag{5.5}
$$

ічна ставка податку на додану вартість,  $f = 20\%$ ; де - ставка податку на прибуток, h = 18%;

q - норматив який визначає величину адміністративних витрат, витрат

на збут та інші операційні зи рати,  $q = 5...10\%$ ;

 $N$  – число виробів, які дла ується реалізувати за рік, шт.

М - витрати на матеріали, д

$$
\Pi = \left\{ \left[ 400 - \frac{(400 - 71.6) \cdot 20}{100} - 169.57 - \frac{169.57}{100} \right] \cdot \left[ 1 - \frac{18}{100} \right] \right\} \cdot 2000 = 256285.26 \text{ (rph)}.
$$

Визначаємо величину чистого дисконтованого до .<br>ц застосування модернізованого технологічного процесу, якщо планується м 4-х років відновлювати робочі поверхні шнека прес-екструдера.

В розробку інноваційного технологічного процесу підприємство од вклало 244602,77 грн. інвестицій.

Планується 256285,26 грн. річного прибутку від реалізації продукції.

Норма дисконту складає 0,2.

Проведемо розрахунки за формулою:

$$
NPV = \sum_{i=1}^{n} \frac{\Pi_{i}}{(1+d)^{t}} - K,
$$
\n(5.6)

80

 $\Pi_t$  – прибуток отриманий від реалізації відповідної кількості нової продукції у t-му році функціонування проекту, грн; - величина капітальних вкладень у розробку інноваційного рішення, грн; порма дисконту, величина якої залежить від рівня ризику, рівня банківської ставки по вкладам, рівня інфляції,  $n -$  термін, протягом якого продукція реалізовуватиметься на ринку (термін функціонувати проекту), років; t - відповідний рік функціонування проекту, в якому очікується прибуток, грн.  $\frac{1}{(1+0.2)^2} + \frac{256285.26}{(1+0.2)^3} + \frac{256285.26}{(1+0.2)^4} - 244602.77 =$  $NVP = \frac{256285.26}{(1+0.2)^1} + \frac{25}{(1+0.2)^2}$  $= 521847$ (грн). Термін окупності розраховуємо за ф  $T_{\alpha k} = \frac{K}{\Pi},$  $(5.7)$  $T_{\text{ok}} = \frac{244602,77}{256285,26} = 0.954 \text{ pokis}$ 

# 5.3 Розрахунок ефективності вкладених інвестицій та періоду ї

Загальні витрати ЗВ на виконання та впровадження результатів НДДК  $\mathcal{V}$ (або теперішня вартість інвестицій РV) дорівнює 400 грн. Результати вкладених наукову розробку інвестицій виявляються у першому році.

Ці результати виявляться у тому, що у кожному наступному році підприємство отримає чистого прибутку 256285,26 грн відносно базового року.

Тоді рисунок, що характеризує рух платежів (інвестицій та додаткових прибутків) буде мати вигляд, наведений на рисунку 5.1.

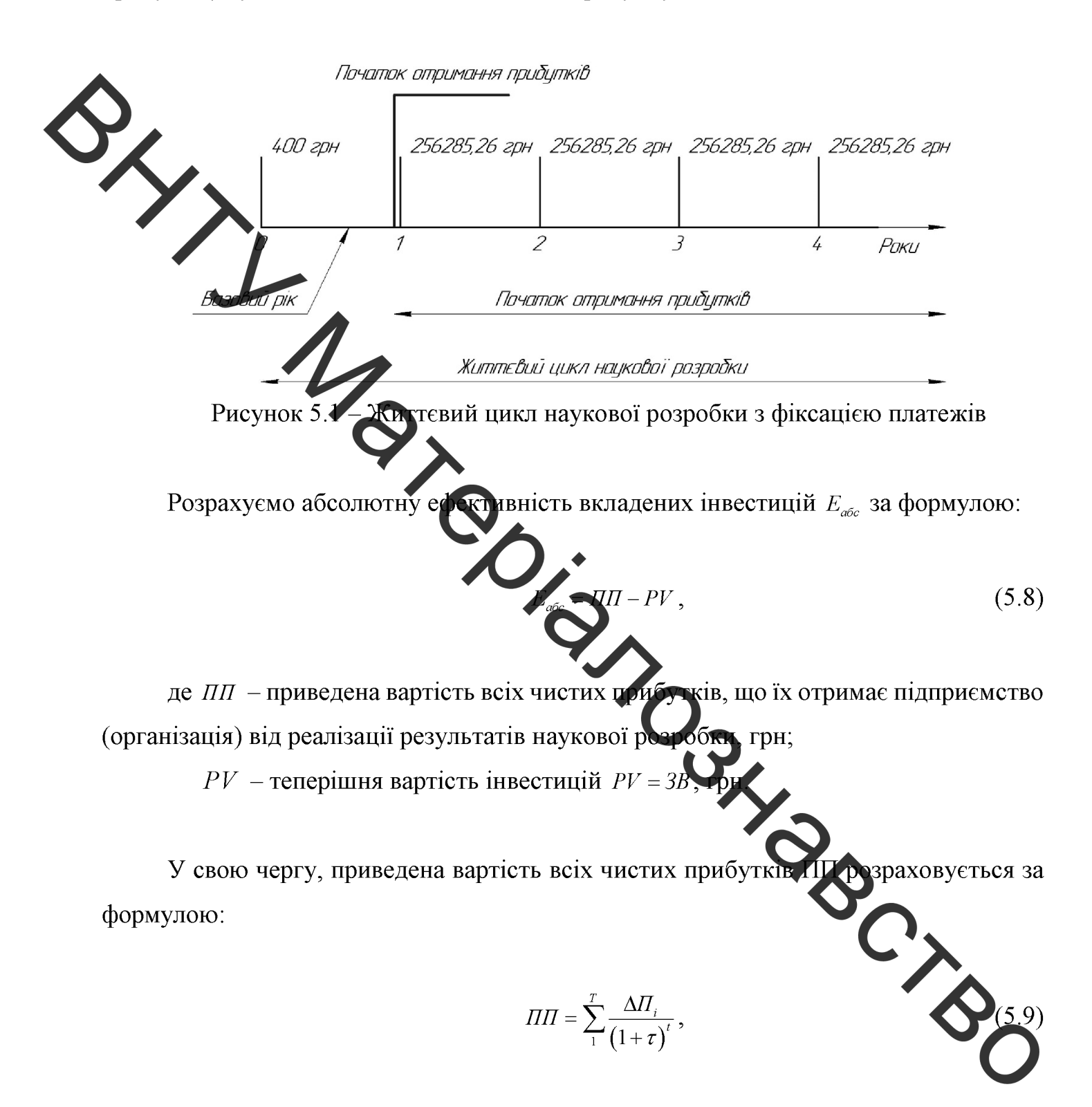

 $\Delta \Pi$  - збільшення чистого прибутку у кожному із років, протягом де яких виявляються результати виконаної та впровадженої НДДКР, грн;

 $T$  - період часу, протягом якого виявляються результати впровадженої НДДКР, роки;

 $\tau$  - ставка дисконтування, за яку можна взяти щорічний прогнозований рівень інфляції в країні (для України цей показник знаходиться на рівні 0,2);

 $t$  – період часу (в роках) від моменту отримання чистого прибутку до точки

$$
\Pi\Pi = \frac{521847}{(1+0.2)^1} + \frac{521847}{(1+0.2)^2} + \frac{521847}{(1+0.2)^3} + \frac{521847}{(1+0.2)^4} = 1350923.4 \text{ (rph)}.
$$

 $\geq$  1350923,4 – 400 = 1350523,4 (грн).

Оскільки  $E_{a\bar{b}c} > 0$ , то вкладання коштів на виконання та впровадження результатів НДДКР може бути до льним.

Розраховуємо відносну (щорічну) ефективність вкладених в наукову розробку **інвестицій**  $E_B$  за формулою:

$$
E_{\rm B} = T_{\rm F} \left( 1 + \frac{E_{\rm abc}}{PV} \right)
$$
 (5.10)

де Е<sub>абс</sub> – абсолютна ефективність вкладених інвестицій

 $PV$  – теперішня вартість інвестицій  $PV = 3B$ , грн;

 $T_{\text{K}}$  – життєвий цикл наукової розробки, роки.

Далі, розрахована величина Е<sub>в</sub> порівнюється з мінімальною (бар'єрною) ставкою дисконтування тмн, яка визначає ту мінімальну дохідність, нижи ЯКУ інвестиції вкладатися не будуть. У загальному вигляді мінімальна (бар'єрна) дисконтування т<sub>мін</sub> визначається за формулою

$$
\tau = d + f,\tag{5.11}
$$

d - середньозважена ставка за депозитними операціями де  $\overline{B}$ комерційних банках;  $d = (0.14...0.2)$ ;

f - показник, що характеризує ризикованість вкладень; зазвичай, величина  $f = (0.05...0, 1)$ , але може бути і значно більше.

Якщо величина  $E_B$  >  $\tau_{min}$ , то інвестор може бути зацікавлений у фінансуванні наукової розробки. В іншому випадку фінансування наукової розробки здійснюваться не буде.

Спрогнозуємо величину тмін. Припустимо, що за даних умов:

$$
\tau_{\text{min}} = 0.2 + 0.05 = 0.25
$$

Тоді відносна (порідна) ефективність вкладних інвестицій в проведення наукових досліджень та впровадження їх результатів складе:

$$
E_e = \sqrt{\frac{1 + \frac{1}{256523.4}}{1 + \frac{1}{256523.4}} - 1} = 6.62.
$$

Оскільки величина  $E_B > \tau_{\text{min}}$ , то інвестор буде за ікавлений у фінансуванні даної наукової розробки.

Розрахуємо термін окупності вкладених у реалізацію наукового проекту інвестицій. Термін окупності вкладених у реалізацію наукового проекту інвестицій Т<sub>ок</sub> можна розрахувати за формулою:  $\overline{C}_\lambda$ 

$$
T_{\text{ok}} = \frac{1}{E_{\text{B}}},
$$
  

$$
T_{\text{ok}} = \frac{1}{6.62} = 0.15 \text{ pokm}
$$

Так як  $T_{\text{OK}}$  < 3... 5-ти років, то фінансування даної наукової розробки в принципі є доцільним.

Показник внутрішньої норми дохідності (Internal Rate of Return, IRR або внутрішня норма прибутковості, внутрішня норма дисконту, внутрішній коефіцієнт ефективності, внутрішня норма окупності, перевірочний дисконт) характеризує максимально прийнятний відносний рівень витрат, які можуть бути зроблені при салізації певного проекту. Дозволяє знайти граничне значення норми дисконту, шо зділяє інвестиції на прийнятні і невигідні [45,46].

Міни сльне можливе значення внутрішньої норми дохідності проекту IRRmin розраховується за такою формулою:

$$
IRR_{\min} = \sqrt[n]{\frac{\sum_{i=1}^{n} (H_i + A_i)}{K}} - 1,
$$
\n(5.13)

де П, -прибуток ві реалізації відповідної кількості нової продукції у відповідному t-му році, грн.

- А. амортизаційні відрахуван ія у відповідному t-му році, грн;
- п- термін, протягом якого реалізовується продукція;

t - відповідний рік функціонування проекту.

За формулою 5.13 визначаємо внутрішню норму писконту:

$$
IRR_{\min} = \sqrt[4]{\frac{4 \cdot (256285, 26 + 103500)}{244602, 77}} - 1
$$

#### 5.4 Висновки до розділу 5:

VOID ON Розглянувши різні методи відновлення та врахувавши їхні позитивні та негативні сторони можна зробити висновок: як метод, що дозволить розв'язати поставлену задачу по підвищенню якості відновлення деталі «шнек екструдера» можна використовувати метод наплавлення в середовищі захисних газів та плазмове напилення.

Метод задовольняє наступними параметрами: стабільність якості всієї поверхні; висока продуктивність методу при низькій вартості; використання лверсального обладнання, відсутність трудоємких технологічних операцій; висока осостійкість, яка в 3... 5 разів вища за нову деталь.

Використання модернізованого технологічного процесу на підприємстві дозволить отримати позитивний економічний ефект.

Впровадження модернізованого технологічного процесу потребує від інвестора 244602,77 грн. карти льних вкладень.

При оцінці сфективності інноваційного проекту були отримані такі важливі показники, як:

- чистий дисконтований дохід (інтегральний ефект) 521847 грн;
- внутрішня норма дохідності (прибутковості) 55%;
- термін окупності 0,954 року

Отримані показники свідчать про високий рівень дохідності для інвестора і **CONSORTIVE** підтверджують доцільність впровадження ехчологічного пронесу відновлення деталі «шнек еструдера».

# 6 ОХОРОНА ПРАЦІ ТА БЕЗПЕКА В НАДЗВИЧАЙНИХ СИТУАЦІЯХ

## 6.1 Аналіз умов праці

Досліджуваним об'єктом є дільниця відновлення плазмовим напиленням та тавленням у середовищі захисних газів.

Небедечні та шкідливі виробничі фактори діляться на чотири групи: фізичні, хімічні біологічні та психофізіологічні.

До фізичних небезпечних та шкідливих виробничих факторів відносяться [47]:

- запиленість
- механізми, цо рухаються; частини виробничого обладнання, що рухаються; вироби та загото ки, до переміщуються;
- підвищена температура поверхонь обладнання;
- підвищений рівень шуму на робочому місті (через механізми, що рухаються;  $\overline{a}$
- підвищена вологість повітря (витробування на герметичність та охолодження прохолодною водою);
- підвищений рівень електромагнітних видромінювань;
- підвищена напруга магнітного поля; Біологічні шкідливі та небезпечні фактори відсутн До хімічних небезпечних та шкідливих виробничих факторів відносяться:
- по характеру впливу на організм людини канцерогени
- по шляху проникнення в організм людини через органи

До психофізіологічних небезпечних та шкідливих виробі факторів TO, відносяться:

- фізичні перевантаження (статичні фізичні перевантаження);
- нервово-психічні перевантаження (монотонність праці).

## 6.2 Техніко-організаційні вимоги щодо безпечної праці

Вимоги до виробничих та допоміжних приміщень. Будівлі повинні відповідати

вимогам СН 245 - 71:

- площа виробничого приміщення на одного працюючого 4,5 м<sup>2</sup>;
- об'єм виробничого приміщення на одного працюючого 15 м<sup>3</sup>;
- висота цеху 3,5м.

Ремонтні майстерні, інструментальні кладові, службові приміщення повинні ,<br>ашовуватись в добудованих до основної будівлі.

Згідне зі СНІП 2.0.04-87 допоміжні приміщення потрібно розташовувати в добудованих до виробничих будівель в місцях з найменшою дією небезпечних і шкідливих виробничих факторів.

Висота допом кних приміщень, розташованих в виробничих будівлях, повинна бути не менше 2,4 . На рисунку 6.1 зображено план виробничого приміщення (цех по відновленню деталей) з нанесеною схемою вентиляції.

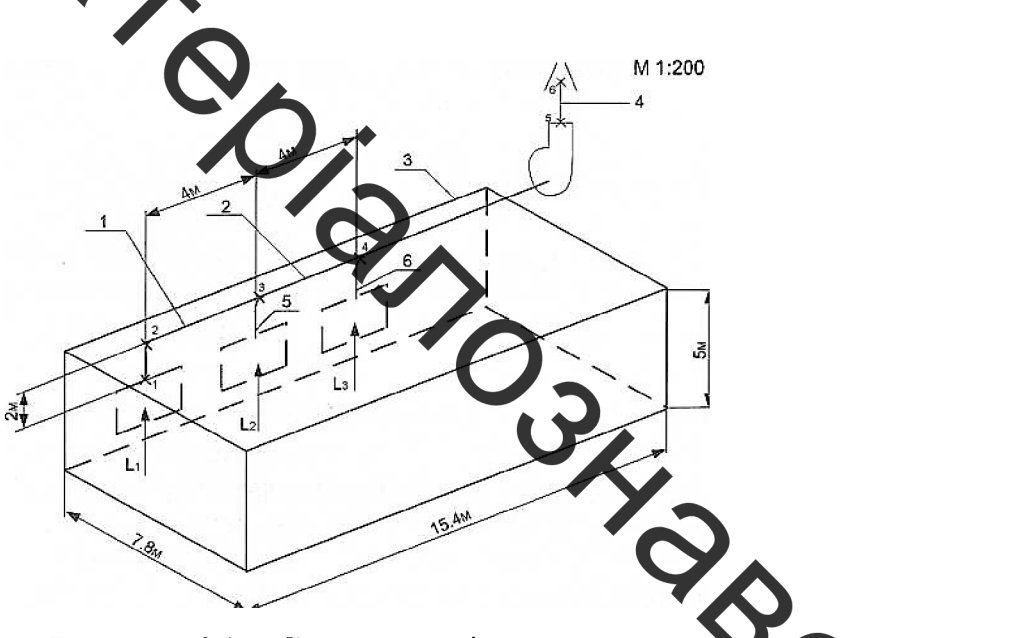

Рисунок 6.1 - Схема приміщення цеху

Розміри цеха: довжина - 15,4 м, ширина - 7,8 м, висота - 5 м. Ц відповідають зазначиним вимогам.

6.2.1 Мікроклімат.

Згідно ГОСТ 12.1.005 - 88 показники, які характеризують мікроклімат:

- температура повітря;
- відносна вологість повітря;
- швидкість руху повітря;  $\blacksquare$
- інтенсивність теплового випромінювання.

Оптимальні показники мікроклімату поширюються на всю робочу зону, показники встановлюються диференційовано допустимі ДЛЯ постійних та постійних робочих місць. Допустимі величини показників мікроклімату становлюються у випадках, коли по технологічним вимогам, технічним та економічним причинам не забезпечуються оптимальні норми.

З огляду на умови роботи в цеху по відновленню деталей, приймаємо категорію робіт середньої тяжкості ІІб. Відповідно до цього, вимоги до показників мікроклімату вказані у таблиці б

Таблиця 6.1 - Оплавльні і допустимі норми температури, відносної вологості і швидкості руху повітря в робочій зоні виробничих приміщень

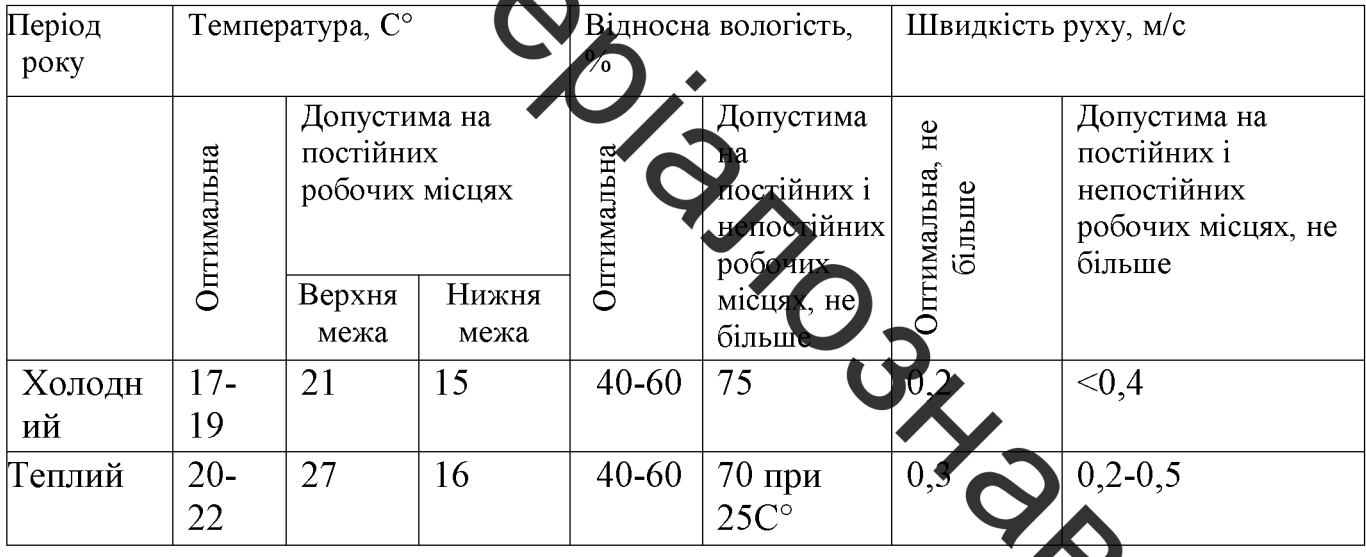

6.2.2 Освітлення.

Згідно СНІП II - 4 - 79, в залежності від зорової роботи в приміщенні, де знаходиться досліджуємий об'єкт, можна віднести до I групи приміще приміщення, в яких проводиться розрізнення об'єктів зорової роботи фіксованому напрямку лінії зору працюючих на робочу поверхні.

Площа, в якій нормується освітленість - Г (горизонтальна),

розряд зорових робіт - IVa (для зварювальних робіт, середньої точності зорових

робіт та найменшого розміру об'єкту розрізнення - від 0.5 до 1);

освітленість, лк:  $\overline{a}$ 

комбінована (загальна + місцева) - 750; загальна - 300;

- показник осліплення не більше 40%;
	- коефіцієнт пульсації не більше 20%.

В СНІП II - 4 - 79 приведені нормовані значення коефіцієнта природного освітлення чля III поясу світлового клімату. Для інших поясів коефіцієнт природного освітлення визначається по формулі 6.1:

$$
e_H^{I,II,III,IV,V} = e_H^{III} \cdot m \cdot C \tag{6.1}
$$

де е $_{\rm H}^{\rm III}$  =1,5%;

 $-m = 0.9$  - коефіцієни світнового клімату;

 $-C = 0.7$  - коефіцієнт со нчноеті клімату для азимуту 180°.

Тому

$$
e_{\rm H}^{\rm IV} = 1.5 \cdot 0.9
$$
 0.95%.

Робоча поверхня знаходиться на відстані 1,5 м від підпоги.

Норми освітлення для цеху по відновленню деталей тяться у таблиці 6.2.

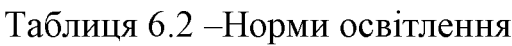

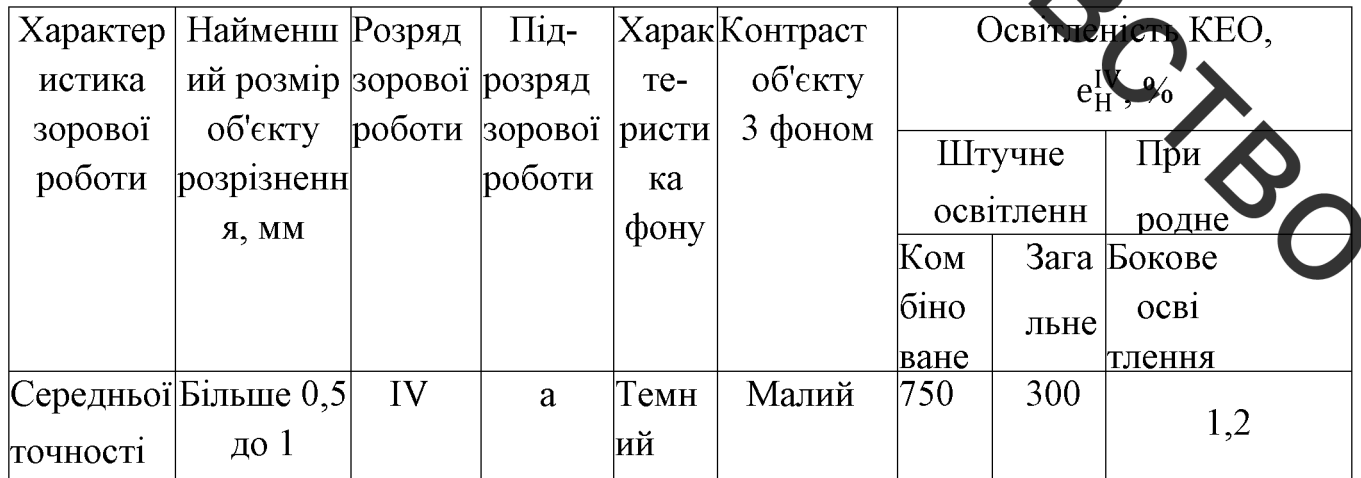

Для освітлення цеху слід застосувати газорозрядні лампи. Для місцевого освітлення повинні застосовуватись світильники.

6.2.3 Шум, вібрація.

Шум є хаотичним сполученням звуків різної частоти і інтенсивності.

По характеру спектру шум відноситься до широкополосного постійного.

шуму на людину: загально біологічні роздратування, патологічні зміни, фунсліона мі розлади, механічні ушкодження. При довгій дії інтенсивного шуму можуть відбутися патологічні зміни слухового органу.

Згідко з ГОСТ 12.1.003 - 83 приведемо допустимі рівні звукового тиску, рівні звуку і еквіваленти / івні звуку на робочих місцях в таблиці 6.3.

Таблиця 6.3 - Допустимі рівні звукового тиску, рівні звуку і еквівалентні рівні звуку на робочих місцях (за  $223 - 85$ 

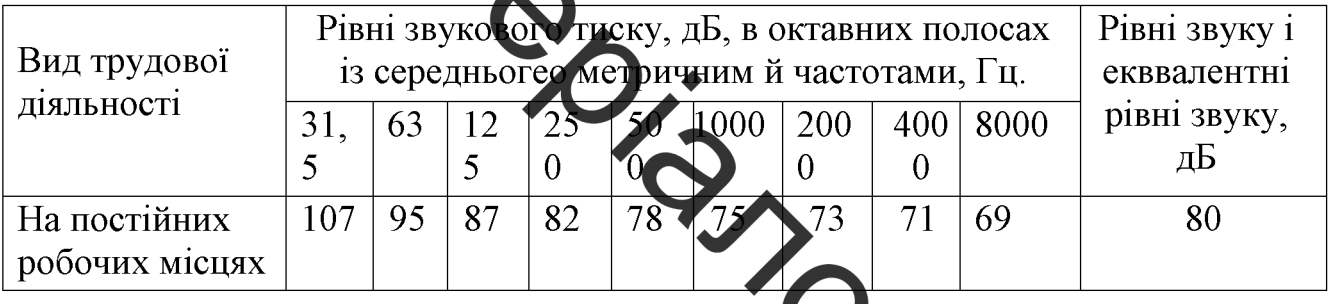

Методи і засоби боротьби з шумом у відповідності з ГОСТ 12.1.003 - 83 відбуваяється таким чином: захист від шуму повинен досягатися а рахунок розробки шумобезпечної техніки, використанням засобів і методів колективного захисту і індивідулльного захисту, будівельно акустичними методами.

Основні засоби колективного захисту зниження шуму в джерем його. виникнення і на шляху його розповсюдження.

По ГОСТ 12.1.012 - 90 в нашому випадку категорія вібрації по санітарни нормам і критеріям оцінки: 3 тип "а" - межа зниження продуктивності праці (таблиця  $6.4$ ).

| Вид      | Категорія                |        | Напрямок   Нормативні коректовані по частоті і еквівалентні |     |                                 |     |
|----------|--------------------------|--------|-------------------------------------------------------------|-----|---------------------------------|-----|
| вібрацій | вібрацій по дії вібрації |        | коректовані значення                                        |     |                                 |     |
|          | санітарним               |        | Віброприскорення                                            |     | Віброшвидкості                  |     |
|          | нормам                   |        |                                                             |     |                                 |     |
|          |                          |        | $M \cdot C^{-2}$                                            | дБ  | $M \cdot C^{-2} \times 10^{-2}$ | дБ  |
| агальна  | 3 тип "а"                | ZoXoYo | 0,1                                                         | 100 | 0,2                             | 95  |
| Локальна |                          | ZoXoYo | 2,0                                                         | 126 | 2,0                             | 112 |
|          |                          |        |                                                             |     |                                 |     |

Таблиця 6.4 – Норми одночислових показників вібраційного навантаження

Основні засоби колективного захисту від вібрації зниження вібрації дією на джерело збудження, вібродемпфування, віброізоляція та ін.

Засоби індивідуать ного захисту: нагрудники, пояси та ін. При побудові приміщення потрібно використовувати вібропоглинаючі покриття.

6.2.4. Опалення та венти кир

Приміщення відноситься до пожежонебезпечних: категорія Г, тому в системі опалення використовується гаряча вода з температурою 150°С (відповідно до CHIII.2.04.05 84).

При роботах в зону дихання робітників дотрапляють аерозолі, які мають в своєму складі тверді фази різних металів (маричнию, хрому, нікелю, міді, титану, алюмінію, заліза, вольфраму та ін.) та їх оксиди, концентрація яких не повинна перевещувати норми відповідно до ГОСТ 12.1.005-88.

3 оглдяду на це, відповідно до СНІП 2.04.05 - 84 виби 10 загально-обмінну приточну вентиляцію.

Виконаємо розрахунок загально-обмінної приточної вентиляці

По охопленню приміщення вентиляція загально-обмінна, тобто повітря циркулює від робочих місць. По повноті та стабільності повітрообміну венти ящ представляє собою повний повітрообмін з підігрівом повітря, яке потрапляє в робочу зону.

1) Розрахунок необхідного повітрообміну.

обмінній вентиляції велемо Розрахунок при кратності загально  $\Pi$ <sup>O</sup>

повітрообміну за формулою 6.2:

$$
L = K \cdot V \left[ \text{m}^3 / \text{roq} \right] \tag{6.2}
$$

де К- коефіцієнт кратності показує, скільки раз на годину змінюється повітря у .<br>міщенні. Залежить від типу приміщення та виконуємої роботи. (Приймаємо К =  $\sim$  об  $\epsilon$ м приміщення (7,8 х 1.5,4 х 5) = 600 м<sup>3</sup>. Тоді повітреобмін:  $L = 5 \cdot 600 = 3000 \text{ (m}^3/\text{rod})$ 2) Розбиваємо схему див. рисунок 6.1) на дільниці і отримуємо 6 дільниць відрізків повітропроводу, по довжині якого площа поперечного перелізу та витрати однакові. Витрати повітря:  $1_A - L_1 = 1000$  м  $\sqrt{\text{год}}$ ;  $2\mu - L_1 + L_2 = 1000 + 1000 + 2000$  M<sup>3</sup>/rog;  $3A - L_1 + L_2 + L_3 = 2000 + 1000 = 3000$  M<sup>3</sup>/rog;  $4A - L_1 + L_2 + L_3 = 3000$  M<sup>3</sup>/4  $5\mu - L_2 = 1000$  м<sup>3</sup>/год;  $6A - L_3 = 1000$  м<sup>3</sup>/год; 3) Назначаємо центральний повітропровід, де витрати найбільші і втрати тиску також максимальні. Це повітропровід 1 - 2 - 3 - 4.

4) У центральному повітропроводі приймаємо швидкість руху 12 м відгалуженнях  $-6$  м/с.

Визначимо поперечні розміри повітропроводів на дільницях.

На дільниці 1:

$$
S_1 = \frac{L_1}{V_1} \left[ \omega^2 \right],\tag{6.3}
$$

$$
S_1 = \frac{1000}{3600 \cdot 6} = 0.05 \left( \frac{1}{2} \right);
$$
  
\n
$$
d_1 = \sqrt{\frac{4 \cdot S_1}{\pi}} \left[ \frac{1}{2} \right];
$$
  
\n
$$
d_1 = \sqrt{\frac{4 \cdot 0.05}{3,14}} = 0,25 \left( \frac{1}{2} \right) = 250 \left( \frac{1}{2} \right);
$$
  
\n(6.4)

 $d_1$  = 250 мм, ще відповідає нормальному ряду діаметрів. Тому швидкість перераховувати нема готреби.

 $1000$ 

Аналогічно на дільни цях 2, 5, 6 та 3,4 приймаємо:  $S_{2,5,6} = 0.05$  м<sup>2</sup>,  $d_{2,5,6} = 250$  мм;  $S_{3,4} = 0.07 \text{ m}^2$ ,  $d_{2,4} = 298 \text{ nm}$ 

По нормальному ряду діаметтів вибираємо найбільше ближче значення  $d_3 = 315$ мм та перерахуємо швидкість пові

$$
v = \frac{L_3 \cdot 4}{\pi \cdot d_3^2} = \frac{1000}{3,14 \cdot 0,362} = 10,7 \left(\frac{M}{c}\right)
$$

На дільниці 4 приймаємо  $d_4 = d_3 = 315 (mu)$ ;  $v_4 = \sqrt{0.7 (m/c)}$ .

5) Виконуємо розрахунок мережі повітропроводу за методикою праці [47].

6) Знаючи витрати повітря, приймаємо  $L_B = 1.1 \cdot L = 1.1 \cdot 3000 - 300 (M^3 / 200)$ та втрати тиску на магістральному повітропроводі  $\Delta p_B = 1.1 \cdot \Delta p = 1.1 \cdot 19$  – 20.9 кгc/ $m^2$ )

Приймаємо вентилятор типу Ц4 - 70 (радіальний, стальний) А4105 характеристики: тип Ц4 - 70; номер вентилятора - 4; діаметр робочого колеса Б  $D_{HOM}$ 

Порядковий номер робочої характеристики по збільшенню швидкості обертання в межах даного вентилятора - 1.

7) Обираємо електродвигун АОЛ 2

обертання 935 об/хв; маса вентилятора з електродвигуном складає 81 кг.

### 6.3 Техніка безпеки

Основними вимогами охорони праці, які висуваються в проектуванні машин та нізмів, є безпека для людини, надійність та зручність експлуатації.

Об'єм приміщення на одного працюючого повинен бути не менше 15 м<sup>3</sup>, а площа не менше 4,5 м<sup>2</sup>, виключаючи площу, яка зайнята обладнанням та проходами.

Підлега в приміщенні повинна виконуватись з негорючих матеріалів та задовольняти гігіяциним, технологічним і експлуатаційним вимогам кожного конкретного виробняцива у відповідності з вимогами СНІП II - В - 8 - 71.

6.3.1 Електробезтека

Однією із важливих мов безпеки обладнання є електробезпека - система організаційних та технічних хобів, які забезпечують захист людини від електричного струму. Приміщения відноситься до вологих, в яких пари вологи виділяються короткочасно в невеликій клькості і відносна вологість повітря перевищує 75%. Для подолання небезпеки ураження людини електричним струмом OSTATION використовують занулення.

#### 6.4 Пожежна безпека

Цех відноситься до приміщення категорії Г по вибухо пожежонебезпеці (цех по відновленню наплавленням на напилюванням) [47].

По ступеню вогнестійкості будівля відноситься до IIIa - будівлі з дереважно каркасною конструктивною схемою. Елементи каркасу - із сталевих незахіччених конструкцій. Огороджуючи конструкції - із стальних не профільованих листів або негорючих листових матеріалів з важкогорючими утеплювачами.

Межі вогнестійкості конструкції об'єкту повинні бути такими, щоб конструкції зберігали несучі і огороджуючі функції протягом евакуації людей або перебування їх межі місцях колективного захисту. При цьому вогнестійкості повинні  $\overline{B}$ 

встановлюватись без врахування впливу засобів гасіння пожежі, але з врахуванням пожеже - вибухонебезпеки виробничих процесів. Основні вимоги показані регламентуються відповідно до СНІП 2.01.02-85.

У приміщенні висота від підлоги до низа виступаючих конструкцій перекриття рвинна бути не менше 2,2 м, висота від підлоги до низу виступаючих частин омунікацій і обладнання в місцях регулярного проходу людей і на шляхах евакуації - неменше м, а в місцях нерегулярного проходу людей - не менше 1,8 м. Відстані до еваковиходів для категорії приміщення Г і III ступеню вогнестійкості не обмежуються щільністю людського потоку в загальному проході. Крім цього, СНІП 2.09.02 -85 визнача лількість людей на 1 м ширини евакуаційного виходу 260.

Евакуаційні сляхи повинні забезпечувати безпечну евакуацію всіх людей, які знаходяться в приміщенні будівлі через еваковиходи.

Кількість еваковиходів із будівлі потрібно приймати не менше двох.

Ширина шляхів евакуації в відлі повинна бути не менше 1 м, а дверей - не менше 0,8м. Приймаємо для даного гриміщення 2 пожежних щити. Згідно ГОСТ 12.4.026 їх фарбують в білий колір із червовою смужкою по периметру. Всі засоби пожежогасіння фарбують в червоний колю. На кожному щиті повинен бути набір протипожежного інвентарю і первинних засобів пожежегасіння.

#### 6.5 Безпека в надзвичайних ситуаціях

Для зниження можливих доз опромінення при ліквідації часлідків у зонах забруднення території, будинків проводиться дезактивація споруджень, устаткування, техніки й інших об'єктів, виконуються заходи щодо усутення пилу Припустимих опромнення. Роботи ведуться позмінно з урахуванням ДОЗ утворюються формувань. Радіоактивні відходи, встановлених ДЛЯ ЩО дезактивації, вивозяться на спеціально створювані пункти захоронення [48].

Реевакуація населення здійснюється після завершення робіт з дезактивації населених пунктів чи зниження забруднення внаслідок природного розпаду PP до

iv L.

припустимих рівнів. Дозвіл на реевакуацію дається після обстеження населених пунктів спеціально створюваними комісіями.

проведення дезактивації використовується вода. Разом Для  $\overline{3}$ водою застосовуються спеціальні препарати, що підвищують ефективність змивання идіоактивних речовин. Це поверхнево-активні і комплексоутворюючі речовини, стоти, луги. До перших відносять порошок СФ-2 і препарати ОП-7 і ОП-10; до других - фосфати натрію, трилон - Б, лужна і лимонна кислоти, солі цих кислот.

Для одержання розчину порошок додають у воду невеликими порціями при постійному перемішуванні. Дезактивацію транспортних засобів і техніки проводять із застосуванням 0 15%-го розчину СФ-2 у воді (улітку) чи аміачній воді, що містить 20 - 24% аміаку. Препарат ОП-7 і ОП-10 застосовують як складову частину дезактивуючих розчитив, призначених для деззктикації поверхонь будинків споряджень і устаткування.

Пункт спеціальної оброб и УСО доцільно розробляти і організовувати на базі даного підприємства тому, що водо повністю забезпечене потрібним персоналом та спеціалістами, які здатні обслуговувати та працювати в ПуСО, також підприємство має всі необхідні засоби техніку та обладнання для організації ПуСО.

Розташування ПуСО зручно зробити на виз и зміста тому, що поблизу протікає річка, яка повністю може забезпечиш потреби ПуСО у водопостачанні. Електропостачання забезпечує лінія електропередач, яка проходить поблизу.

При частковій дегазації і дезінфекції з використанням дега аційних комплектів насамперед обробляються ті частини і поверхні техніки та транспорту, з якими необхідний контакт при виконанні роботи (поставленої задачі).

Повна дегазація складається з повного знезаражування або видалення зі всієї поверхні техніки і транспорту отруйних речовин шляхом протирання заражених поверхонь розчинами для дегазації; при їх відсутності можуть бути використан розчинники і розчини для дезактивації. Для протирання використовуються щітки дегазаційних машин, комплектів і приладів.

#### ЗАГАЛЬНІ ВИСНОВКИ

У магістерській кваліфікаційній роботі виконаний аналіз умов процесу  $\mathbf{1}$ . екструзії і відомих методів відновлення та підвищення зносостійкості робочих юверхонь шнека екструдера. Обрано спосіб відновлення та необхідні матеріали для и оведення процесу нанесення покриттів: наплавлення із застосуванням легувальних компоненти яких сприяють підвищенню абразивної стійкості (за рахунок утворення твердих структур), жаростійкості та стійкості проти корозії.

Встановлено, що методом наплавлення у середовищі вуглекислого газу маловуглецевим дротом типу Св-08Г2С на сталеві поверхні зі сталі 45 з попередньо нанесеними різними тегувальними комплексами Cr-B4C-Mo-C та Cr-Mo-V-C (у вигляді суспензій на основі рідкого скла) можна отримувати зносостійкі шари, здатні працювати в умовах екструзії паливних пелет; виявлено пряму залежність механічного зносу від твердості поверхонь шнека в умовах шнекової екструзії.

Розроблена матетематична модель процесу шнекової екструзії показує,  $3<sub>1</sub>$ що тиск вздовж витків шнека збільшується по експоненціальному закону. Це пояснює максимальні значення зносу, які виникають на периферійних ділянках витків у зоні дозування.

- Виконані досліди дозволили отримати результати, аналіз яких показав:  $\overline{4}$ .
- 4.1 В умовах, наближених до екструзії, поверхні з більшою твердістю мають більшу зносостійкість та краще протидіють механічно у носу.
- 4.2 Твердість поверхні підвищується наплавленням дротом Св-08Г2С: при застосуванні легувального комплексу Ст-В4С-Мо-С інтегрова а твердість наплавленої поверхні складає 44 HRC; при застосуванні комплексу Ст-Мо-V- $C - 60$  HRC.
- 4.3 Наплавлення поверхні із застосуванням комплексів Ст-В4С-Мо-С і Ст-Мо-С дозволяє отримати шари без видимих дефектів, мікро- та макротріщин (при швидкості наплавлення зразків 5 м/год та силі струму 100 А).
- 4.4 В обох випадках застосування легувальних комплексів Ст-В<sub>4</sub>С-Мо-С і Ст-Мо-V-С наплавлені поверхні мають три зони: наплавлений метал, перехідна зона

та основний метал. Проте структура наплавлених покриттів виявилась різною.

Система Ст-В<sub>4</sub>С-Мо-С дозволила отримати дрібнозернисту структуру з карбідами в наплавленому шарі, переходи наплавлений шар - перехідна зона та перехідна зона - основний метал є плавними; система Cr-Mo-V-C в наплавленому металі дозволила отримати складну карбідну структуру, переходи між зонами - різкі, особливо при переході з наплавленого шару у перехідну зону, де можна виділити явно виражену границю розподілу. Наявність карбідів підтверджується відповідними значеннями мікротвердості.

Розроблений технологічний процес відновлення шнека екструдера  $5<sup>1</sup>$ дозволяє підвищити лого зносостійкість та отримувати якісні покриття.

Спроектоване технологічне обладнання (установка з ЧПК) дозволяє 6 проводити автоматиз ваче напилювання зношених поверхонь та підвищити продуктивність процесу відновлення.

Виконаний розрах но економічного ефекту процесу відновлення шнека  $7<sub>1</sub>$ екструдера з врахуванням розробленото технологічного процесу показує, що його впровадження на підприємстві дозволить отримати позитивний економічний ефект у розмірі 521847 грн.

Проаналізовані умови праці на діяви дозволили встановити основні 8. шкідливості та чинники, які впливають на самоночуття та здоров'я робітників у робочій зоні та на підприємстві загалом, що зменши ймовірність виникнення аварійної ситуації. Розрахована вентиляція сприяє зменшетню впливу негативних CING факторів, які виникають у ході процесу відновлення шнека екстр

#### СПИСОК ВИКОРИСТАНИХ ДЖЕРЕЛ

1. Гомонай М. В. Производство топливных брикетов. Древесное сырье, оборудование, гехнология, режимы работы: учеб. пособие / М. В. Гомонай. — М.: МГУЛ, 2006. — 68 с.

2. Гончар В.А. Підвищення зносостійкості і довговічності екструдерів для переробки уражного зерна з домішками мінералів: автореф. дис. на здобуття наук. ступеня канд. тех. наук спец 05.02.04 - «Тертя та зношування в машинах» / В.А. Гончар. - Хмельницький,  $2014, -20c, 5$ 

3. Ястреба С.П. Підвищення ефективності роботи і довговічності олійних пресів: автореф. дис. на элобуття наук. ступеня канд. тех. наук: спец. 05.18.12 «Процеси та обладнання харчових, мікробіологічних та фармацевтичних виробництв» / С.П. Ястреба. -Київ, 2012. - 19 с.

4. Дворук В.І. Підвищення зносостійкості конструкційної сталі при терті ковзання в масі незакріпленого абразиву методом едектроерозійної обробки / В.І. Дворук, К.В. Борак, С.С. Добранський // Проблеми триботогії - 2014. - № 4. - С. 90-95.

5. Износ оборудования при переработке мастмасс / [Стамбурский Е.А. Бейль А.И., Карливан В.П., Беспалов Ю.А. ]. - М.: Химия, 1985. - 208 с.

зносостійкості циліндра екструдера методом 6. Деркач В.В. Підвищення термодифузійної біметалізації : автореф. дис. на здобуття наук ступеня канд. тех. наук : спец. 05.02.04 - «Тертя та зношування в машинах» / В.В. Деркач. - Кив - 2000. - 20 с.

Васильків В.В. Види зношення спіралей гвинтових роточих органів / В.В.  $7<sup>1</sup>$ Васильків, Д.Л. Радик // Вісник ХНТУСГ. – Харків: ХНТУСГ, 2010. – Вич. 100. – С. 197 – 202.

8. Моисеев А.В. Износостойкость дереворежущего инструмен  $ra /$  $A.B.$ Моисеев. - М.: Лесная промышленность, 1981. - 112 с.

9. Підвищення ефективності виконання заходів з охорони пре та екологічної безпеки під час експлуатації шнекових екструдерів: монографія / Цимбал, В. А. Войтов, С. Р. Артем'єв, О. Д. Малько, О. П. Шароватова; Нац. ун-т цивіл. захисту України. - Харків: Бровін О.В., 2018. - 173 с.

10. Briquettes de biomasse de presse [Ressource électronique]: (Site Web) // Anyang Gemco Energy Machinery Co., Ltd. - Mode d'accès: WWW.URL: www.biodiesel-machine.com/fr/biomass-briquette-press.html. - Dernière visite: 2014. Titre de l'écran.

11. Костецкий Б.И. Трение, смазка и износ в машинах / Б.И. Костецкий. — К.: ніка. 1970.— 120 с.

12. Ренчар В.А. Дослідження зносостійкості азотованої сталі X12 в корозійноабразисному середовищі / В.А. Гончар // Інформатика та механіка: тези доповідей VIII україлсько-польської конференції молодих науковців. - Хмельницький, 2011. - $C.45-46.$ 

13. Черняев В.В. Математическое моделирование влияния геометрических шнека на процессы тепломассопереноса  $\frac{1}{2}$ параметров Вестник ПГТУ. Электротехника, информационные технологии, системы управления. - Пермь: Издво Перм. гос. техн. ун-та, 2009.

14. Бойко А.І. Дослідження динаміки спрацювання периферійної частини витка шнекового робочого органу / А.І. Бойко, В.М. Савченко, В.Л. Куликівський // Науково-виробничий журнал: Техніка і технології АПК. - 2011. № 5. - С. 20-22.

15. Куликівський В.Л. Експериментальні дослідження ефективності роботи гвинтових транспортерів зерноочисних машин ВЛ Куликівський / Вісник Харківського національного технічного університету сідеського господарства імені Петра Василенка. – Харків: ХНТУСГ ім. П. Василенка, 2013 Вип. 134: Технічні сервіс машин для рослинництва. - С. 95-101.

16. Луцак Д.Л. Підвищення зносостійкості шнеків обладнання для виробництва цегли / Д.Л. Луцак Я.А., Криль, П.М. Присяжнюк // Підвищення надійності машин і обладнання: III Всеукраїнська наук.-практ. конф., 15 квітня 2009 р.: тези **долевідей** студентів, магістрантів та аспірантів. – Кіровоград: КНТУ, 2009. – С. 16 – 20.

17. Фенгел Д. Древесина (химия, ультраструктура, реакции): Пер. с англ. / Д. Фенгель, Г. Вегенер, А.А. Леонович // Под ред. д.-ра техн. наук, проф. А.А. Леоновича  $-M$ . : Лесная промышленость, 1988. – 512 с.

18. Гевко Б. М. Технология изготовления шнеков. - Львов: Вища шк. Изд-во при Львовском, ун-те, 1986. – 128 с.

19. Термічна обробка металів [Текст]: [навч. посіб.] / А. В. Мохорт, М. Г. Чумак — К.: Либідь, 2002. — 512 с.

20. Лахтин Ю. М. Основы металловедения. - М.: Металлургия, 1988. - 320 с. 21 Keller K. Ionitrieren steggepanzerter Schnecken Tür Spritzgießmaschinen / K. Kell (// Plastverarbeiter. – 1972. – Bd. 23. – S. 1-6.

22. Sidzh H. Nitriding Rust-Proof and Acid-Proof Steels / H. Sidan // Techn. Rundschau – Bd. – 1958. – No. 242. – S. 842.

23. Восстановтение шнеков экструдеров плазменной наплавкой разнополярноимпульсным током. А.В. Грановский, В.В. Чигарев, Н.А. Макаренко, К.А. Кондрашов, А.М. Кушли Захист металургійних машин від поломок: зб. наукових праць / ПДТУ. - Маріуполь 2011. - Вип. 13. - С. 235-238.

24. Сіньковський А.С. (Датеріали для напилення і наплавлення [Текст]: технологія і устатк. відновления і підвищ. зносостійкості деталей машин та конструкцій / А. С. Сіньковський; Одесьна и. політехн. ун-т. - О. : Наука і техніка,  $2008. - 126$  c.

25. Добровольський О. Г. Матеріалознавство та матеріали у машинобудуванні: Навчальний посібник. К: КНУБА, 2004 - 109 с.

Термодинаміка синтезу композиційних зносостійких 26. Савуляк В.І. О. Чорна // Вісн. Сум. матеріалів на основі тугоплавких металів / В. І. Савуляк. Г. держ. ун-ту. Сер. Техн. науки. - 2002. - № 9. - С. 83-88.

27. Сом А.И. Сплав на Ге-основе для плазменно-порошковой наплавки шнеков экструдеров и термопластавтоматов [Электронный ресурс] А.И. Сом. Плазма-Мастер Лтд. – Наука / – Электорон. дан. – 2014. – Режим доступа: http://www.plasmamaster.com.ua/rus/science/science Fe-alloy .htm.

28. Савуляк В. І. Наплавлення високовуглецевих зносостійких покриттів / В. І. Савуляк, В. Й. Шенфельд. – Вінниця: ВНТУ, 2016. – 124 с.

29. Гольдштейн М. И. Специальные стали. Учебник для вузов./М. И. Гольдштейн, С. В. Грачев, Ю. Г. Векслер/ – М.: Металлургия, 1985. – 408 с.

30. Колосков М. М. Марочник сталей и сплавов / М. М. Колосков, Е. Т. Долбенко, Ю.В. Каширский и др.; Под ред. А.С. Зубченко - М.: Машиностроение, 2001. – 672 с.

31. Сорокин В.Г. Марочник сталей и сплавов / В. Г. Сорокин, А. Волосникова, С. А. Вяткин  $\Gamma$ Год общ.ред. В. Г. и др; Сорокина. М.: Машиностроение, 1989. — 640 с.

технологічних Проектування процесів відновлення поверхонь: лабораторичй практикум / Савуляк В. І., Шенфельд В. Й., Дусанюк Ж. П. – Вінниця: BHTY 2015. 51 c.

33. Читлина О.П. Газотермічні методи напилювання покрить. Навчальний посібник./ О.П. Шилина, А.Ю. Осадчук/ ВНТУ, 2006.- 103 с.

34. Хасуи А. Натлавка и напыление / А. Хасуи, О. Моригаки/Пер. с яп. X12 В. Н. Попова; Под ред В.  $\mathcal{L}$  Степина, Н. Г. Шестеркина. – М.: Машиностроение,  $1985 - 240$  c.

А.Д. Поверхностная 35. Демичев индукционным способом. закалка  $-$  Л.:Машиностроение, 1979. - 80

Восстановтение 36. Мололык  $H.B.$ Справочник./ леталей машин. Н.В. Молодык, А.С. Зенкин /М.: Машиностроение, 1989. - 480 с.

37. Токаренко В.М. Технологія автодорожныто машинобудування і ремонт машин. Курсове проектування: – Навчальний постоник – К: Вища шк., 1992 р. – 127 с.

38. Горбацевич А.Ф. Курсовое проектирование по технологии машиностроение [Учебное пособие для машиностроительных спец. вузов]. Изд. 4-е перероб. и доп./ А.Ф. Горбацевич, В.А. Шкрет – М.: Выш. Школа, 1983 г. – 256 с.

[Електронний ресурс] – Режим доступу до ресурсу http://hurco- $39.$ ukraine.com.ua/

40. Справочник технолога-машиностроителя. В 2-х т./ Под ред. А.Г. Костювой и Р.К. Мещерякова. - 4-е изд., перераб. и доп. - М.: Машиностроение, 1985. - 496 с

посібник / 41. Савуляк В.І. Відновлення деталей машин: Навчальний В. І. Савуляк, В. Т. Івацько. – Вінниця: ВНТУ, 2004. – Ч. 1. – 93 с.

42. Шиліна О.П. Газотермічна обробка матеріалів. Навчальний посібник. / О.П. Шиліна, А.Ю. Осадчук/ ВДТУ, 2004. -72 с.

43. Савуляк В.І. Технічне нормування в ремонтному виробництві. /В.І. Савуляк, С.В. Білошицький/ - Вінниця: ВНТУ, 2010. - 243 с.

44.  $B.M.$  $M:$ Анурьев Справочник конструктора-машиностроителя. Машиностроение, 1980. Т.2. – 560 с.

45. Козловський В. О. Техніко-екопомічні обгрунтування та економічні рахунки в дипломних проектах і роботах. Навчальний посібник. / В. О. Козговський - Вінниця: ВДТУ, 2003. - 75 с.

46. Козловський В. О. Інноваційний менеджмент. Практикум. / В. О. Козловський, О. Й. Лесько. - Вінниця: ВНТУ, 2006. - 166 с.

47. Юдин Е. З., Белов С.В. Охрана труда в машиностроении: учебник для вузов. - М.: Машиностроение 1983. - 432 с.

48. Поліщук О. В. Христич О. В., Томчук М. А. Цивільний захист. Навчальний  $-2015 - 98$  c. посібник. - Вінниця: ВНТУ

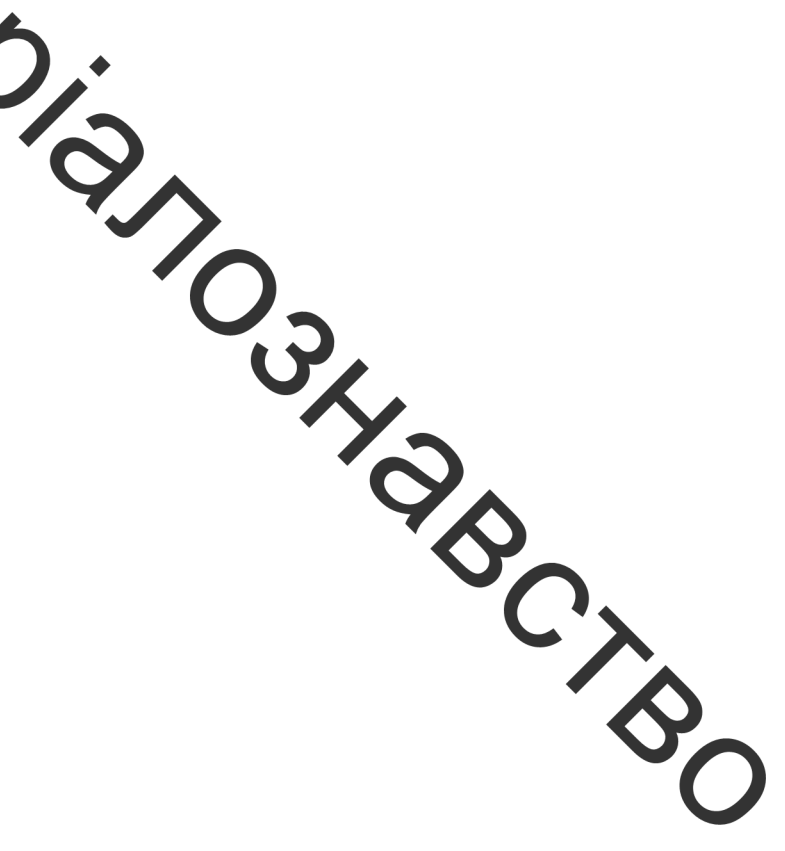

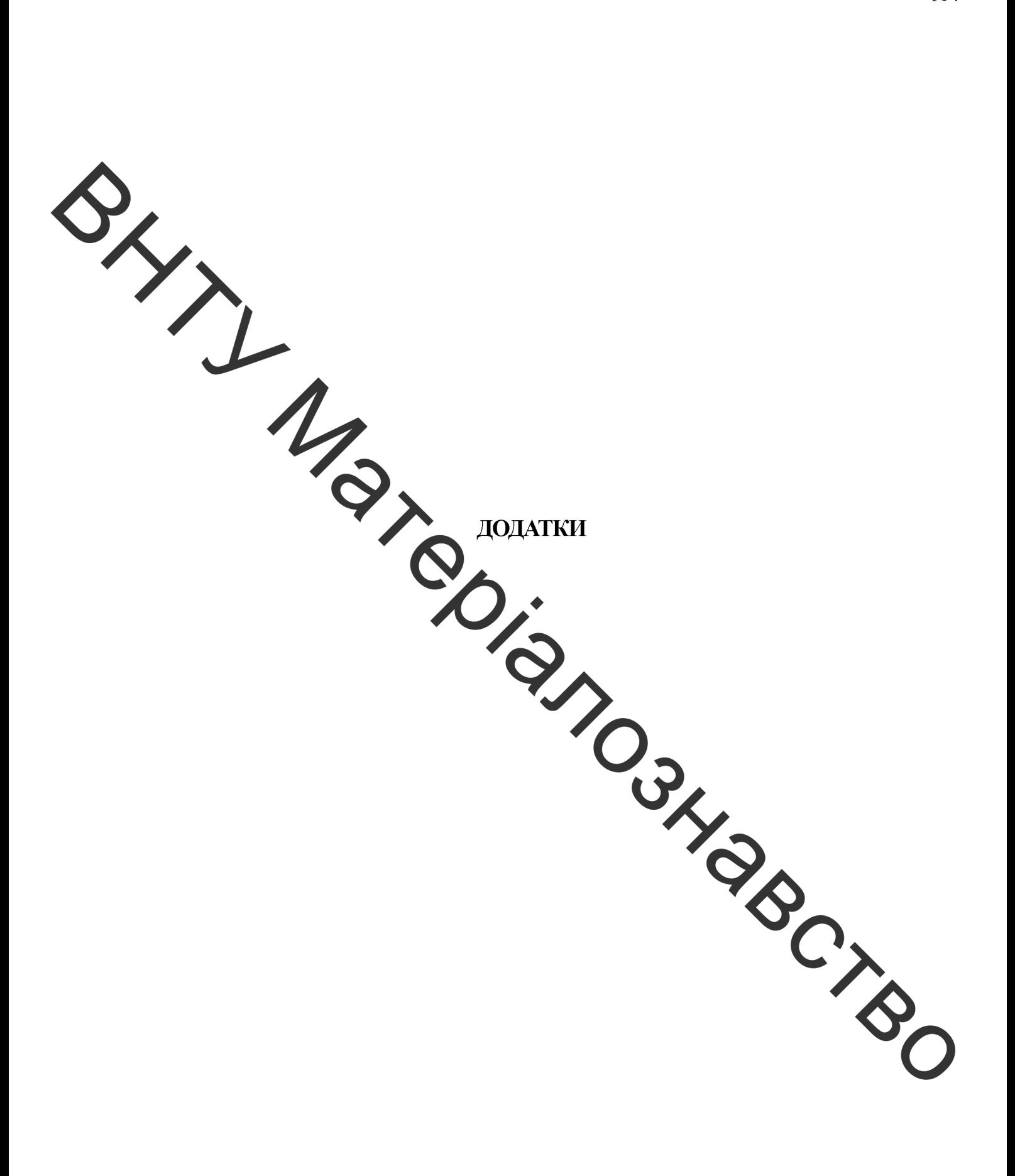

Додаток А

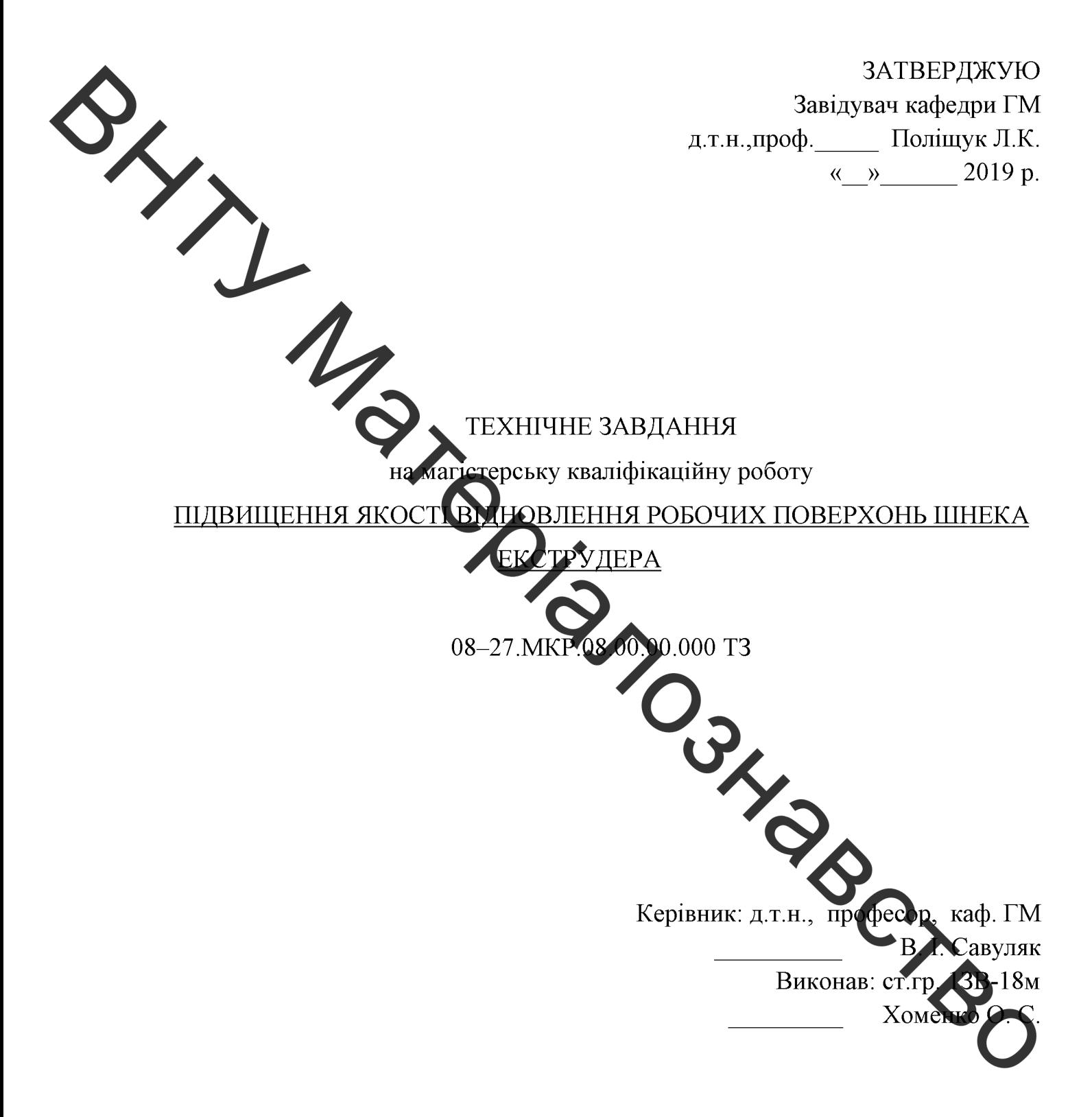

Вінниця 2019

Розробка технічного завдання на магістерську кваліфікаційну роботу

Розробка технічного завдання на магістерську кваліфікаційну роботу відповідають які ркладається основних етапів, стандарту  $\overline{3}$ та  $T$  2.103-2013.

Підстава для розробки наказ ректора ВНТУ № 254 від «02» жовтня 2019 DOKV.

1 Назва та об ект проектування

Назва: підвищення жисті відновлення робочих поверхонь шнека екструдера.

Умовне позначення: 08-27. MKB 08.00.00.000 ТЗ

Деталь «Шнек екструдера» и готовляеться із сталі 45Л ГОСТ 977-88 способом лиття і є робочим органом прес-екструдера. Має складну конічну форму витків (робоча гвинтова поверхня) зі зміним профічем. Відіграє роль транспортера дерев'яної сировини (стружки) та забезпечує просування з утворення паливних пелет шляхом гарячої екструзії. Відноситься до швидкоз ошуваних деталей.

Вказані на кресленні допустимі відхилення розмірів порсткості та відхилень геометричної форми та відносного розташування поверхонь з геометричними похибками верстатів є відповідними.

Вказані на кресленні допустимі відхилення розмірів, шорсткості за відхилень геометричної форми та відносного розташування поверхонь з геометричними похибками верстатів є відповідними.

Задані на кресленні розміри можуть використовуватись для безпосередньо вимірювання на деталі.

На кресленні деталі немає специфічних вимог і тому немає необхідності змінювати вимоги.

Квалітети точності та шорсткість оброблюваних поверхонь можуть бути забезпечені при застосуванні відповідних методів обробки та кількості переходів. Відносне розташування поверхонь може бути забезпечене за рахунок застосування відповідних схем базування при механічній обробці та правильної організації змісту Дерацій.

## 2 Мета, завдання, призначення та джерела розробки

Розробка технологічного процесу проводиться на основі завдання на магістерську кваліф каційну роботу згідно наказу ректора ВНТУ № від 02.10.19 р., складеного у відповідності до вимог навчального плану підготовки спеціалістів у ВНТУ і затвердженого кафедрою ГМ.

Призначенням даної магістерської кваліфікаційної роботи є виконання технологічних та конструкторських розробок для вдосконалення технологічного процесу аналога. Це можливо до дгнути шляхом введення необхідних операцій для кращих експлуатаційних властивостей динека екструдера, проведення необхідних розрахунків оптимальних режимів обробки та модернізації, або проектуванням нової конструкції окремого технологічного обладнакня

Мета і завдання досліджень. є розробка сфект вного способу одержання зносостійких покриттів робочих поверхонь шнеків, які здатні працювати в умовах екструзії, шляхом наплавлення недорогими маловугленскими матеріалами із застосуванням легувальних комплексів.

Науково-технічною задачею, яка вирішується в даній роботі є ослідження впливу легувальних комплексів на твердість та структуру поверхнедих шарів, покра утворених ШЛЯХОМ наплавлення маловуглецевими матеріалами, псення триботехнічних характеристик робочих поверхонь деталей типу шнек.

Для досягнення поставленої мети необхідно вирішити такі завдання:

 $\mathbf{1}$ . Наплавлення поверхневого шару з вибраним легувальним комплексом та керування твердістю і стабільністю структури;

2. Використанння мікроструктурних методик дослідженнь металевих фаз, що утворюються під час наплавлення;

 $3<sub>1</sub>$ Методи планування експериментів;

Дюрометричні дослідження;  $\overline{4}$ .

Триботехнічні дослідження.

Джерелами розробки є:

5.

стодика техніко-економічного обтрунтування роботи;

методика проектування технологічного процесу відновлення деталей типу шнек;

методика модернізації та проектування конструкції технологічного обладнання;

вимоги до комплекту документів "Єдина система конструкторської та технічної документації ";

загальні правила розробки технологічних процесів і вибір засобів технологічного оснащення ГОСТ 14.301-8.

ДЕСТ 14.305-93 - Правила вибору технологічної оснастки;

технічна література, довідникові видання,

1. Савуляк В.І. Ремонт та відновлення деталей матин та апаратів. Методичні вказівки до виконання курсових проектів / В.І. Савудя Вінниця: ВНТУ [Електронний ресурс], 2009.

2. Савуляк В.І. Технічне нормування в ремонтному виробництві. В.І.Савуляк, С.В. Білошицький / - Вінниця: ВНТУ, 2010. - 243 с.

3. Козловський В. О. Техніко-екопомічні обгрунтування та екон иічні розрахунки в дипломних проектах і роботах. Навчальний посібник. Козловський - Вінниця: ВДТУ, 2003. - 75 с.

4. Козловський В. О. Інноваційний менеджмент. Практикум. /В. О. Козловський, О. Й. Лесько. - Вінниця: ВНТУ, 2006. - 166 с.
5. Оснач О. Ф. Промисловий маркетинг: підруч. [для студ. вищ. навч. закл.] / О. Ф. Оснач, В. П. Пилипчук, Л. П. Коваленко - К.: Центр учбової літератури, 2009. – 364 с.

6. Савуляк В.І. Відновлення деталей автомобілів. Навчальний посібник / В.І. лвуляк, В.Т. Івацько. – Вінниця: ВНТУ, 2004. – 104 с.

7 Савуляк В. І. Магістерська кваліфікаційна робота. Загальні вимоги та рекоменда ї до її виконання: навчальний посібник. / В. І. Савуляк, О. П. Шиліна -Вінника: ВНТУ, 2016. – 64 с.

8. Киллиа О.П. Методичні вказівки до виконання курсового проекту з дисципліни «Наплавненя і напилювання» студентами напряму підготовки 6.050504 - Зварювання /Уклад. О.П. Шиліна. - Вінниця: ВНТУ, 2013. - 34 с.

## 3 Технічні вимоги та економічні показники

# 3.1 Вимоги до загальної структури і послідовності проектування

Зміст розділів магістерської кваліфиканий ої роботи та строки їх виконання визначаються завданням на магістерську кваліфікаційну роботу та положенням кафедри по модульно-рейтинговій оцінці рівня та термінів виконання роботи.

Стадії розробки та етапи робіт встановлені по ГОСТ 2.103-2013.

Поетапні строки, що вказуються в ТЗ, є орієнтовними Основними строками виконання робіт вважають строки, які встановлені в плані дослідно конструкторських робіт.

Зміст стадій проектування та строки їх виконання визначаються за данням на магістерську кваліфікаційну роботу.

## 3.2 Вихідні дані для технологічного проектування

Приймаємо наступні вихідні дані для технологічного проектування:

- річний обсяг ремонту валу коробки відбору потужності 2000 шт,

 $-$  знос поверхонь, що відновлюються, не більше 2 мм від робочого креслення.

### 3.3 Вимоги до рівня уніфікації та стандартизації

метою підвищення надійності, ремонтопридатності та економічності туатації технологічного обладнання, що розробляється, слід максимально застосувати стандартні вироби.

Рівень стандартизації та уніфікації конструкції повинен складати не менше  $80%$ 

#### хніки безпеки та охорони навколишнього середовища 3.4 Вимоги ли

Конструктивні рішення повинні відповідати безпеки згілно вимогам встановлених параметрів відповідних стандартів по охороні праці та безпеці виробництва.

Викиди в навколишнє середовище в повинні перевищувати параметри, встановлені екологічним паспортом підприєм

 $C_{,2}$ 

### 4 Стадії та етапи розробки

Проектування технологічного процесу повинно проводитись з використанням варіантного пошуку раціонального рішення, включати такі основи етапи:

-техніко-економічне обтрунтування технологічного проце дновлення шнека екструдера;

- розробка основної проектної задачі;
- технологічне проектування технологічного процесу;
- розробка обладнання та пристосування для технологічного процесу;
- охорона праці, навколишнього середовища та ЦО;
- економічна ефективність розробок.

## 5 Порядок контролю та приймання

Контроль та приймання розробок виконується у відповідності до "Положення про дипломне проектування" на кафедрі ГМ.

111

Технічне завдання оформлюється у відповідності з загальними вимогами до тових конструкторських документів по ГОСТ 2.705-2013, на листах формату А4 по ГОСТ 9327-90. Maxepianoskapcies

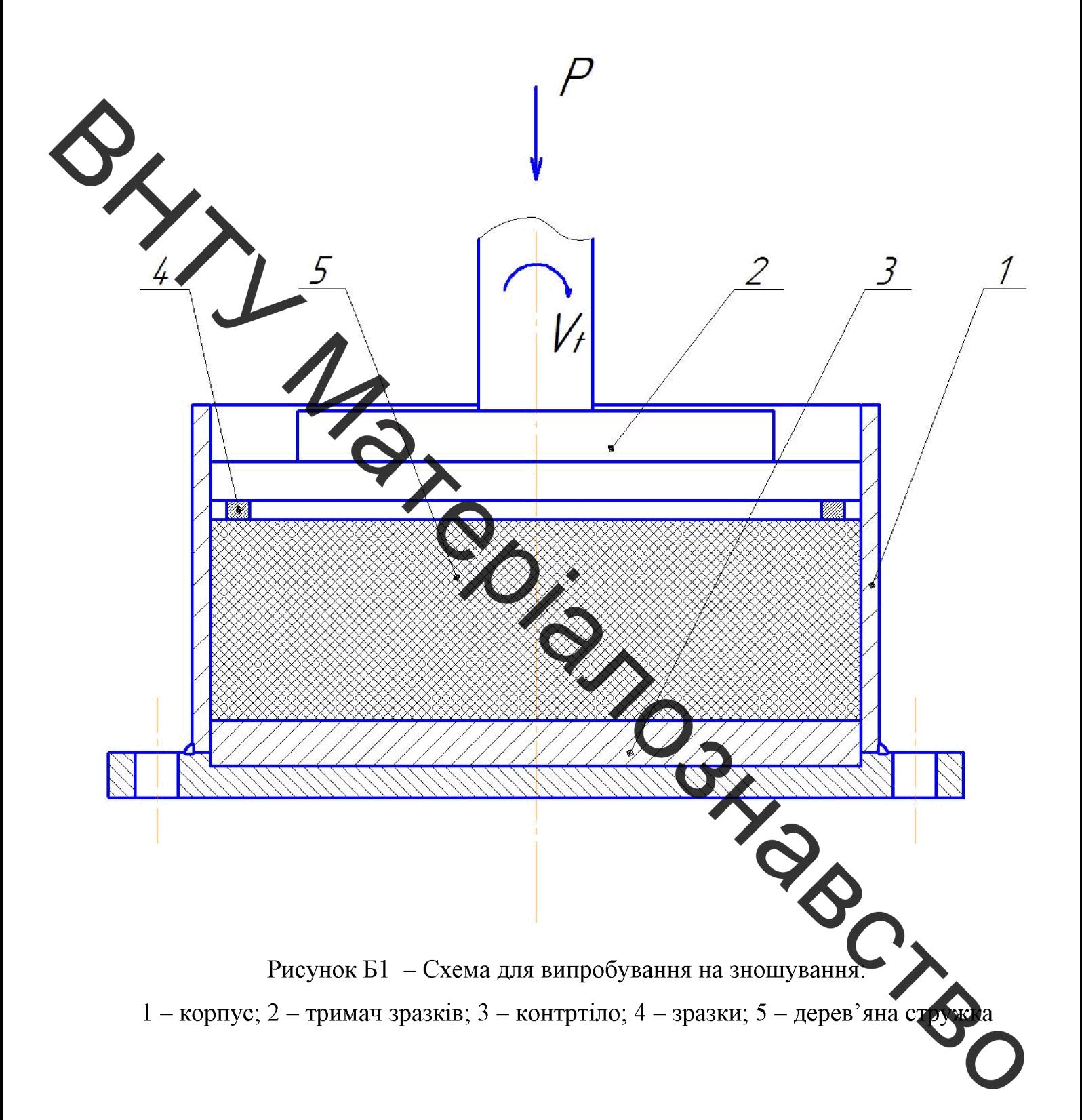

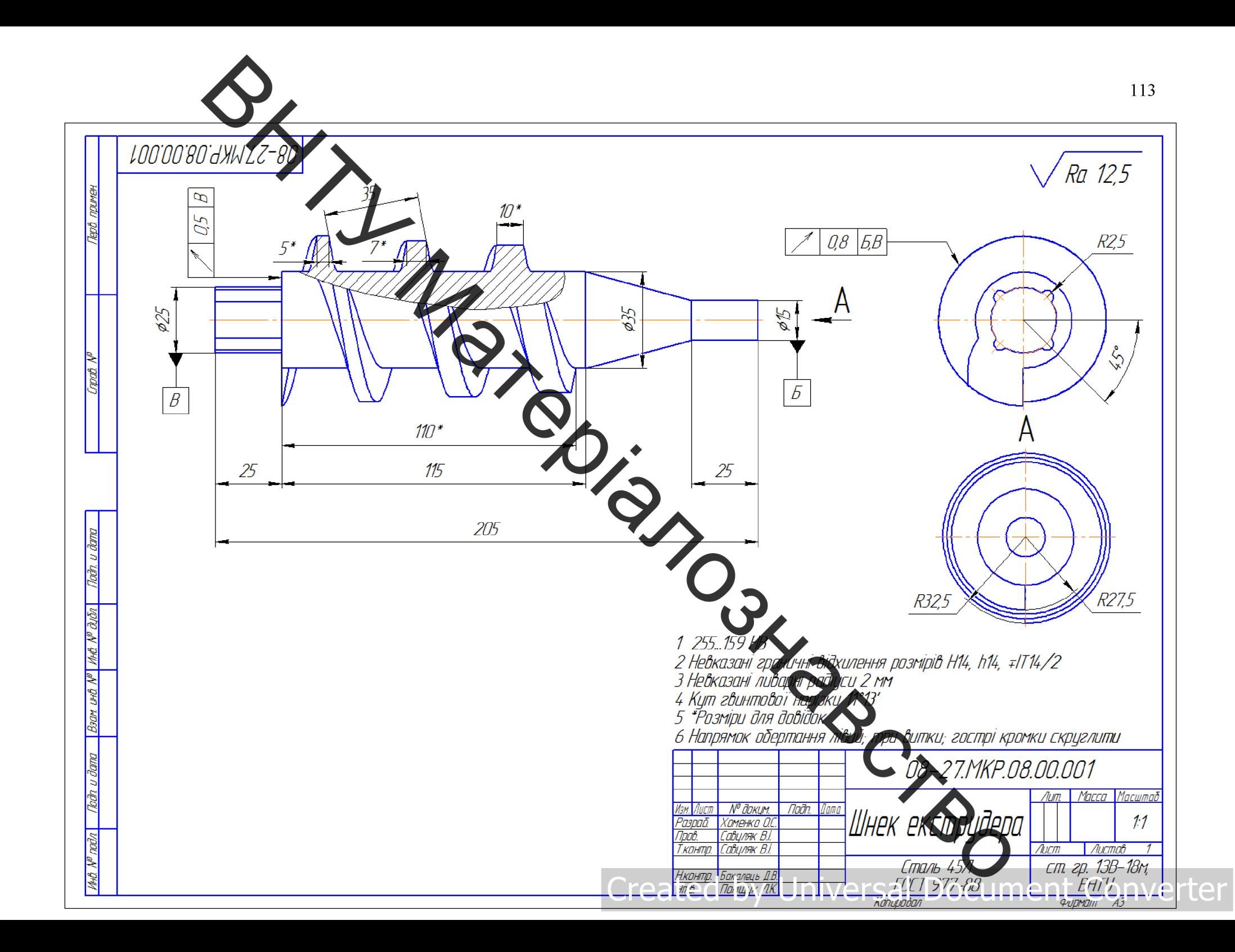

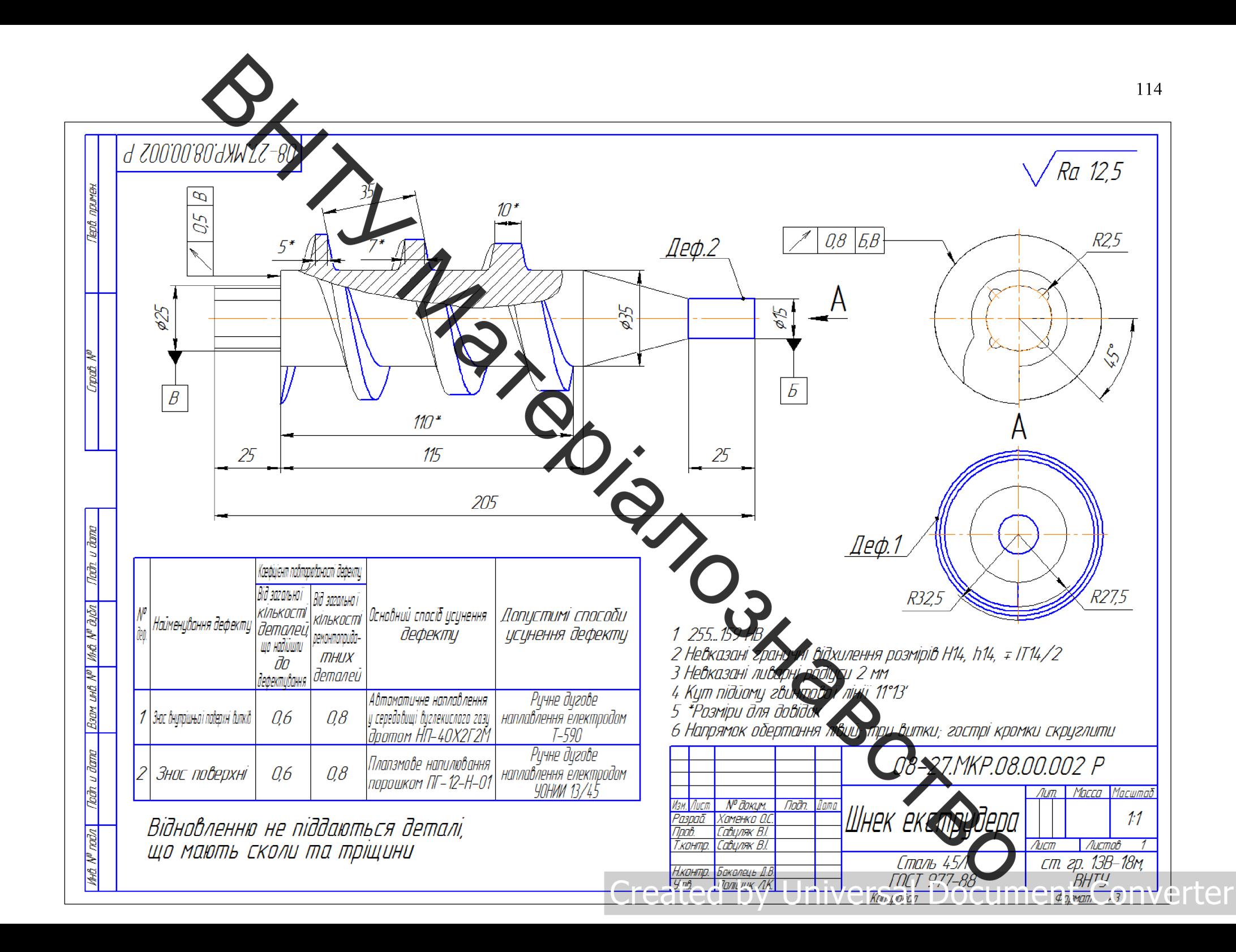

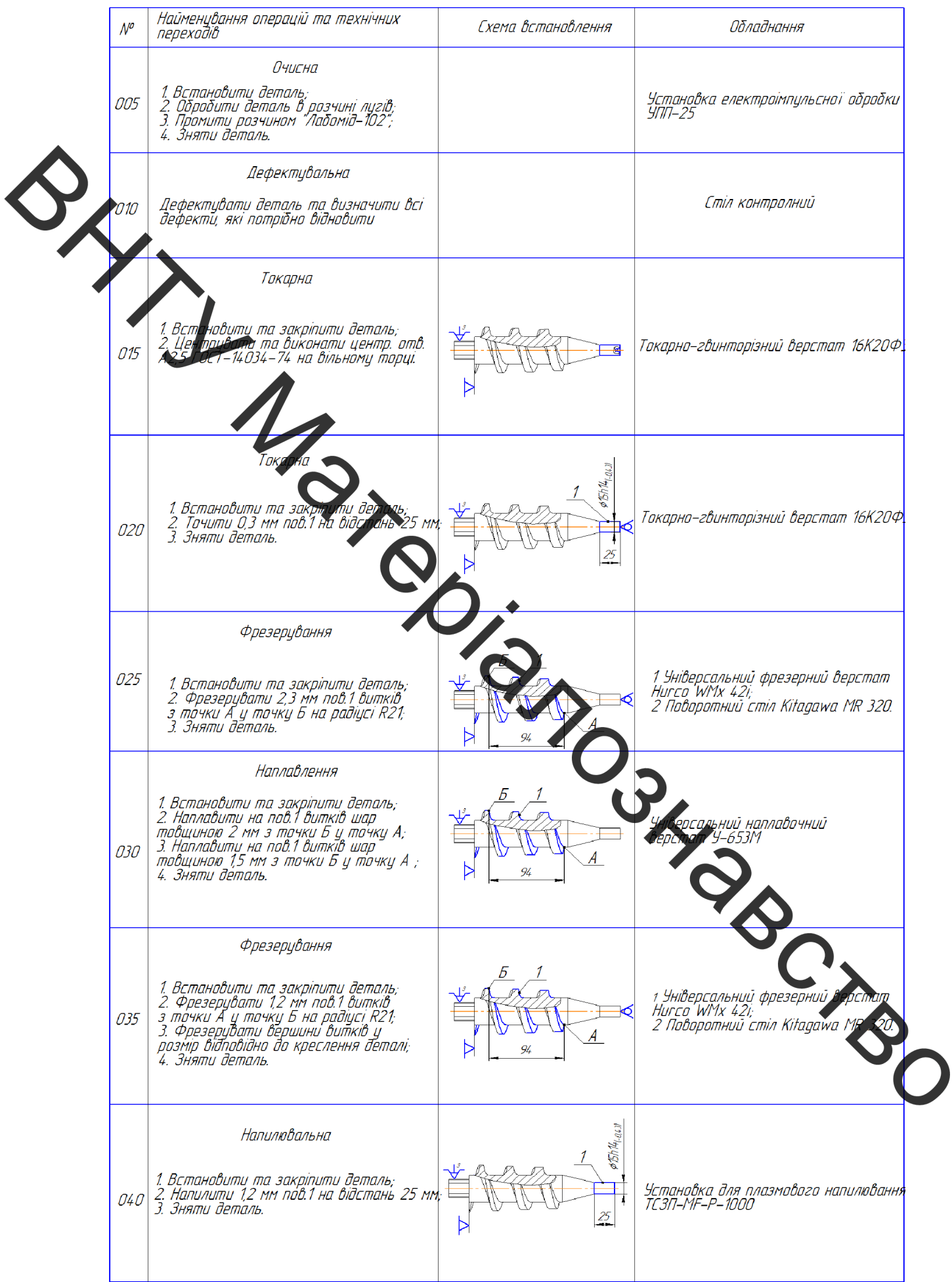

# Created by Universal Document Converter

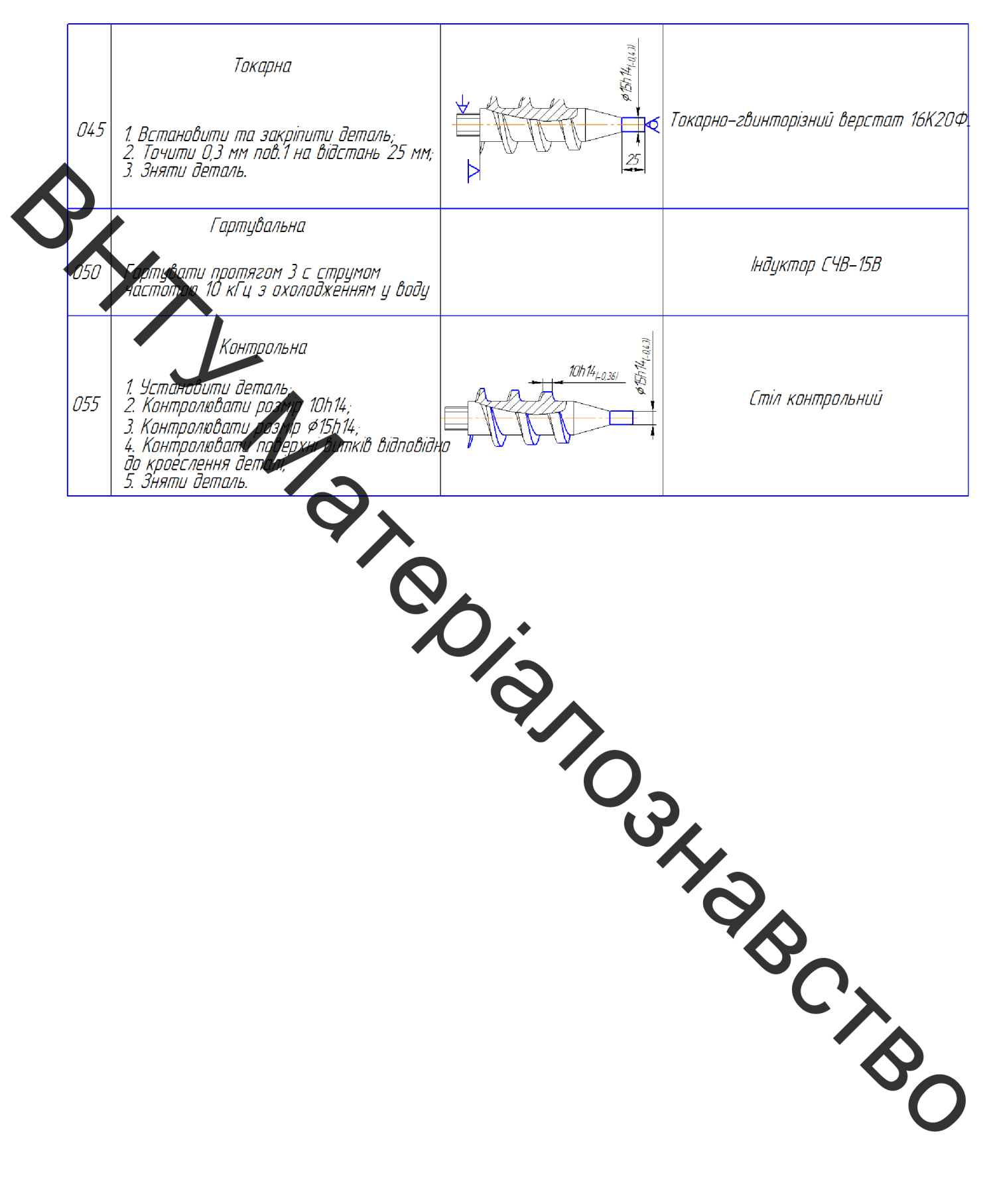

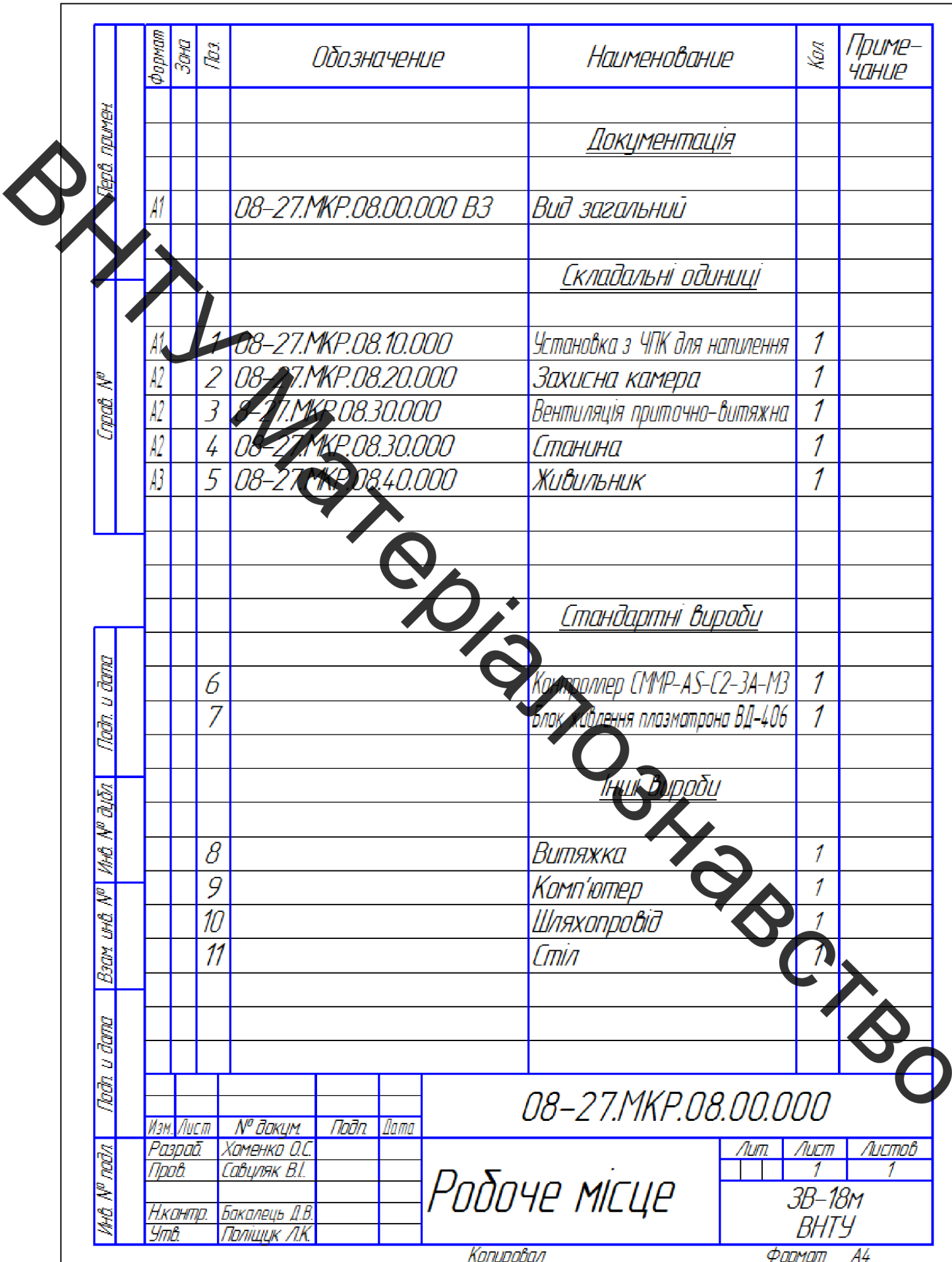

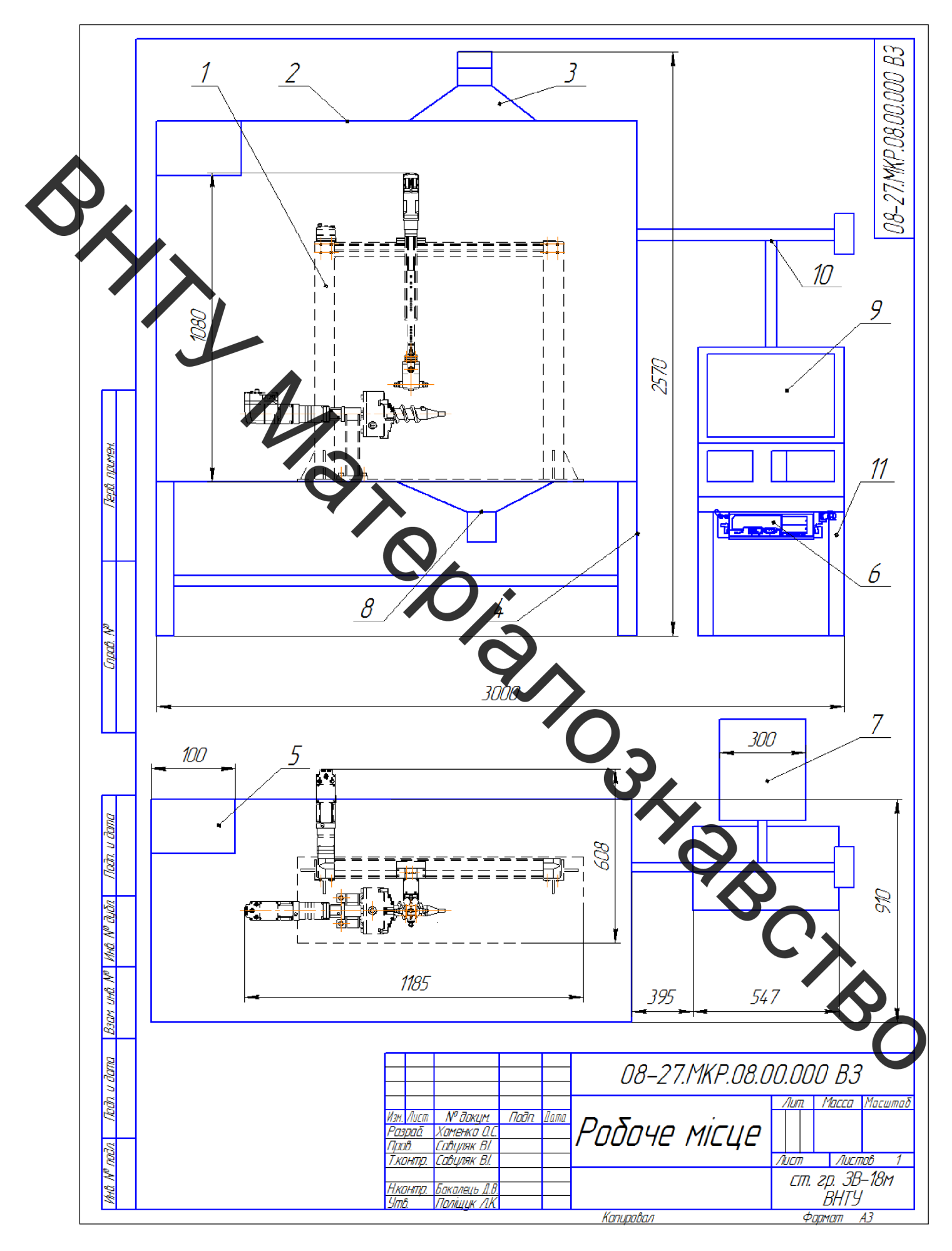

## **Created by Universal Document Converter**

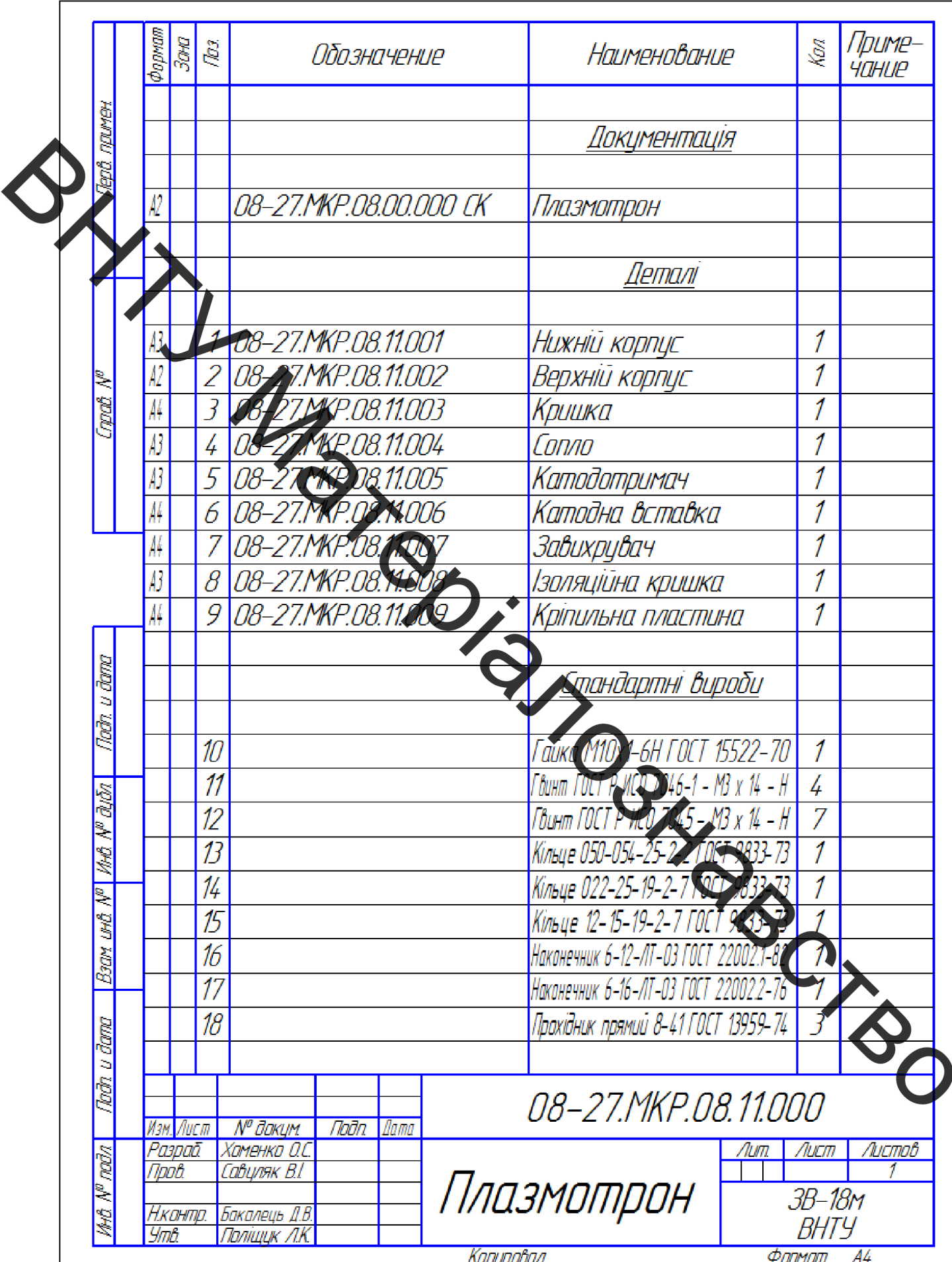

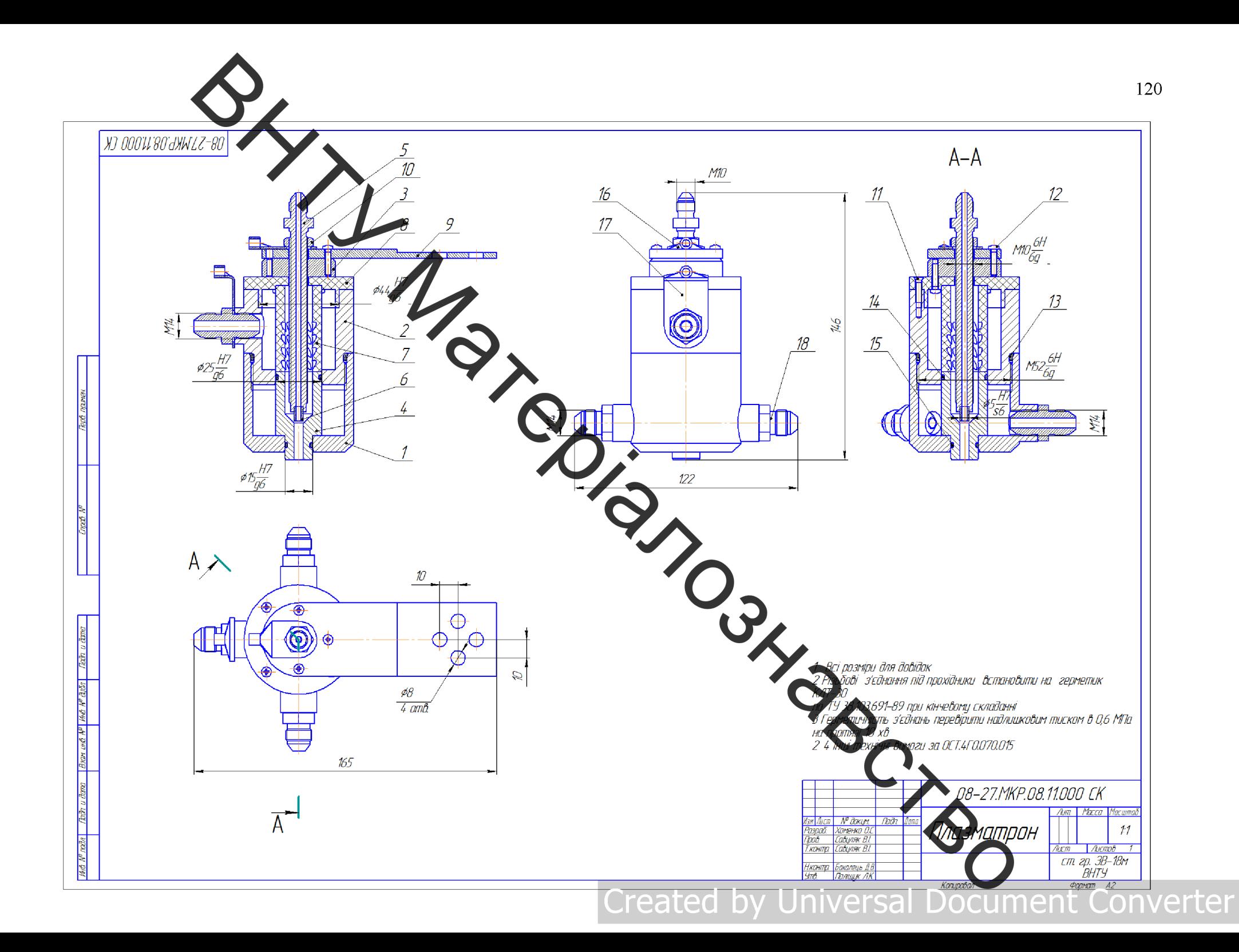

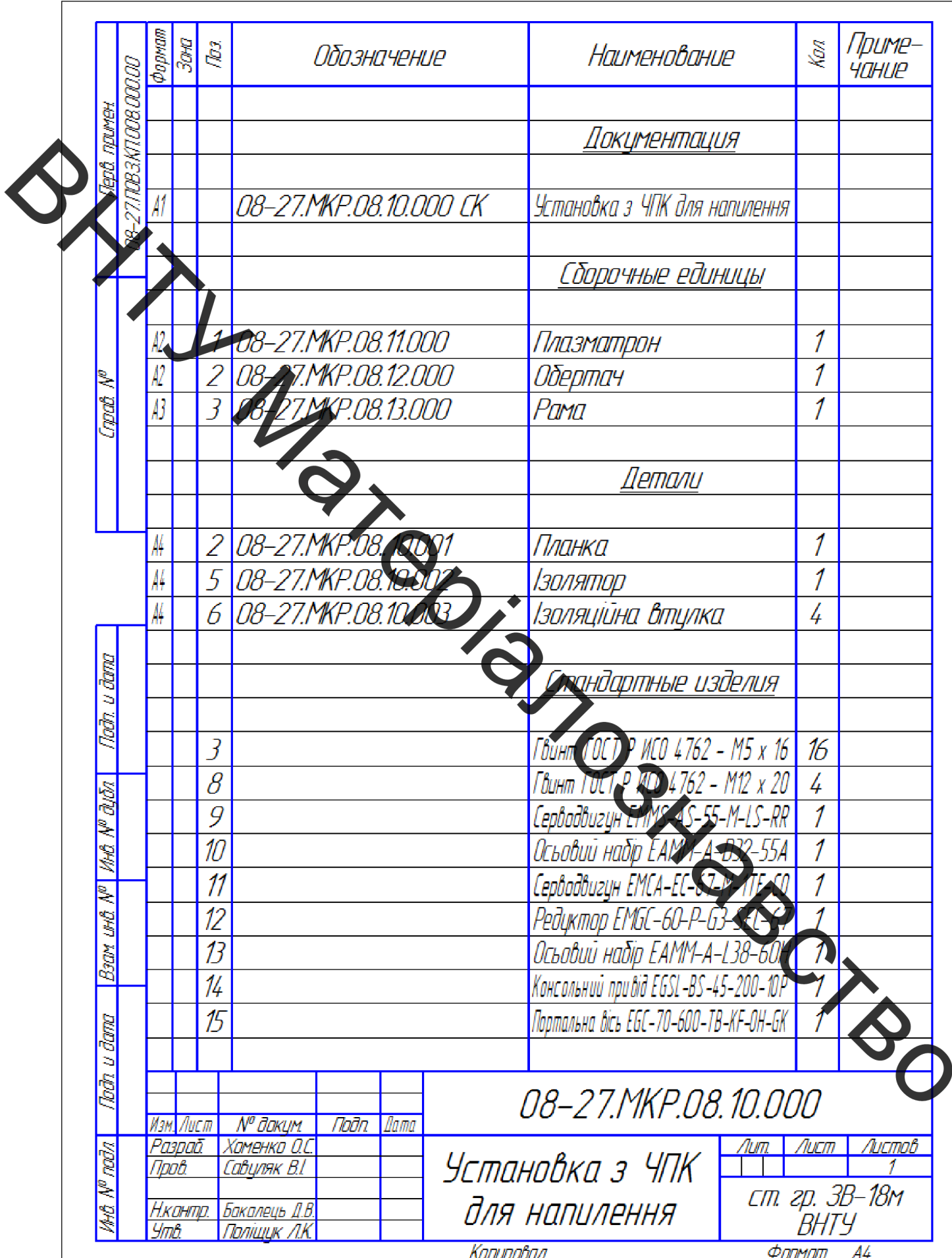

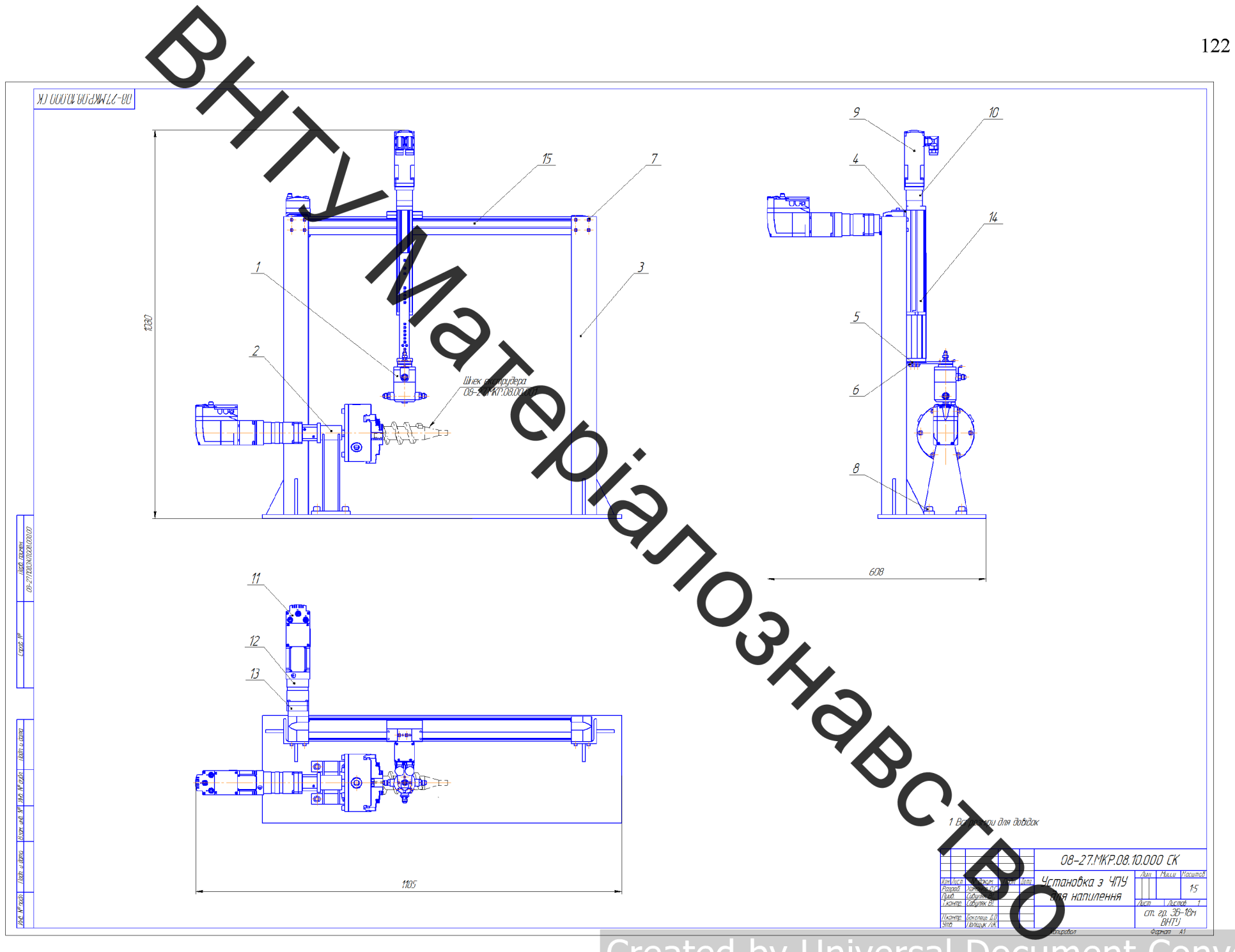

**Created by Universal Document Converter** 

BHTL MayonianogHaecreo

**Created by Universal Document Converter**